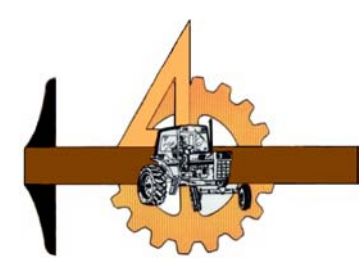

# **UNIVERSIDAD AUTÓNOMA AGRARIA "ANTONIO NARRO"**

DIVISION DE INGENIERIA

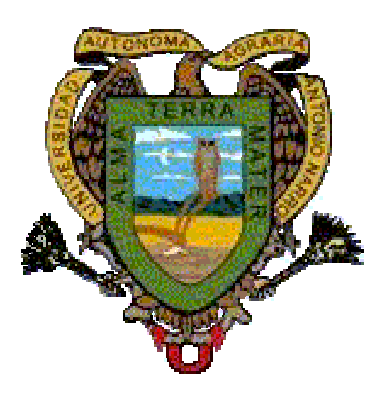

Desarrollo de un Transductor de fuerzas para la evaluación de implementos integrales a tractores categoría ll "Basado en el diseño de vigas sometidas a Esfuerzos Flexionantes y Torsionales".

Por:

**Leticia Marín Omaña** 

Tesis

Presentada como requisito parcial para obtener el título de:

# **INGENIERO MECÁNICO AGRÍCOLA**

### Buenavista, Saltillo, Coahuila, México Agosto del 2003 UNIVERSIDAD AUTONOMA AGRARIA **"ANTONIO NARRO"**

# **DIVISION DE INGENIERIA**

Desarrollo de un Transductor de fuerzas para la evaluación de implementos integrados a tractores categoría II "Basado en el diseño de vigas sometidas a Esfuerzos Flexionantes y Torsionales".

Por:

# **Leticia Marín Omaña**

**Tesis** 

Que somete a consideración del H. Jurado Examinador como requisito parcial para obtener el título de:

# **INGENIERO MECÁNICO AGRÍCOLA**

Aprobado por el Comité de Tesis

Asesor Principal

#### \_\_\_\_\_\_\_\_\_\_\_\_\_\_\_\_\_\_\_\_\_\_\_\_\_\_\_\_\_\_\_\_\_\_\_\_\_\_\_\_\_\_\_ **Dr. Martín Cadena Zapata**

Co-Director Externo de INIFAP Sinodal

\_\_\_\_\_\_\_\_\_\_\_\_\_\_\_\_\_\_\_\_\_\_\_\_\_\_\_\_\_\_\_\_\_

\_\_\_\_\_\_\_\_\_\_\_\_\_\_\_\_\_\_\_\_\_\_\_\_\_\_\_\_\_\_\_\_\_\_\_  **Dr. Santos G. Campos Magaña M.C. Juan A. Guerrero Hernández.**  Coordinador de la División de Ingeniería

\_\_\_\_\_\_\_\_\_\_\_\_\_\_\_\_\_\_\_\_\_\_\_\_\_\_\_\_\_\_\_\_\_\_\_\_\_\_\_\_\_\_\_ **M.C. Luis Edmundo Ramírez Ramos**

Buenavista, Saltillo, Coahuila, México.

Agosto del 2003

# **AGRADECIMIENTOS**

Gracias a **DIOS** por haberme dado la oportunidad y la dicha de prestarme la vida y disfrutarla y vivirla con mis seres queridos, mil gracias otra vez por todo lo que me has permitido hacer y por lo que vendrá.

A mi **ALMA TERRA METER,** por darme la oportunidad de superarme pero sobre todo por tener la carrera de **MAQUINARIA AGRÍCOLA** la cual me lleno de conocimientos y esperanza para el mañana.

Al **Dr. Santos Gabriel Campos Magaña** 

Al **Dr. Martín Cadena Zapara** 

Al **M.C. Juan Antonio Guerrero Hernández** 

Al **M.C. Héctor Uriel Fernández** 

A mis **Compañeros de Generación XCIV,** de la carrera de ingeniero Mecánico Agrícola:

Por todas las alegrías, tristezas, desvelos, fiestas y risas que compartimos juntos, por darme la oportunidad de convivir con ellos y brindarme su apoyo, compresión y amistad. Gracias siempre estarán en mi recuerdo. Los extrañare.

A todos los ingenieros del departamento de Maquinaria Agrícola en espesial al **M.C. Jesus Valenzuela Garcia, Ing. Blanca Elizabeth de la Peña Casas, Ing. Juan Arredondo Valdez, Dr. Aguinaldo Garcia Santos, Ing. Tomas Gaytan Muniz, Ing. B. Sergio Martinez Medellin, Ing. Rosendo Gonzalez Garza, Ing.** 

**Jorge Flores Berrueto y Ing. Ramiro Luna Montoya.** Por haberme transmito sus conocimientos y brindarme su amistad.

A personal del Taller de maquinaria:

Por haberme brindado su amistad durante mi estancia y sobre todo por todo el apoyo que siempre tube de ellos para la realización de esta tesis. **GRACIAS.** 

A mis amigas y compañeras de cuarto **Conchis, Maty, Yes, Rosy, Lety, Tiny, y Gladis** por todo el apoyo y problemas que compartimos y sobre tdo la amistad que me brindaron.

Al **Ing. Maximino, Feliz Lucero Estrella y su esposa Elizabeth de Lucero, Ing. Eduardo Monterrosas y su esposa e hijo Ing. Yenyna de Monterrosa y Marco,** por toda su amistad y cariño brindado.

A la Familia **Ruiz Delgado** por el apoyo brindado durante mi estancia y sobre todo por el cariño y amor que me dan gracias tíos y primas. Los quiero mucho.

A la familia **Flores Flores** por todo el cariño y apoyo que me dan gracias **Mary.** 

Al **Consejo Estatal de Ciencia y Tecnología (COECYT)**. Por las facilidades otorgadas en la realización de este el trabajo y sobre todo por creer en este trabajo.

Y sobre todo y en especial a mi familia que tanto quiero por todo el apoyo, dedicación, amor que me han dado, por toda su confianza y sobre todo por darme la oportunidad de superarme, gracias familia que dios los bendiga.

## **DEDICATORIA**

**Con cariño y respeto a las personas que amo:** 

## **A MIS PADRES:**

María Luisa Omaña Gavilán Casimiro Marín Hernández

## **A MI MADRE**

Por todo lo que has hecho, por tu dedicación y sacrificio por sacarnos adelante, por todo tu esfuerzo y comprensión gracias, con nada podré pagarte todo lo que has hecho por mí.

## **A MI PAPA**

Por toda su compresión y confianza, por el apoyo que me brindo, y sobre todo por haber confiado en mi y darme siempre ánimos para seguir adelante "mi hija es bien chingona, como su padre"

### **A MIS HERNAMAS:**

# Rosa María Marín Omaña Bertha Marín Omaña

Por todo el amor y cariño que me dan sin importar nada, por el apoyo brindado en los buenos y malos momentos, gracias.

## **SOBRINA (O)**

A mi futuro sobrina (o), por darme la dicha de escuchar decirme tia y por el cariño futuro brindado, esperando con ansias su nacimiento.

## A **Jaudiel Pliego García**

# **INDICE DE CONTENIDO**

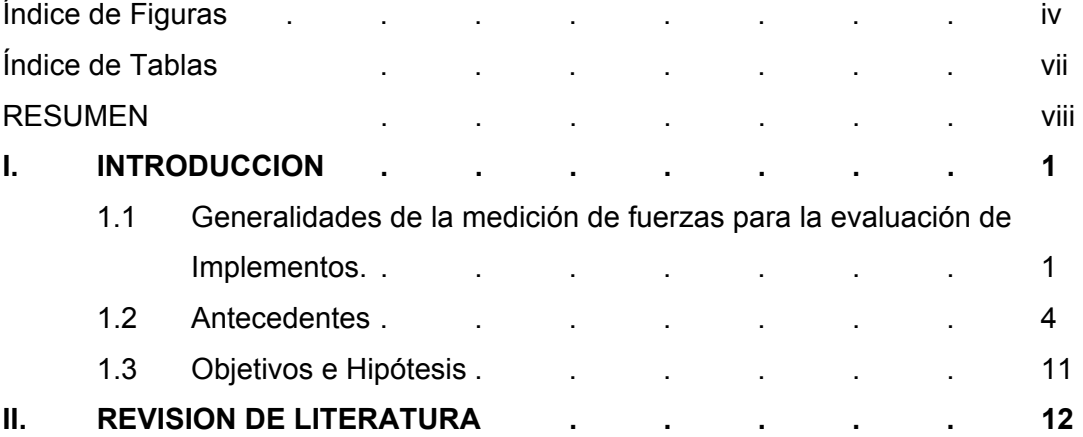

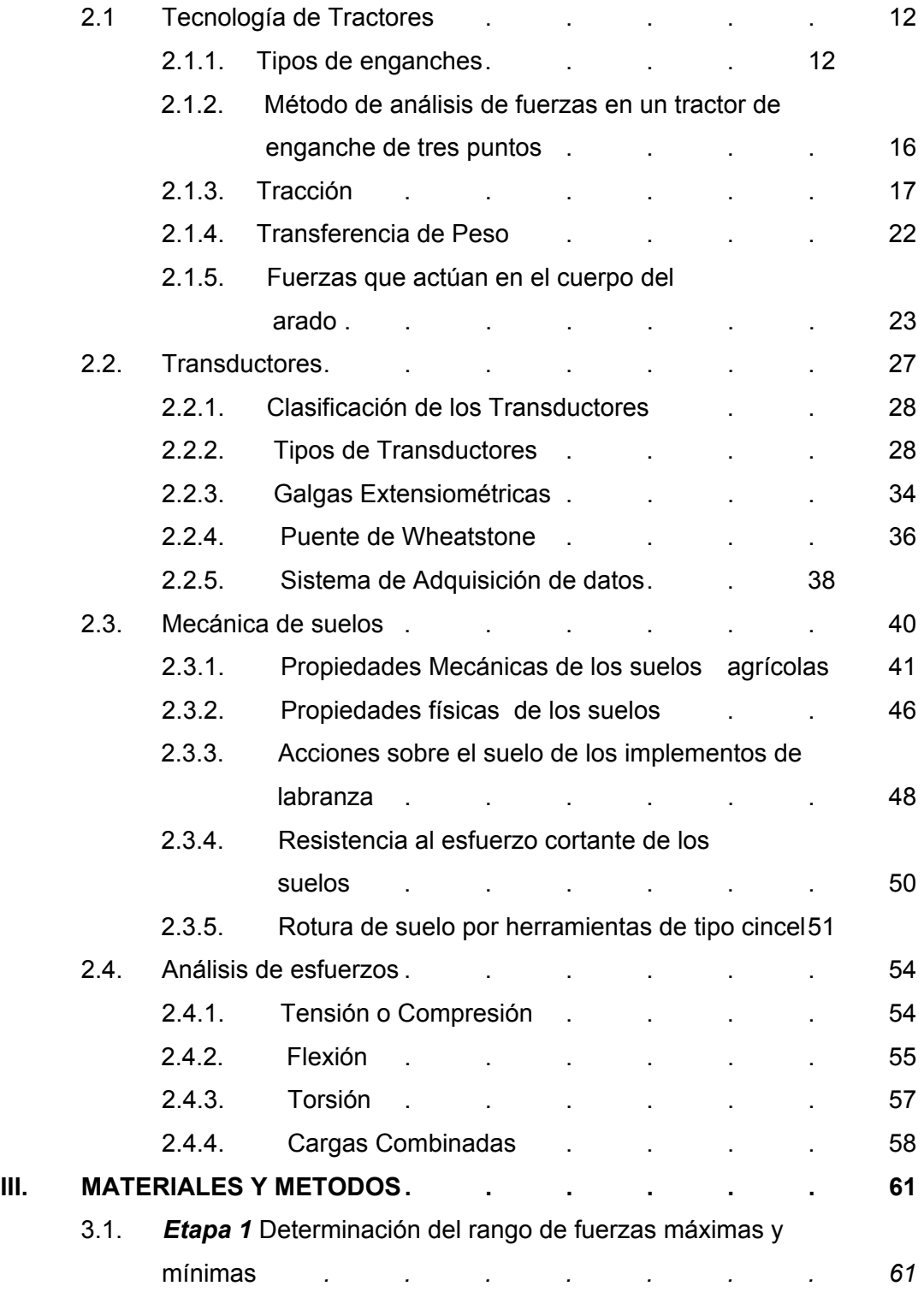

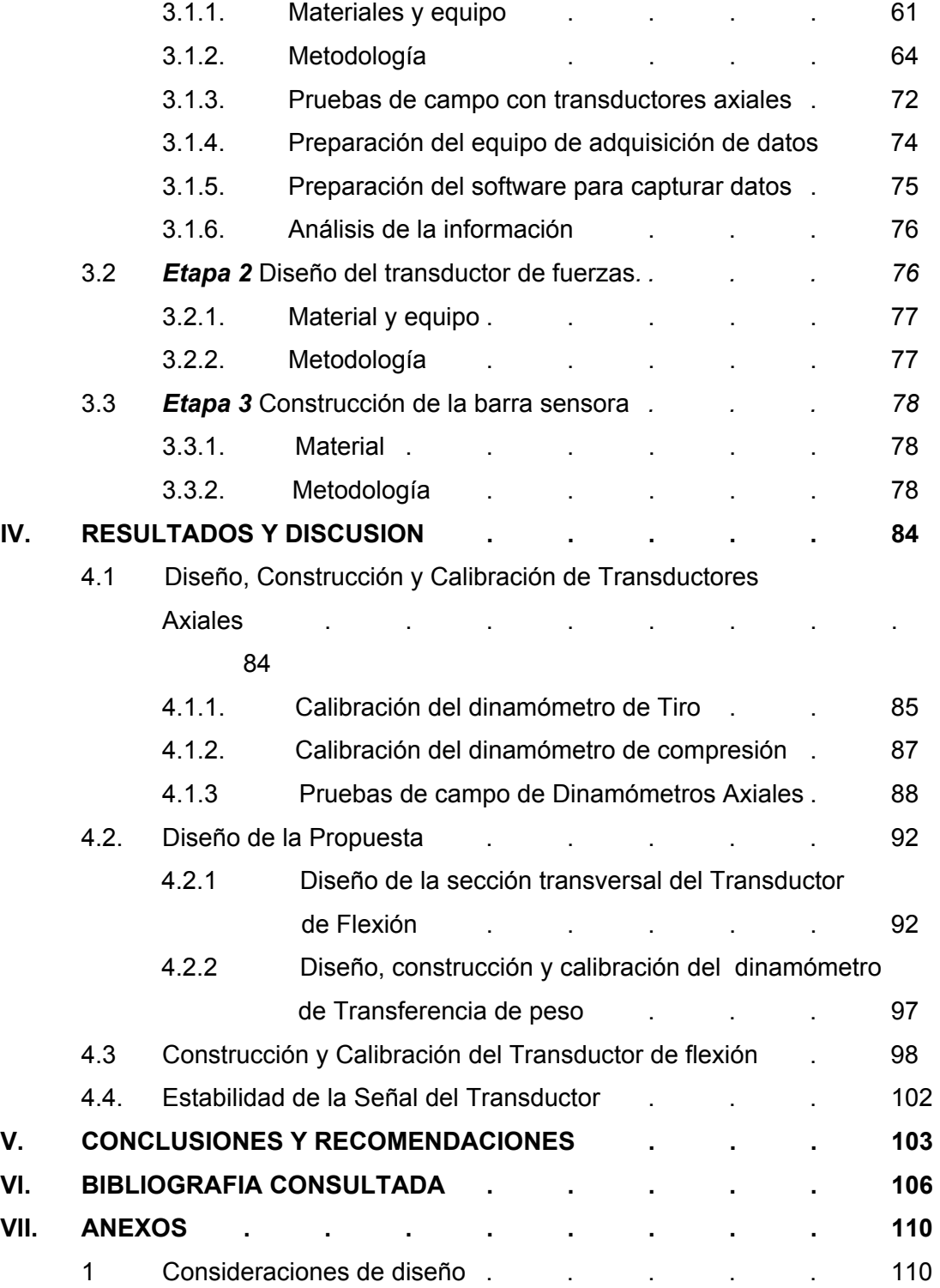

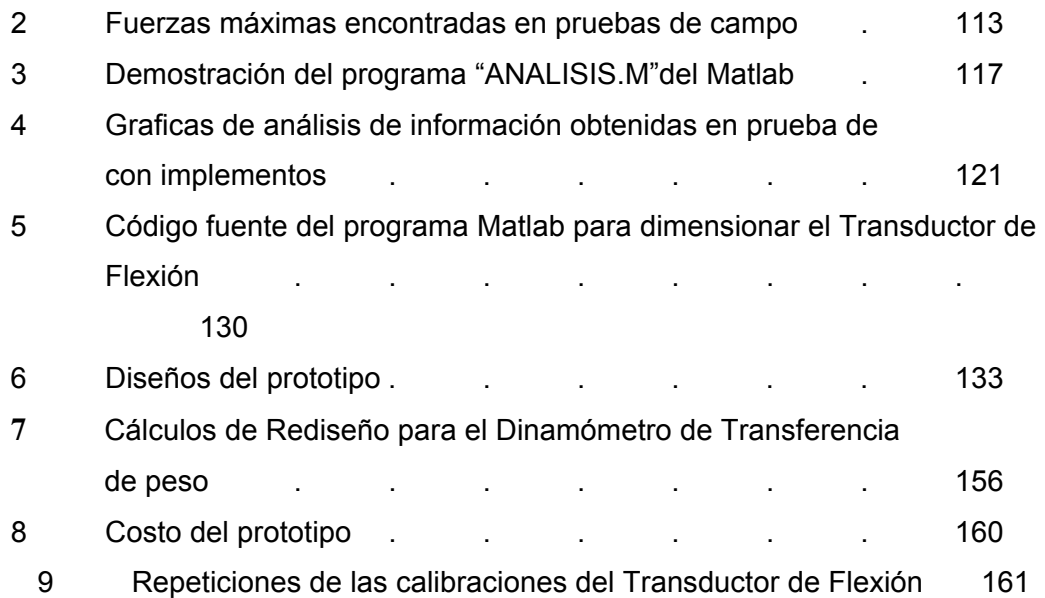

# **INDICE DE FIGURAS**

.

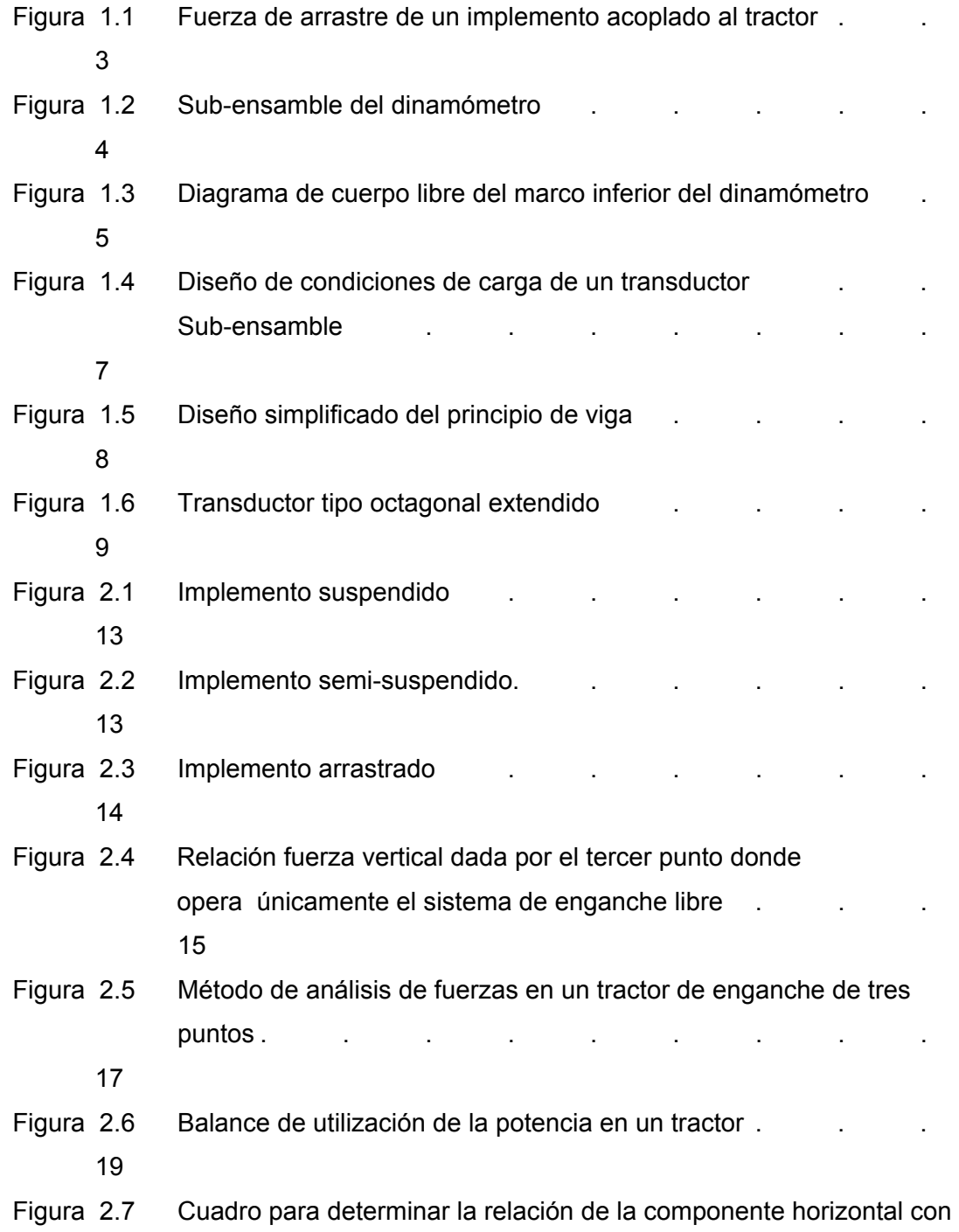

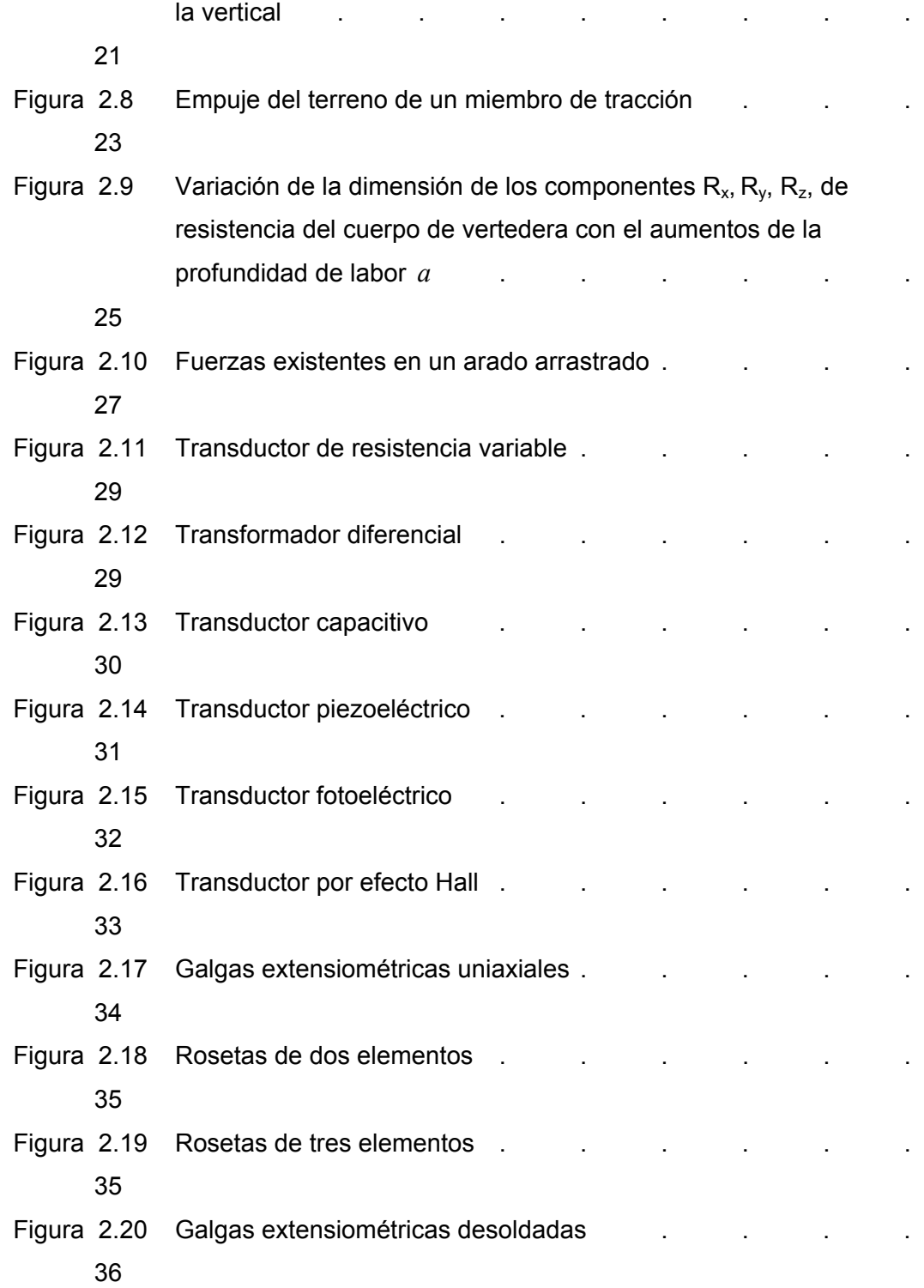

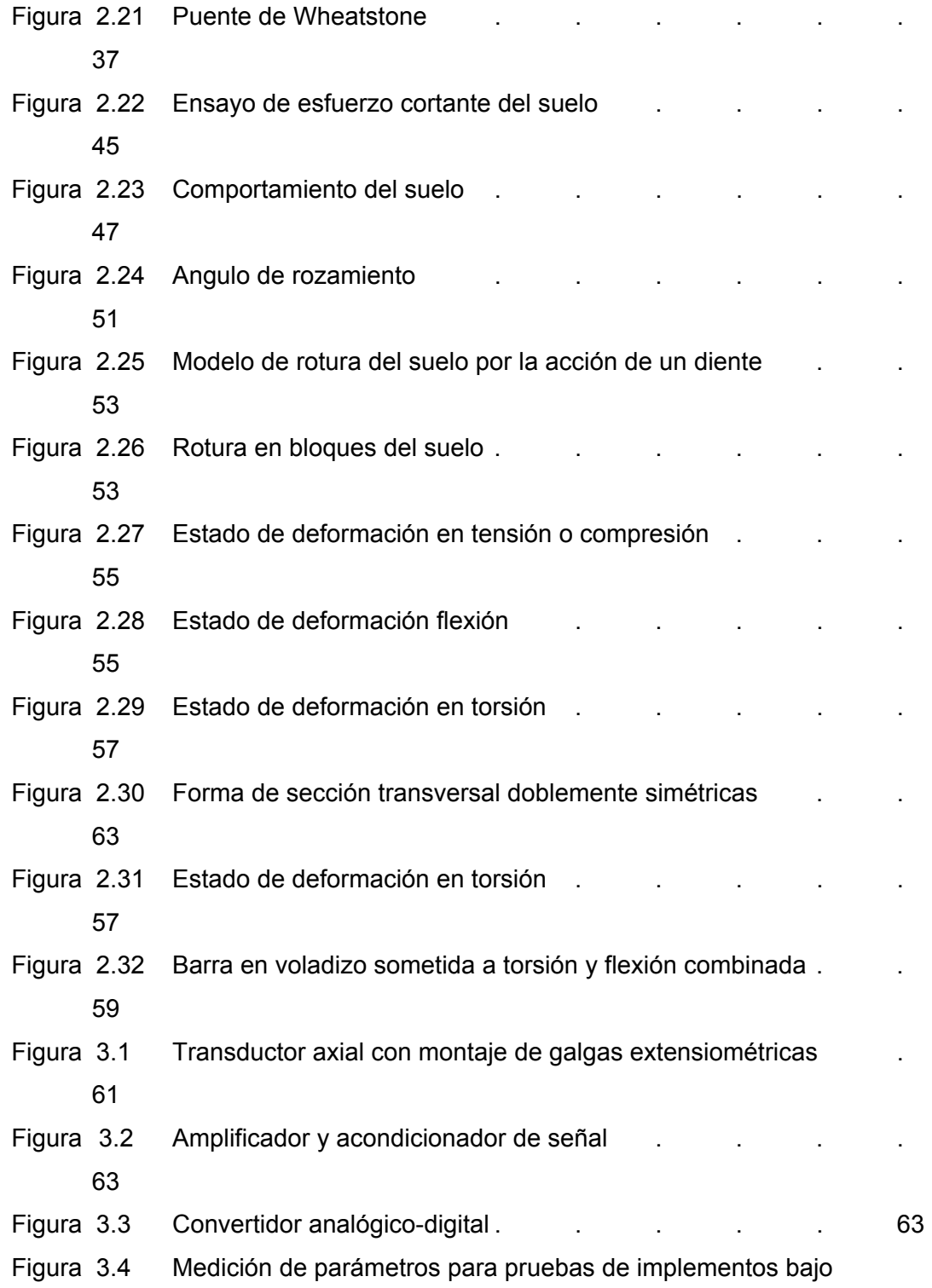

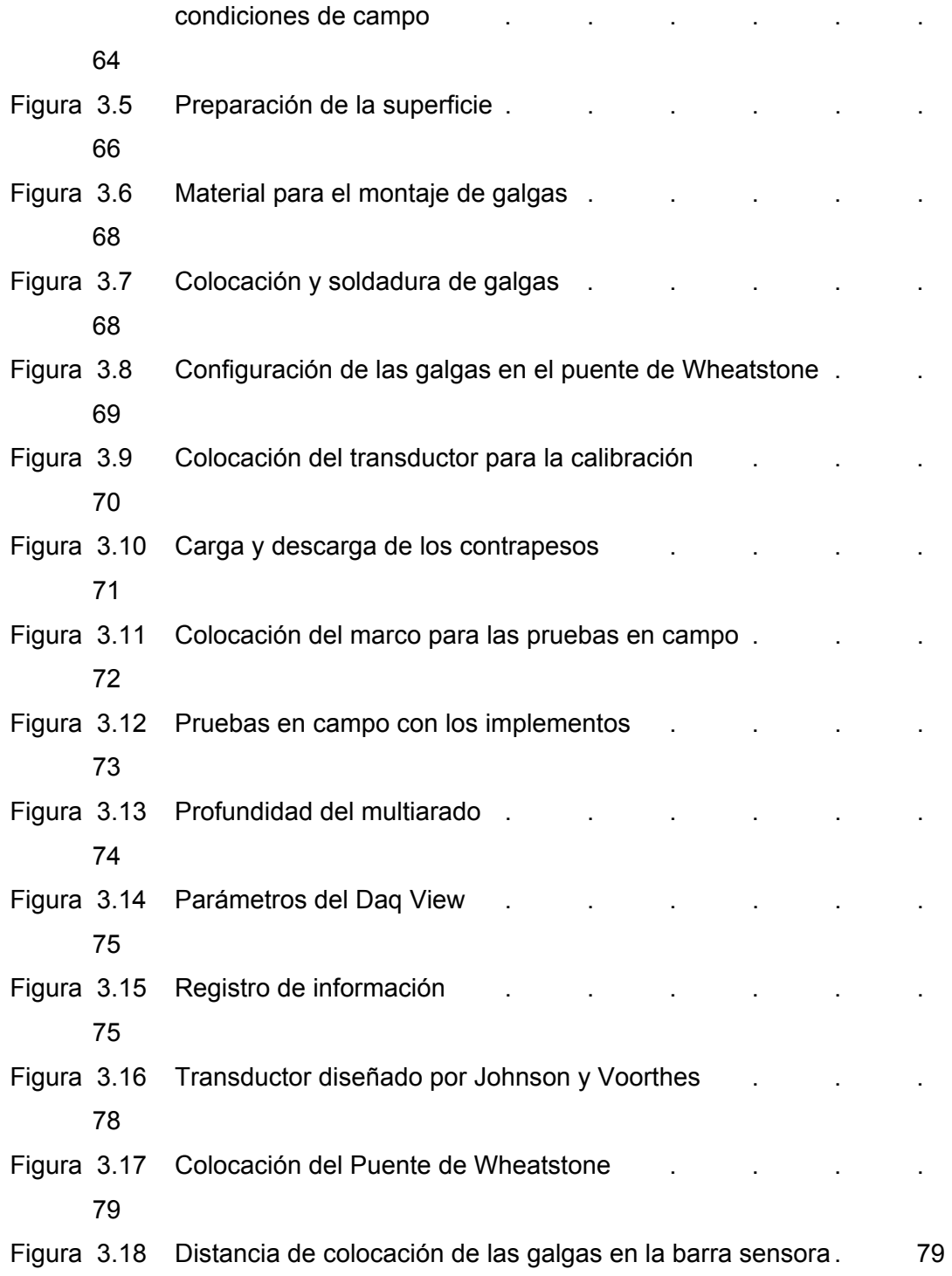

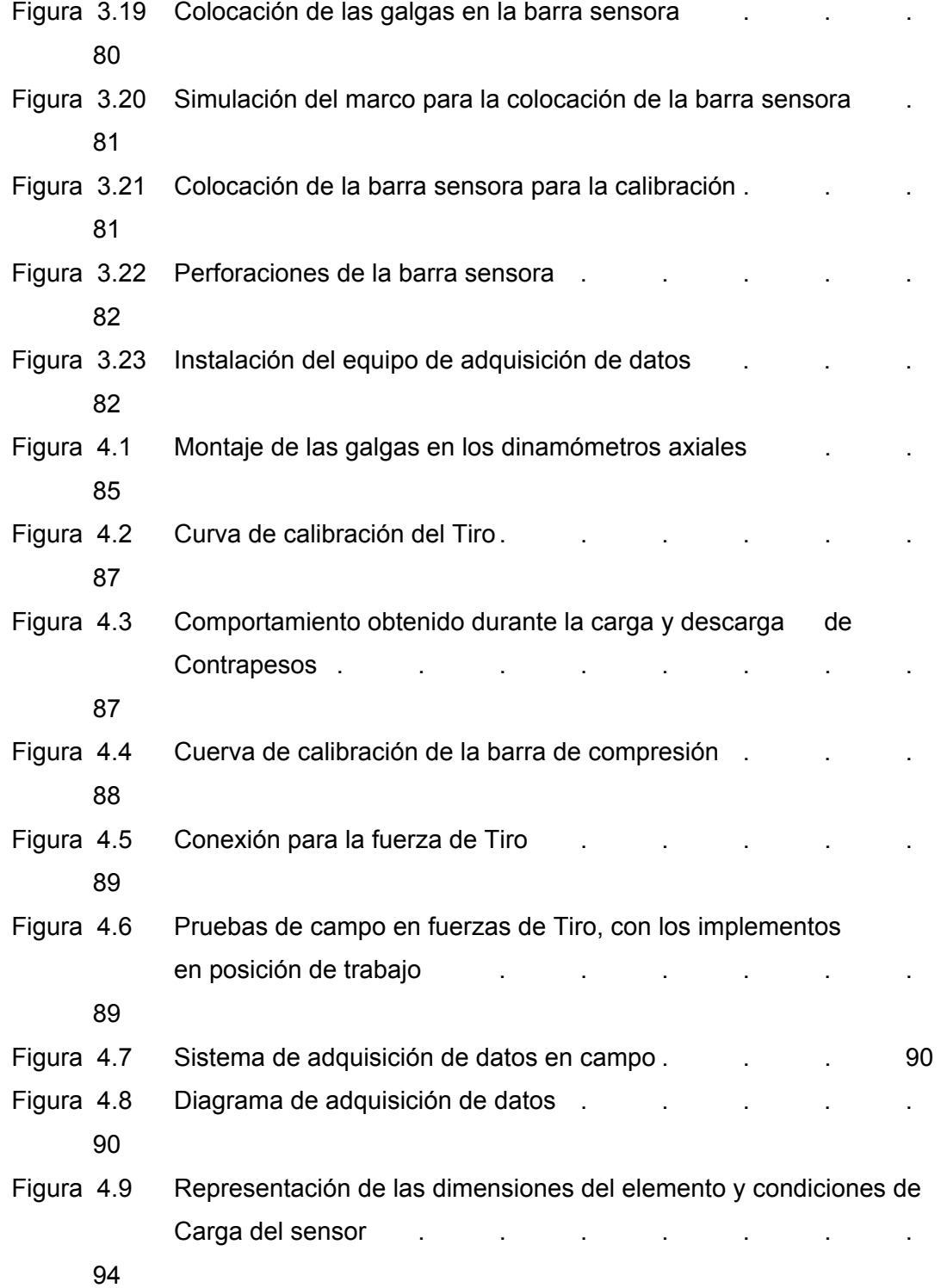

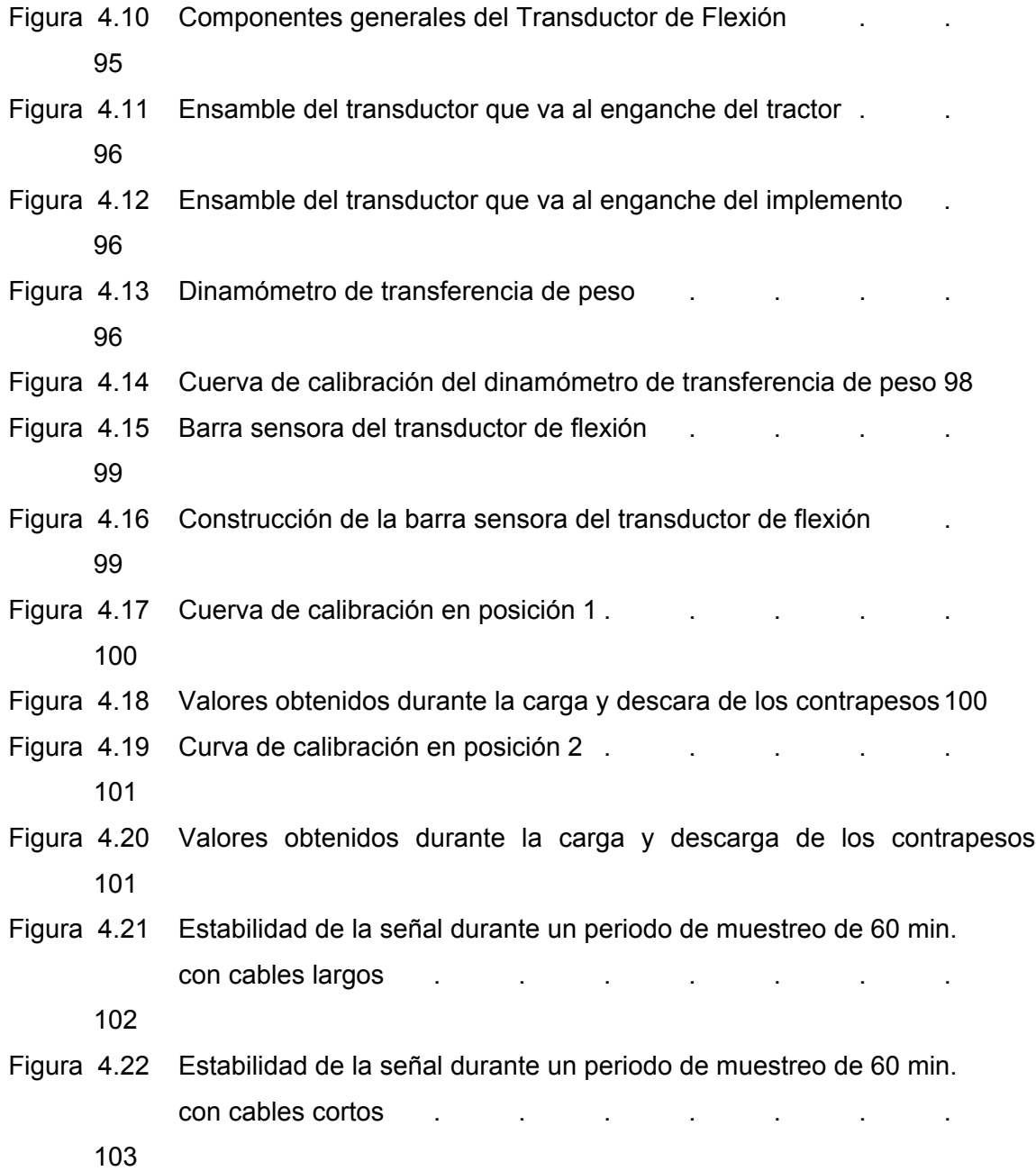

# **INDICE DE TABLAS**

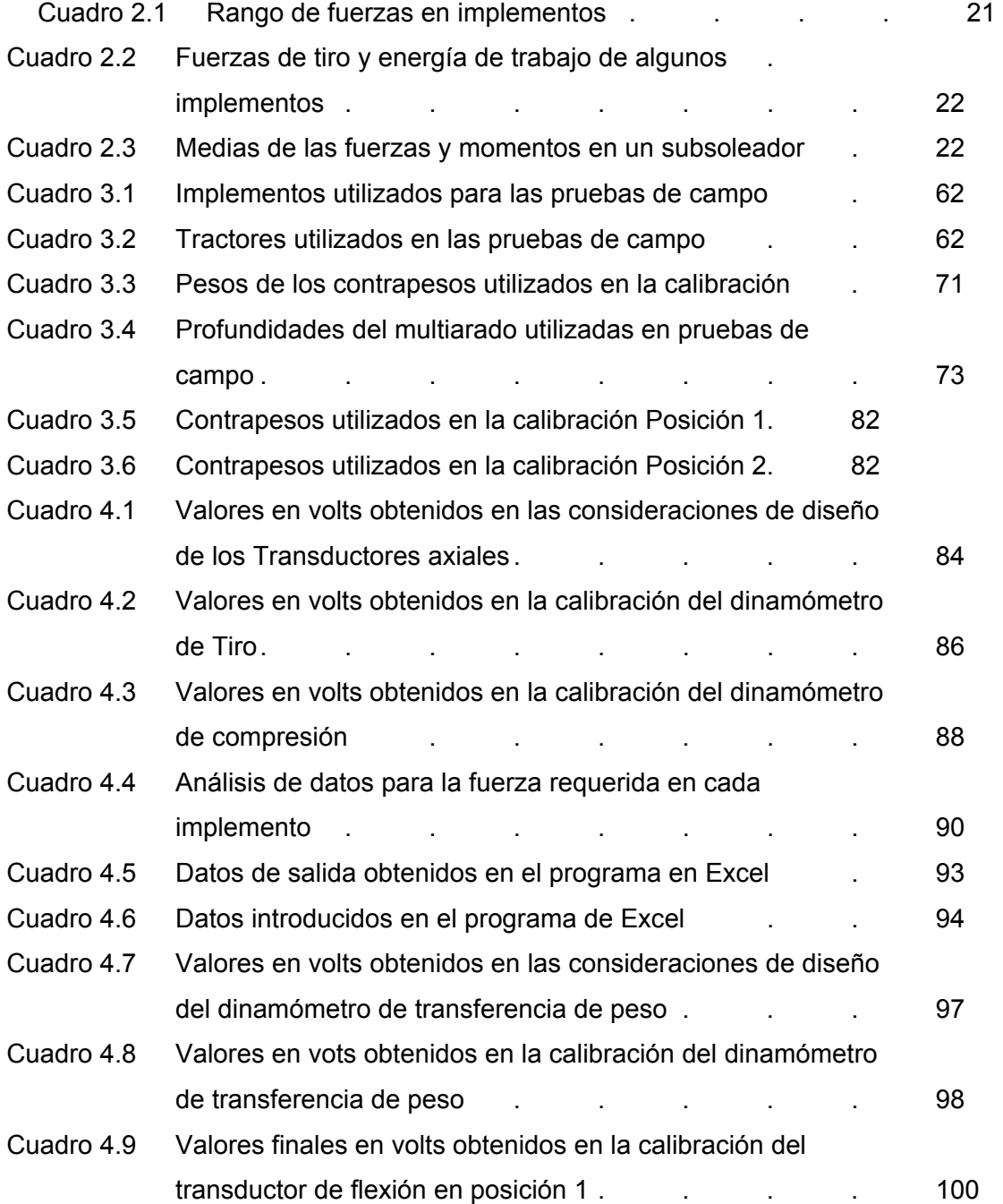

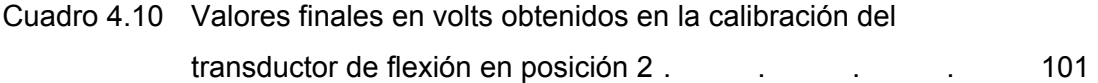

# **RESUMEN**

**La determinación de las fuerzas que los implementos agrícolas requieren sobre los tractores ha sido de suma importancia e interés, ya que este fenómeno**  **se encuentra involucrado en numerosas investigaciones realizadas a través de muchos años. Como lo es en la realización de Normas Mexicanas de implementos donde la prueba de potencia necesaria para efectuar la tracción del equipo sujeto a evaluación ha sido tomado como uno de los parámetros mas importantes a medir.** 

**Debido a esto se diseño un transductor de fuerzas para la evaluación de implementos integrales al tractor categoría ll, que van de 40 – 100 hp, y una fuerza de tiro en el rango de 33 – 60 KN para tractores de doble tracción y de 27 – 45 KN de tracción sencilla. El transductor fue basado en el diseño de vigas sometidas a esfuerzos flexionantes y torsionantes, consta de dos subconjuntos uno que va hacia el tractor y otro hacia el implemento y dos sensores que nos permite medir las fuerzas de reacción del suelo así como determinar la transferencia de peso del implemento hacia el tractor y la localización de la fuerza resultante. Para su realización la propuesta se dividió en tres etapas: 1) Incluyo la determinación de fuerzas máximas encontradas en pruebas de campo, 2) Involucra el diseño del transductor de flexión, 3) Finalmente la construcción de la barra sensora y el transductor axial. Los sensores constituyen la parte mas importante del transductor, a uno se le denomino barra sensora, sometida a flexión y torsión, con un esfuerzo de cedencia de 345 Mpa y una sección**  transversal que permite un factor de seguridad de 2.9, para cargas en f<sub>x</sub>=30 KN y **en fy=13 KN. Para la determinación de su sección transversal fue necesario realizar un programa en Excel basándonos en las ecuaciones propuestas por Johnson y Voorthees (1979) y Timoshenko (1979). En la evaluación de la barra sensora se encontró una sensitividad cruzada menor al 2.5 %. El transductor axial (compresión) diseñado tiene una capacidad de carga de 70 KN con un factor de seguridad de 2.5, permitiendo con esto medir la transferencia de peso y la posición de la fuerza resultante.** 

### INTRODUCCIÓN

# **Generalidades de la medición de fuerzas para la evaluación de Implementos.**

Los procedimientos de pruebas y normas para tractores agrícolas han sido establecidos en países industrializados por vario años. Los procedimientos norteamericanos realizados por American Society of Agricultural Engineers (ASAE 1980), (OECD 1990) y Europeos (OECD 19070) Organización Europea para la Recuperación Económica y el Desarrollo tienen el propósito de proveer información confiable y repetible. Dentro de las principales pruebas que se realizan incluyen la máxima fuerza de tiro, potencia y consumo de combustible del motor entre otras. El propósito principal de obtener datos del comportamiento de un equipo es compararlo con el requerimiento para el cual fue diseñado (Crossley e Kilgour 1983). Uno de los motivos propuestos frecuentemente por gobiernos de países en desarrollo para justificar un programa nacional de pruebas es el de proteger la economía de un gasto erróneo de divisas. Se sostiene que por medio de pruebas, se puede asegurar que solamente maquinaria agrícola técnicamente probada bajo condiciones locales se pone al alcance de los agricultores. Dicha estrategia muchas veces resulta impracticable dado que los fabricantes cambian especificaciones como proceso rutinario en el desarrollo de sus productos y podría suceder que fuera imposible suministrar la maquinaria "como aprobada" (Johnson 1985), Sin embargo, la evaluación de maquinaria para juzgar su adaptabilidad a las condiciones locales trae un beneficio potencial tanto al usuario como a la economía nacional si se pudieran incorporar modificaciones antes de una diseminación amplia.

En practica, la gran mayoría de procedimientos para equipos agrícolas incluye una parte realizarla bajo condiciones ideales y controladas (pruebas), y otra en condiciones reales de la agricultura (evaluación).

La determinación de las fuerzas que los implementos agrícolas requieren de la fuente de potencia ha sido de suma importancia e interés, ya que se encuentra involucrado en numerosas investigaciones realizadas a través de muchos años.

Una de las áreas donde mas se requiere medir la fuerza que demanda los implementos es en la aplicación de Normas Mexicanas (Norma Mexicana de Sembradoras NMX-0- 168-SCFI-2002, y propuesta de la Norma Mexicana para Arados y Rastras) dicha prueba tiene como objetivo identificar la potencia necesaria para efectuar la tracción del equipo sujetado a prueba. Además de el Centro Nacional de Estandarización de Maquinara Agricola (CENEMA) al igual que otras instituciones Mexicanas como el Instituto Nacional de Investigaciones Forestales y Agropecuarias (INIFAP), requieren saber el valor preciso de la magnitud y dirección de las fuerzas de reacción del suelo que actúan sobre el implemento, con el objetivo de mejorar su diseño, debido a que actualmente se encuentran sobre dimensionadas algunos implementos.

Una de las formas mas utilizadas para la medición de la fuerza de tiro utilizada por los implementos en el caso de que estos sean acoplados a la barra de tiro del tractor es medida con un dinamómetro instalado entre el enganche del implemento y la barra de tiro del tractor; Para los implementos acoplados a los tres puntos del tractor es diferente, el método consiste en que el dinamómetro que registra fuerza axial es acoplado en el frente del tractor en el cual el implemento es montado, Otro tractor deberá jalar al primero junto con el arado a través del dinamómetro. El tractor auxiliar jala al tractor con el implemento con este ultimo en neutral pero con el implemento en posición de trabajo (Fig. 1.1). Se toma la lectura o registro de la fuerza de tiro y el tiempo requeridos para cubrir una distancia de 20 m., en el mismo campo se levanta el implemento fuera del suelo y se toma la lectura de la fuerza de tiro, la distancia de estas da la fuerza de tiro requerida por el implemento; al mismo tiempo se calcula la transferencia de peso del tractor, se mide la velocidad de operación, con lo que se puede calcular la potencia desarrollada por el tractor al jalar un implemento. Aunque este método es generalmente aceptado, no dice nada de lo que sucede en los miembros individuales del Tractor.

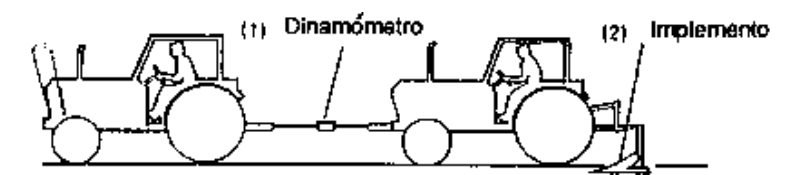

Figura 1.1. Fuerza de arrastre de un implemente acoplado al tractor. Regional Network for Agricultural Machinery (RNAM, 1983).

Debido a que el método anterior no es muy confiable, a que existe poca información acerca del requerimiento de la potencia de tracción de los diferentes implementos en condiciones de campo y a la poca disponibilidad de los distribuidores para proporcionarla, se crea como una necesidad el disponer de los instrumentos (transductores) necesarios para determinarla, que nos permitan hacerlo en condiciones de campo y con la mayor precisión. La información obtenida será de utilidad a fabricantes de equipo agrícola con el fin de no perder o consumir demasiada potencia y

combustible que redunden en gastos para el productor agropecuario, disminuya por un lado su capacidad económica y por consiguiente aumente su capacidad de producción. Entonces el objetivo de este trabajo es desarrollar un sistema preciso de medición de fuerzas (transductor) que pueda ser utilizado para la evaluación de implementos tales como: arado, multiarado, rastra, vibrocultivador, sembradora, cultivadora y cualquier otro implemento integral a tractores categoría ll que va de 40 – 100 HP según lo establecen las pruebas de la OECD en el manual de Agricultural Tractors 1990. Además que podrá emplearse en la creación de bancos de pruebas; así como en el diseño de los implementos en cuanto a las magnitudes de las fuerzas que actúan, la localización de la fuerza resultante y en las Normas Mexicanas de implementos en la prueba de la potencia de tracción.

#### **Antecedentes**

A partir de la inquietud de contar con aparatos que nos permitan conocer la fuerza de tiro, fuerza vertical, y transferencia de peso para implementos agrícolas; surgieron trabajos que pretenden solucionar dicha problema.

Garner *et al.* (1988), desarrollaron un dinamómetro de tubo de acero con especificaciones de 101.6 mm de diámetro exterior con 9.8 mm de espesor (Fig. 1.2), provistos de dos niveles de sensitividad y capacidad de carga; utilizando galgas extensiométricas como elemento sensor, colocándolas en el centro del tubo. Para transferir las fuerzas desde un tractor de enganche (sub-conjunto 1) para los implementos (sub-conjunto 2). Con un soporte de fuerza vertical y horizontal de 77 KN y de torsión en los implementos. Contando con un sistema de instrumentación basado en una computadora que producen datos en extensos experimentos de campo. Con un correcto diseño de calibración del aparato ellos conocieron  $F_{\rm xT}$ ,  $F_{\rm x}$  y  $F_{\rm y}$ .

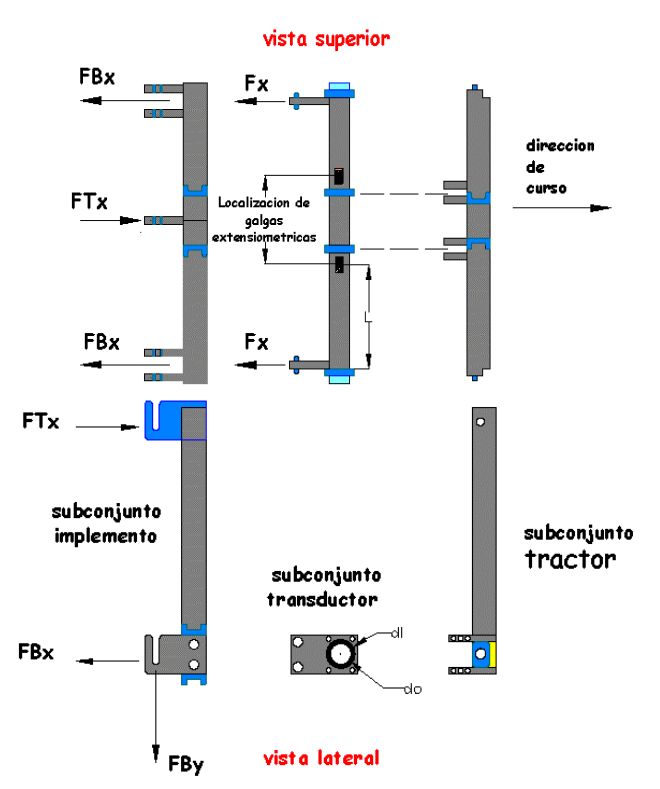

Figura 1.2. Sub-ensambles del dinamómetro. (Garner *et. al* 1988).

Perumpral *et al*. (1980), desarrollaron un procedimiento matricial para analizar los datos de un dinamómetro de múltiples grados de libertad para obtener las fuerzas y momentos ( $f_x, f_y, f_z$  y  $M_x, M_y, M_z$ ) en una herramienta de labranza. Este dinamómetro incluye seis fuerzas en condiciones de equilibrio estático. El dinamómetro consiste en un marco exterior, un marco interior, un juego de seis transductores de fuerza, y seis celdas de carga flexiónantes (Fig. 1.3). El marco interior es hecho de tubo de acero de 5.1 x 5.1 x 0.6 cm , es conectado para el marco exterior a través de transductores de fuerza y celdas de carga flexionantes, estas celdas tienen una capacidad de 2225 N, la instrumentación usada en conjunto con el dinamómetro incluye un juego de 6 canales de adquisición de datos de 218 datos por segundo y seis canales acondicionadores de señal, capaz de proveer voltaje de excitación arriba de 10 V en los seis transductores. La magnitud de estos rendimientos, naturalmente depende de la magnitud y dirección de las fuerzas y/o momentos. Los resultados de verificación de pruebas muestran excelente acuerdo entre las condiciones de aplicación de pruebas, las fuerzas y momentos computarizados usando el método de matriz. El coeficiente de la matriz puede ser efectivamente usado para determinar los tres valores de las componentes de fuerzas y momentos.

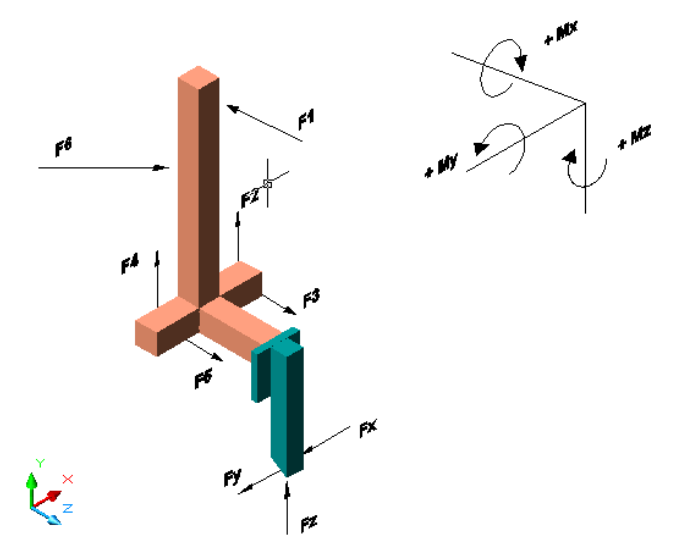

Figura 1.3. Diagrama de cuerpo libre del Marco inferior del Dinamómetro. (Perumpral *et al*. 1980)

Neuhoft (1959), mostró como se puede utilizar el analizador de deformaciones y la grabadora para medir la suma de dos o más fuerzas simultáneamente, pudiendo con esto reducir el equipo y tiempo requerido para analizar los datos. Para determinar los requerimientos de potencia para la aradura con un arado de vertedera montado sobre los tres puntos de enganche convencionales de un tractor agrícola moderno. Obteniendo las fuerzas en la fuerza de tiro afectada por el tiro, transferencia de peso, o requerimiento de poder para arados operados con dos indicadores de deformación.

Johnoson y Voorthees (1979), desarrollaron un dinamómetro de fuerzas en tres puntos (Fig. 1.2) involucro tres sub-ensambles o conjuntos. El primero sujeto al tractor, el segundo era el miembro sensible para la fuerza del transductor y el tercero era un enganche rápido mecanismo que sujetaba al implemento. La figura 1.4 se muestra el diseño en condiciones de carga sobre el transductor sub-ensamblado. Estas condiciones de cargas también determinaron el diseño para los otros dos subensambles. . El sub-ensamble del tractor sirve para sujetar el sub-ensamble del transductor en puntos b y c. El sub-ensamble del implemento sirve para sujetar el subensamble del transductor en los puntos a y d, así la carga aplicada para el transductor sub-ensamble causara en ambos torsión y flexión. El dinamómetro fue diseñado para dos alcances de carga altas y bajas; la fuerza de tiro en la alta fue de 66,700 N y de la baja 36,000 N, con un tubo de aluminio 6061-T6 con un diámetro exterior de 101.6 mm y un diámetro interior de 76.2 mm para ambos cargas. Las galgas extensiométricas fueron colocadas en el transductor sub-ensamblado en fuerzas verticales y horizontales y torque en un plano longitudinal pudiendo ser determinadas separadamente. Fueron colocadas para medir la deformación causada por la fuerza de tiro, fuerza vertical y torque.

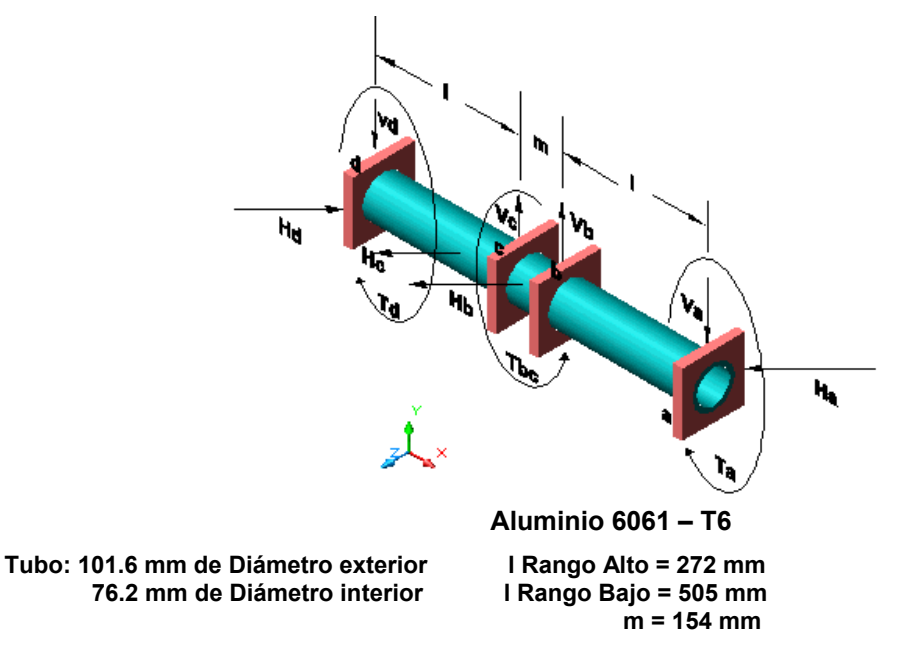

Figura 1.4. Diseño de condiciones de carga de un Transductor sub-ensamble. T= Torque, V= Fuerza Vertical, H= Fuerza Horizontal. (Johnoson y Voorthees, 1979).

Reid *et al.* (1985), su diseño consiste de tres vigas en cantiliver montadas verticalmente con una galga extensiométrica enfrente y atrás cerca de cada punto de máxima deformación. El principal diseño de viga mostrada en la Fig.1.5 requiere consideraciones de fabricación desde 38.1 x 152.4 mm (1.5 x 6 in ) existencia de aluminio. La porción de curvatura en la viga fue una pequeña sección transversal para la porción del momento de la viga para minimizar la torsión dentro de la instalación fija de la viga. Una articulación fue capturada en el inferior y en cada deformación de la viga para eliminar los efectos del enganche sujeto a torsión de la viga en deformación. Todas las tres vigas son idénticas en forma, la viga principal es más grande y las otras dos con igual dimensiones pero más pequeñas que la principal aunque las tres utilizan el mismo calibre de la misma aleación. Después de la instalación completada de las galgas de cada viga se hizo un ensayo para simular que estas tengan idénticas relaciones de esfuerzo-deformación. El diseño fue basado en la deformación en el centro o top de la viga desde el subsuelo esta viga recibe un enorme esfuerzo.

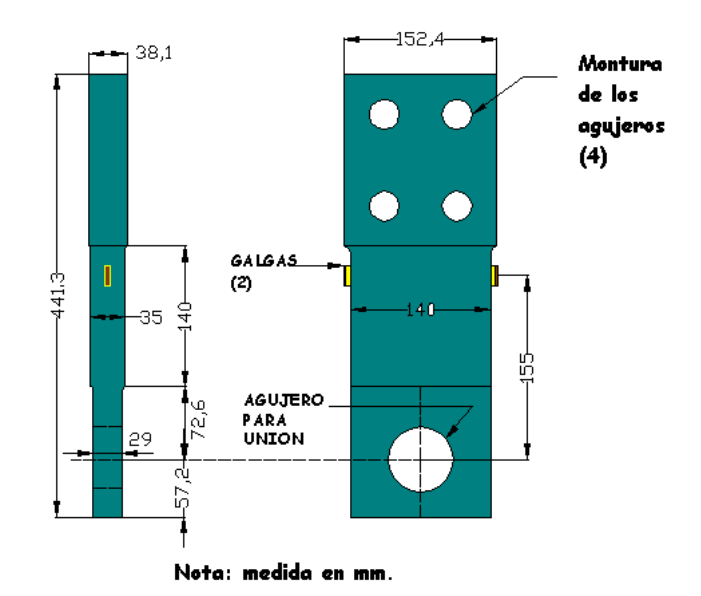

Figura 1.5. Diseño simplificado del principio de viga. (Reid et al. 1985)

Sánchez y Ortiz (1997), diseñaron un instrumento capaz de medir las fuerzas dinámicas en el enganche de tres puntos del tractor que conecta el implemento montado a su parte trasera. Antes de llevar a cabo la decisión de seleccionar o diseñar su dinamómetro ellos tomaron el criterio más importante para el diseño, el que este debe soportar la carga externa con la correspondiente deformación por debajo del limite elástico y al mismo tiempo ser lo suficientemente sensitivo para poder detectar fuerzas con el requerido grado de exactitud. El transductor de anillo octagonal extendido fue diseñado usando el criterio de Cook y Rabinowicz (1963) mencionados por Sánchez y Ortiz. Por lo que las dimensiones fueron seleccionadas de acuerdo a esta aplicación en particular. La característica principal del diseño del transductor esta en que su diseño incorpora una extensión para el acoplamiento del implemento (Fig.1.6). Las dimensiones de los transductores permitieron ya seleccionar los tipos de galgas extensiométricas. Todas las galgas serán las mismas para los tres transductores estas serán arregladas en dos puentes de Wheatstone completos para medir las dos fuerzas, independientemente y simultáneamente; la fuerza axial al brazo del enganche y la perpendicular al brazo en el plano vertical. Una vez finalizada la instrumentación de los transductores se procederá a realizar una rigurosa calibración para detectar posibles errores de medición. Para lograr la medición del ángulo en el enganche de los brazos inferiores del tractor y el superior, es necesario contar con un aparato que pueda sensar cualquier cambio en el ángulo.

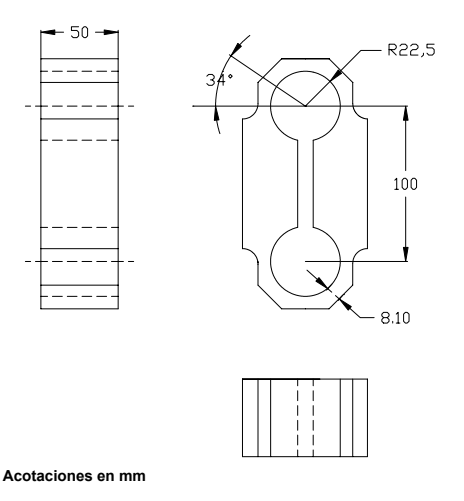

Figura 1.6. Transductor tipo octagonal extendido.

Campos *et al.* (1992) se desarrollo una metodología sencilla para el diseño de Anillos Extendidos Octagonales teniendo en mente su aplicación en la evaluación de implementos de labranza bajo condiciones de campo. Estos transductores permiten determinar en forma instantánea dos fuerzas en un plano y el momento flexionante sobre el implemento producido por la resultante de dichas fuerzas. Se corrigió la localización del nudo de deformación producido por la componente horizontal

localizándose a  $\theta = 39\frac{1}{4}$ ° y se encontraron que las sensitividades en  $(\mu e)$  para cada

nudo de deformación fueron  $\theta$ 90° = 2.24 *fY*  $\frac{r}{Ebt^2}$  y para  $\theta$  = 90° = 2.12  $f_X$   $\frac{r}{Ebt^2}$ .

Donde *fY* fuerza vertical, N

- $f_X$  fuerza horizontal, N
- *r* Radio del Anillo, m
- *E* Modulo de Elasticidad, Mpa
- *b* ancho del anillo, m
- *t* Espesor del anillo, m

Finalmente se sistematizo el diseño de los anillos extendidos con un programa en Basic, el cual proporciona todas las características básicas para la construcción del anillo octagonal extendido.

# **Objetivos e Hipótesis.**

### **Objetivos:**

### *Objetivo general:*

• *Diseñar un transductor de fuerzas para la evaluación de implementos montados al tractor categoría II Basado en el Diseño de Vigas sometidas a esfuerzos Flexionantes y Torsionantes.* 

### *Objetivos específicos:*

- *Determinación de las magnitudes de las fuerzas de reacción del suelo de los implementos integrados a tractores.*
- *Determinar transferencia de peso por el implemento hacia al tractor, obtener la potencia o energía consumida por cada implemento en las labores agrícolas.*
- *Elaboración de un programa de computación para dimensionar el transductor tomando en cuenta los valores de fuerzas máximas transferidas del implemento al tractor calculadas en los diferentes implementos a utilizar (modulo de elasticidad del material, localización de las galgas, entre otros parámetros).*
- *Diseñar y evaluar los dos sensores que componen la propuesta del dinamómetro integral.*

#### **Hipótesis:**

• *El transductor integral de flexión será capaz de medir los parámetros de los esfuerzos flexionantes que ocurren en la interacción del tractor e implemento integral.* 

### ll. REVISION DE LITERATURA

2.l Tecnología de Tractores

EL rendimiento de los tractores agrícolas puede ser expresado de muchas maneras. El criterio que mejor describe el rendimiento depende en gran parte del uso que se le dará al tractor. Los agricultores se refieren comúnmente al tamaño de un tractor en términos del numero de discos de arados que puede arrastrar. Aunque este sistema tiene obviamente sus debilidades es, sin embargo, fácil de entender. La literatura publicitaria sobre tractores agrícolas rodantes generalmente establece el numero de discos de arados que cada tractor jalara estando en buenas condiciones.

El máximo jalón de barra de tiro es utilizado a menudo para comparar y evaluar tractores. Desafortunadamente, el jalón de barra de tiro es afectado gravemente por el suelo o por las condiciones de prueba y también por la relación de engranaje y el lastre que lleve.

El enganche de tres puntos es él mas utilizado por casi todos los fabricantes de tractores en el mundo. En 1935, Harry Ferguson (R.B. Gray, 1954) desarrollo el

enganche de tres puntos. Las dimensiones de categorías l, ll, lll y Vl de enganche de tres puntos fueron reglamentados por la ASAE y la SAE (s/a).

# **2.1.1 Tipos de enganches**

Ortiz (1989), los implementos pueden ir arrastrados por el tractor o estar semirremolcados o montados en el mismo. En el primer caso se realiza el enganche en un punto y en los dos últimos casos mediante el enganche de tres puntos que es controlado por el sistema hidráulico del tractor

## • **Implementos montados**

Los implementos montados son enteramente soportados por el enganche de tres puntos del tractor y no se apoyan en nada, en principio, en el suelo (Fig. 2.1).

Este tipo de acoplamiento está limitado a los equipos cuyo peso y dimensiones no generen levantamiento de la parte frontal del tractor o sobrepasen las dimensiones y capacidad del elevador hidráulico del mismo.

Con los implementos montados y pesados, las ruedas motrices traseras del tractor se benefician de una transferencia de peso importante que favorece la adherencia, pero que aumenta los esfuerzos para vencer la resistencia a la rodadura, incrementa los riesgos de compactación del suelo y el desequilibrio en el eje delantero.

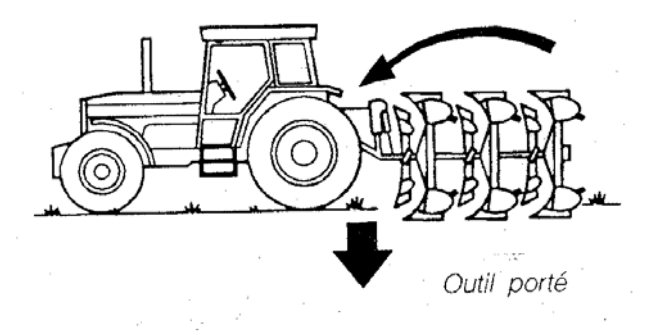

Figura 2.1. Implemento suspendido. (Lafacu, 2002).

#### • **Implementos semi-remolcados**

Estos implementos se acoplan al tractor de tal forma que una parte de su peso se soporta por el tractor y el resto reposa sobre uno o varios puntos del suelo. Esta disposición, corrientemente utilizada para los remolques, se utiliza también para el acoplamiento de aperos al enganche tripuntal del tractor de aquellos implementos pesados de trabajo del suelo, para los que el par de elevación sería tan elevado que haría levantar el eje delantero del tractor (Fig.2.2).

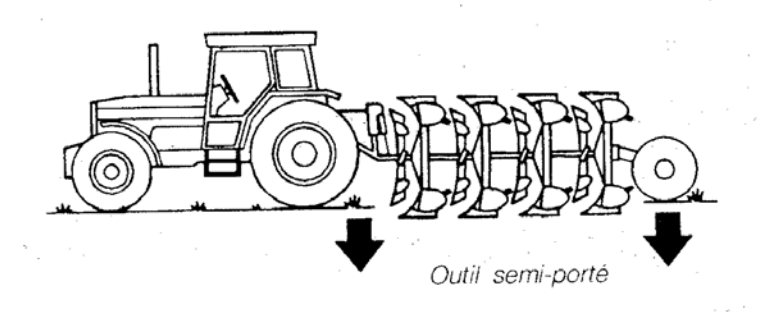

**Figura 2.2. Implemento semi-suspendido. (Lafacu, 2002).** 

### • **Implementos arrastrados**

Los implementos arrastrados son acoplados al tractor de forma que la práctica total de su peso es soportada por el suelo.

Si la adherencia es suficiente el tractor puede arrastrar pesos importantes pero, cuando los esfuerzos de tracción son importantes, el esfuerzo puede ser insuficiente (Fig. 2.3).

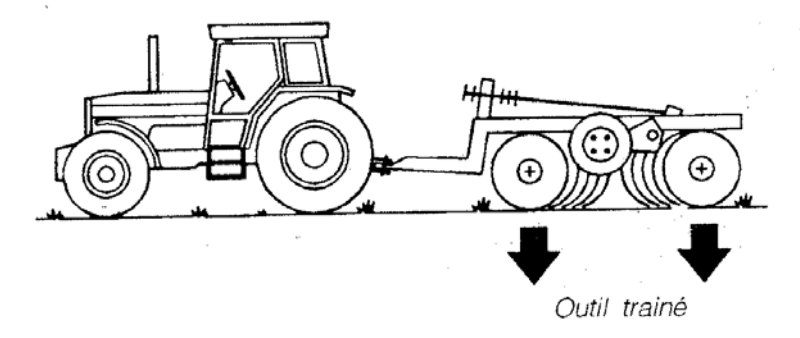

Figura 2.3. Implemento arrastrado. (Lafacu, 2002).

 El enganche en un punto tiene forma de peine y puede estar fijo o ser regulable en altura. La ventaja del enganche de tres puntos en relación al enganche simple es evidente, pues de este modo se forma una unidad tractor – implemento incluyendo una transferencia de adición de peso extra al tractor.

 El enganche de tres puntos esta normalizado, lo cual es necesario para que el acoplamiento de diversos implementos en tractores de tamaño similar se verifiquen sin ninguna dificultad. La norma **ASAE S217.1** establece las distancias que deben

tener los puntos de los brazos inferiores al punto del brazo superior. Otro acoplador de unión rápida es un accesorio que va colocado al enganche de tres puntos que permite enganchar y desenganchar con mayor facilidad y seguridad. La **norma ASAE S349.1** establece un método común de medir e implantar la capacidad

de fuerza de levante del hidráulico para implementos integrales en las diferentes categorías, mediante las especificaciones referenciadas en la **norma ASAE S-217** que establece las diferentes dimensiones de altura de cabezal y distancia entre los puntos de enganche interior (cat. I 483mm y 681-684.3mm; Cat II 483 mm y 822.5-825.5 mm;

Cat. III 559 y 963.7-966.7; Cat IV 686mm y 1165-1168 mm respectivamente).

Kepner (1978), las fuerzas que se transmiten del implemento al tractor dependen de tipo de enganche. La fuerza de tiro entre el enganche del pasador del tractor y un implemento remolcado es efectivamente una junta con pasador, por lo tanto la fuerza entre el tractor y el implemento es de tensión y deben actuar a lo largo del eje de la barra de tiro. La línea de acción del tiro sobre el implemento es fija pero puede ser ajustada por el operador para mejorar el desarrollo de la tracción y la resistencia al rodamiento en las llantas del implemento.

 Un método alternativo de alcanzar una mejora en el desarrollo de la tracción depende de proveer una fuerza del tractor ( implementos semi – remolcados) para llevar algo del peso del implemento. Esto puede ser realizado al aplicar una fuerza hacia arriba de algún punto o enganche del tractor sobre la barra de tiro del implemento por medio de un brazo de acoplamiento de control de presión. Esta fuerza tendera a levantar el implemento teniendo una combinación tractor / implemento y esta magnitud es obviamente importante para determinar las magnitudes de las reacciones en los puntos

de apoyo (llantas delanteras y traseras del tractor y las llantas del implemento o discos).

Un implemento enganchado a los tres puntos se tiene un centro instantáneo de rotación (ICR) en el plano xz sobre el punto de convergencia de los brazos, ( Fig. 2.4), puesto que es el pasador superior del enganche del implemento esta obligado por el enganche superior (top link) para moverse en arco de un circulo centrado de algún punto a lo largo del eje del enganche superior mientras los pasadores de los brazos del enganche del implemento son obligados por los brazos inferiores a moverse en un arco de un circulo centrado en algún punto a lo largo del eje de los brazos inferiores. La rotación del implemento sobre el punto ICR satisface a estas condiciones.

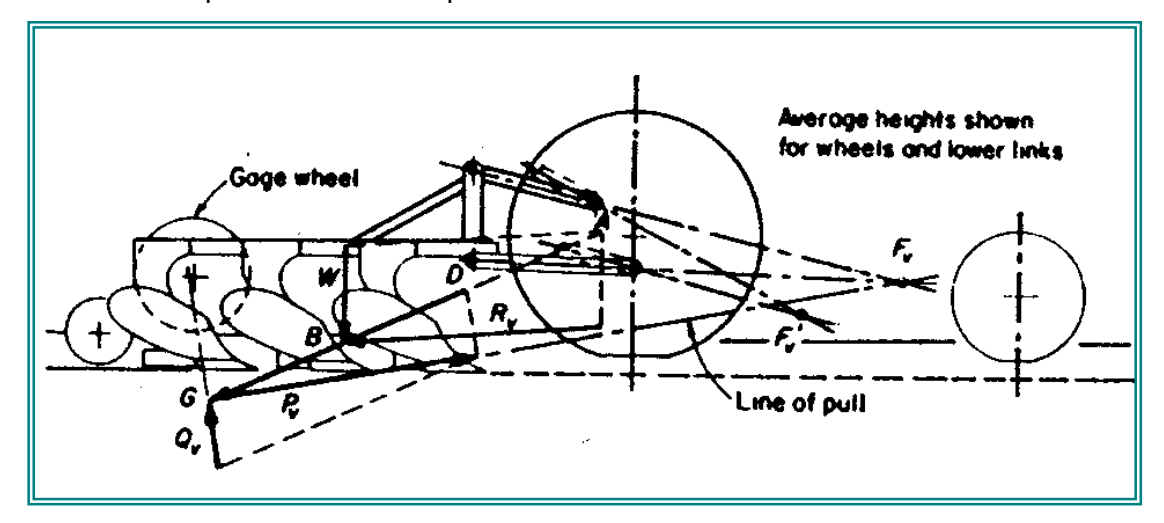

**Figura 2.4 Relación fuerza vertical dada por el tercer punto donde opera únicamente el sistema de enganche libre. (Kepner,1978).** 

Un implemento (o herramienta) moviéndose a una velocidad constante esta sujeto a tres fuerzas principales o sistemas de fuerzas, que deben estar en equilibrio, estas son:

1.- La fuerza de gravedad actuando sobre el implemento.

2.- Las fuerzas del suelo actuando sobre el implemento.

3.- Las fuerzas del enganche transmitidas por el implemento hacia el tractor,

dependiendo del método de enganche usado.

Para un implemento particular y condición del suelo las fuerzas del suelo incrementaran con la profundidad de trabajo. La resultante del peso del implemento y las fuerzas del suelo, por lo tanto, tendrán una magnitud variable, dirección y posición dependiendo de la profundidad de trabajo.

Para el equilibrio de fuerzas el tractor debe ejercer sobre el implemento una fuerza resultante que este equilibrada con una fuerza P. En un sistema de enganche libre solo simplemente las fuerzas axiales (tensión o compresión) pueden actuar en el top y en los brazos inferiores.

#### **2.1.2. Método de análisis de fuerzas en un tractor de enganche de tres puntos**

Liljedahl (1984), en la figura 2.5 describe un método gráfico para determinar la resultante de todas las fuerzas que actúan sobre el enganche. Obsérvese que en el enlace inferior hay una fuerza inclinada, *b* , que de este modo afecta la localización del centro virtual  $f$ . Con el enlace libre o tipo flotante, no puede existir una fuerza inclinada excepto aquella resultante de la fricción en el perno conector de enganche. La mayoría de los tractores emplean algún medio para sostener los enlaces inferiores en una posición vertical fija (posición de control) o sostiene los enganches inferiores en una posición vertical regulada por la fuerza en cualquiera de los enlaces superior o inferior (control de tiro). Es obvio que en la figura, el centro virtual,  $f$ , de las fuerza sobre el sistema de enganche será mas alto si en los enganches inferiores existe una fuerza inclinada hacia abajo.

Si se desea determinar todas las fuerzas en los tres enganches, es necesario medir simultáneamente las fuerzas inclinadas y de tensión en los enganches inferiores y la fuerza de compresión (o posiblemente tensión) en el enganche superior, mientras que

al mismo tiempo se registran sus posiciones relativas al tractor. Si se desean determinar las fuerzas vertical y transversal, además de las fuerzas longitudinales que actúan sobre un enganche de tres puntos, será necesario equipar cada uno de los enganches inferiores con medidores de tensión, los cuales medirán de manera independiente las fuerzas inclinadas y de tensión. El enganche superior requerirá medidores de tensión sensibles solamente a la compresión o tensión.

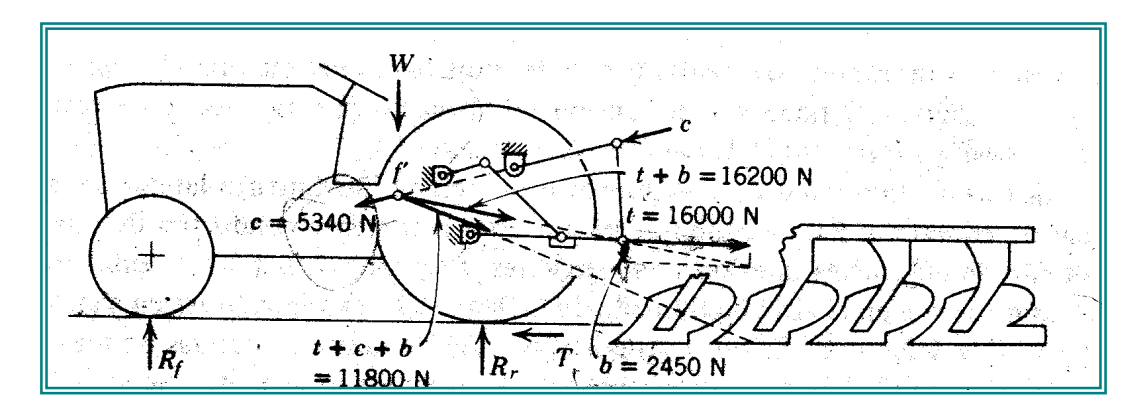

**Figura 2.5 Método de análisis de fuerzas en un tractor de enganche de tres puntos.** 

#### **2.1.3 Tracción**

Liljedahl (1984), De las tres maneras principales de convertir la potencia del motor de tractor en trabajo utilizable-toma de fuerza, hidráulica y barra de tiro- la menos eficiente aunque la mas utilizada es la barra de tiro.

*Tracción* es el termino aplicado a la fuerza de empuje desarrollada por una rueda, cadena u otro dispositivo de tracción.

*Eficiencia de tracción* (ET) se define como la relación de la salida de potencia para un dispositivo de tracción. Es la medida de la eficiencia con la cual el dispositivo de tracción transforma el torque que actúa sobre el eje en un jalón lineal de barra de tiro. Varios factores reducen la eficiencia de tracción, entre ellos esta la dirección, la resistencia al rodamiento, el desplazamiento y la fricción y deflexión del artefacto de tracción.

*El coeficiente neto de tracción* (µ) se define como la relación del jalón neto producido a la carga dinámica de tracción y coeficiente neto de tracción debe ser entendida.

La *relación de resistencia al movimiento* ( π ) se define como la fuerza de resistencia de rodamiento dividida entre la celda normal en el artefacto de tracción.

*Sentido del tiro* cuando Harry Ferguson (1935) diseño por primera vez el sistema de control de tiro el aparato sensor3 de tiro se localizaba en el enlace superior y respondía a una fuerza de compresión. Para instrumentos de doble acoplamiento, por ejemplo un arado de dos surcadores, en enlace superior estará normalmente en compresión y al aumentar el tiro, la fuerza de compresión aumentara. Se puede demostrar que la fuerza de compresión en el enlace superior es menor cuando el tamaño de un arado

integral aumenta, y a menudo será una fuerza mayor de tensión para arados montados de cuatro o cinco surcadores. Por lo tanto, es más difícil utilizar la fuerza en el enlace superior para sentir el tiro o el cambio de este en el arado.

#### **El esfuerzo de tracción**

Lafacu (2002), el esfuerzo de tracción corresponde a la fuerza horizontal generada por un tractor para hacer funcionar el apero del que tira. La potencia de tracción es el producto del esfuerzo de tracción por la velocidad de avance. En la Fig. 2.6 se incluye un ejemplo del balance de utilización de la potencia de un tractor; este balance nos indica claramente que la potencia de tracción disponible se ve afectada muy directamente por las perdidas por resistencia a la rodadura y por el patinaje.

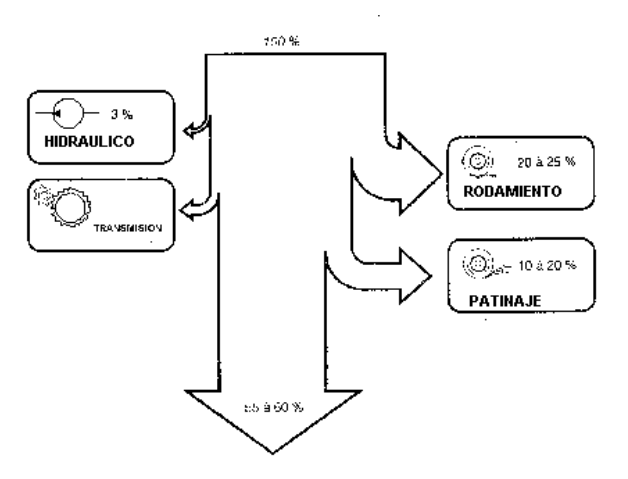

Figura 2.6 . Balance de utilización de la potencia en un tractor. (Lafacu, 2002).

Ortiz (1989), el desempeño del tractor desde el punto de vista técnico, puede ser evaluado por la habilidad para encontrarse con un número de requerimiento.

**1.-Funcionamiento de la tracción.-** debería proveer la potencia requerida tan eficientemente como sea posible, el principal impedimento para lograr esta es la combinación excesiva que esta en función de :

**a)-** Tipo de suelo y condición (que no son fácilmente controlables).

- **b)-** La geometría y carga de superficie de contacto llanta / suelo o rodado/suelo. La carga en particular puede ser variada por él operador por la adición de lastre adecuado.
	- **c)-** Los arreglos efectivos de enganche. La transferencia de peso y el peso adicional son influenciados para el diseño y el ajuste de la geometría y las fuerzas de enganche.
	- **2.- Guiabilidad.** Para un rodado del tractor esta depende principalmente de la existencia de la carga entre las llantas de las ruedas guía y la tierra.
- **3.- Estabilidad.** La estabilidad longitudinal (hacia atrás) y lateral (hacia los lados) deben ser consideradas.
- **4.- Rueda bajo carga.** La carga total sobre las ruedas, incluyendo los efectos de transferencia de peso, peso adicional y lastre no debe exceder la capacidad normal del fabricante en la presión de inflación en uso.

Los resultados de la **OECDE (1990)** de acuerdo a las pruebas realizadas a tractores categoría ll que va de 40 a 100 hp al volante se tubo una fuerzas de tiro para tractores de doble tracción de 33 a 60 KN y par tracción sencilla de 27 a 45 KN.

**Clyde (1989), subdivide el total de las reacciones del suelo dentro de fuerzas útiles y parásitas. El define las fuerzas útiles aquellas en las que los implementos deben vencer el corte, el entallamiento, y el movimiento de los suelos. Las fuerzas parásitas son aquellas (incluyendo la fricción o resistencia al rodamiento) que actúan sobre superficies estables como en el caso de las llantas.** 

**Hunt (1983), enlista los requerimientos de potencia, de tiro y de energía de varias maquinas donde establece que un arado, de vertedera o de disco(18 cm Prof.) la fuerza de tiro por anchura unitaria en suelos pesados va de 8.5 – 16.6 KN/m.** 

**Con los arados de discos se busca transformar las fuerzas debidas al rozamiento con la superficie de trabajo en fuerzas de rodadura al igual que en los arados de vertedera, en los de discos el suelo ejerce una serie de acciones que dan lugar a una resultante y un momento resultante.** 

**Las componentes longitudinal y transversal apenas difieren, ahora bien, la vertical, aunque es relativamente pequeña en uno y otro, son opuestas a partir de una determinada profundidad.** 

**Kepner (1978), en la Fig.2.7 se desprende que, bajo las condiciones de anchura y profundidad se determina la relación de la componente horizontal y la componente vertical que se sitúa próximo a los 45°.** 

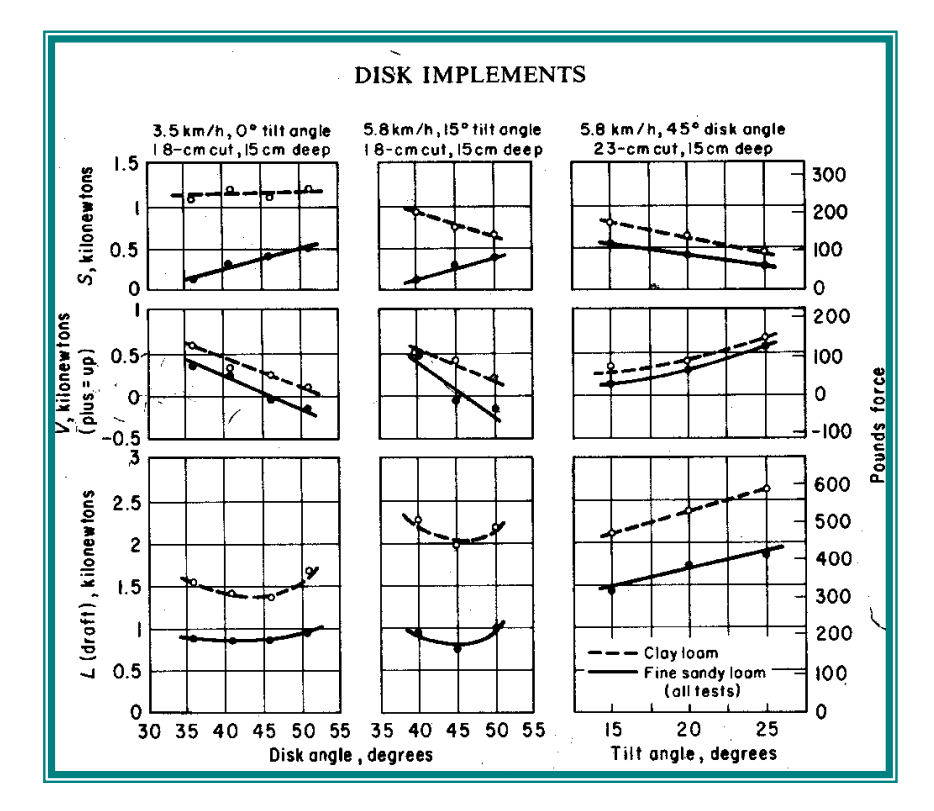

Figura 2.7.Cuadro para determinar la relación de la componente horizontal con la vertical.

Fuente: Kepner (1978).

**La norma ASAE D230 reporta la fuerza de tiro funcional para los diferentes implementos de labranza. El cuadro 2.1 muestra los valores extremos para la determinación de la fuerza de tiro en diferentes implementos:** 

Cuadro 2.1. Rango de fuerzas en implementos.
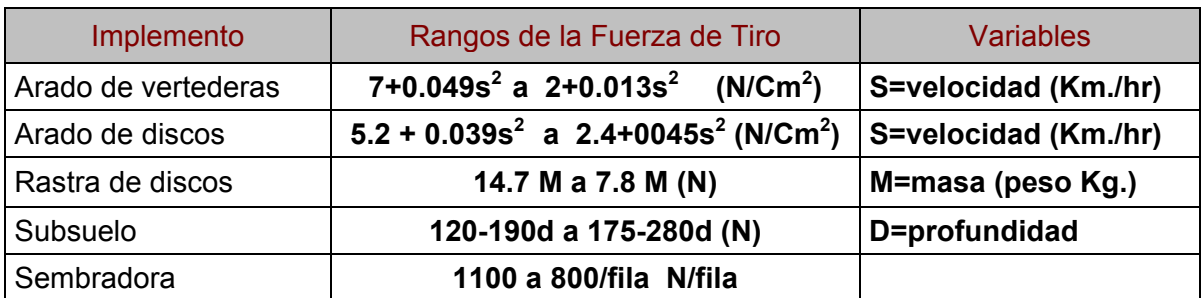

Fuente: Norma ASAE D230.

**Hunt (1989), enlista los requerimientos de potencia, de tiro y de energía de varias maquinas de campo mostrada en el Cuadro 2.2.** 

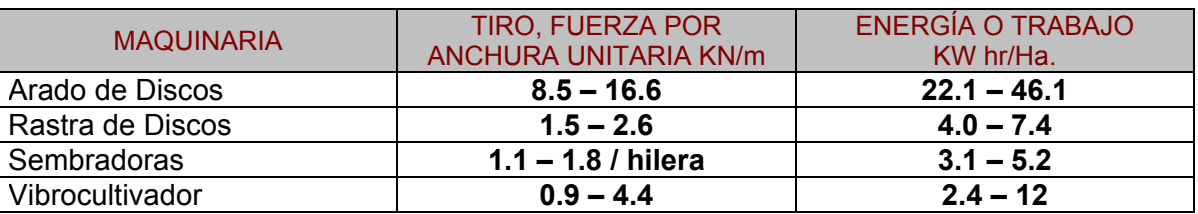

**Cuadro 2.2. Fuerzas de tiro y energía de trabajo de algunos implementos.** 

Fuente: Hunt, 1989

**Dentro de las investigaciones realizados por Garner** *et. al.* **(1988), en las pruebas realizadas con un dinamómetro integrado al tractor y un subsolador se encontraron que las magnitudes de las fuerzas y momentos a 30 y 43 cm de profundidad son las mostradas en el Cuadro. 2.3.** 

Cuadro 2.3. Medias de las fuerzas y momentos en un subsoleador.

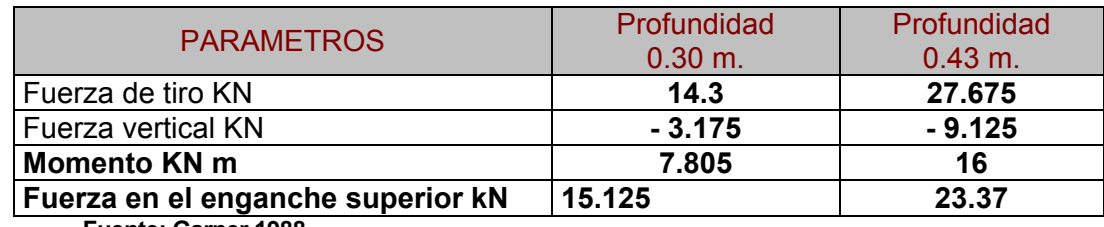

**Fuente: Garner,1988** 

# **2.1.4. Transferencia de Peso**

Liljedahl (1984), la capacidad de tracción es afectada por la reacción vertical del terreno contra las ruedas de tracción. La transferencia de peso causada por el jalón de la barra de tiro, disminuye la reacción del terreno contra las ruedas delanteras por una

cantidad de  $\Delta R_f$  y *a* aumenta la reacción contra las ruedas traseras por una cantidad de  $\Delta R_{r}$ agregándose así al máximo jalón de la barra de tiro para un tractor con tracción de dos ruedas como se muestra en el figura 2.8. Además de que en los implementos montados, aumenta significativamente la capacidad de tracción del tractor.

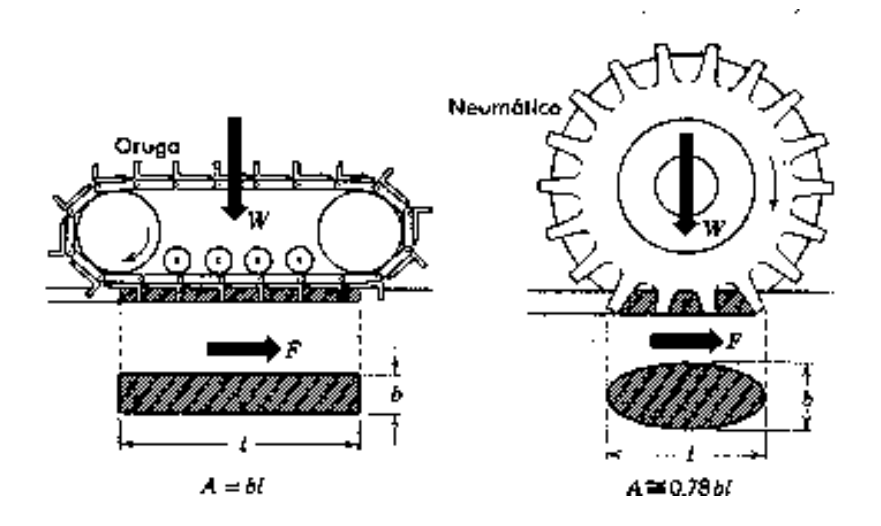

Figura 2.8. Empuje del terreno de un miembro de tracción, en la mayoría de los casos es afectada tanto por el área de corte como por el peso. (Liljedahl 1984).

El diseño de enganche de tres puntos proporciona movimiento lateral del sistema de enganche completo. Esto permite al tractor girar fácilmente cuando tira de una carga. La senda o huella producida por las ruedas delanteras de un tractor con tracción en las cuatro ruedas (T4R) que tenga llantas de igual tamaño, normalmente aumenta la fuerza del terreno para las ruedas traseras. La fuerza del terreno aumenta la tracción y también reduce la resistencia al rodamiento de las ruedas traseras. Como resultado, tanto el coeficiente de tracción neto como la eficiencia de tracción deben ser mayores para un tractor T4R que para un tractor T2R cuando operan en terreno suave compresible.

## **2.1.5 Fuerzas que actúan en el cuerpo del arado**

Silveira (1980), el centro de gravedad del arado influye grandemente en las características de fuerza y las condiciones de estabilidad de este. Por ello, para conocer como actúan las fuerzas sobre de los órganos de trabajo del arado, nos referimos a las características de fuerza de los arados de vertederas. Para ello es necesario analizar las condiciones de estabilidad de estos arados y de otros implementos.

La resistencia del suelo que actúa sobre el cuerpo del arado depende de varios factores: de las condiciones y propiedades del suelo, de la profundidad, ancho de trabajo y condiciones técnicas de las constituyentes del cuerpo, etcétera.

La resistencia del suelo no puede expresarse como una fuerza resultante, sino también por tres fuerzas proyectadas en tres planos si el calculo de fuerza del arado se realiza por medios gráficos, y por una fuerza en el espacio si el calculo se realiza analíticamente.

La fuerza principal es considerada la componente longitudinal  $R<sub>x</sub>$  del vector principal R del sistema de resistencias elementales del suelo que actúan en la superficie de trabajo y en el filo de la reja del cuerpo.

La componente lateral o transversal del vector principal es  $R_v$ . La relación  $R_x$  y  $R_v$  se base en el valor del coeficiente *X Y R*  $m = \frac{R_y}{R_x}$ ; además, entre la componente longitudinal R<sub>x</sub> y la componente vertical  $R<sub>z</sub>$  del vector principal, existe la relación dada por el coeficiente *z R*  $m = \frac{R_z}{R}$ .

Entre la resistencia a la tracción del arado  $\pi$  y la resistencia a la tracción del cuerpo R<sub>x</sub>, existe la relación siguiente:

$$
R_x = n \frac{p}{n_c}
$$

*X*

**donde** 

- *n* Eficiencia del arado cuyo valor se encuentra en los limites de 0.6 a 0.8.
- $n_c$  Numero de cuerpos del arado.

Conociendo los valores de los coeficientes *n* y *m* y la eficiencia del arado, pueden determinarse los valores de  $R_X$ ,  $R_Y$ ,  $R_Z$ necesarios para el calculo del arado. Las

dimensiones de las fuerzas  $\ R_X$  ,  $R_\text{y}$  ,  $R_\text{z}$  dependen de: las propiedades físicomecánicas del suelo, la profundidad de labor, la velocidad de movimiento del arado, la forma geométrica del cuerpo, el filo de la reja y la presencia de anterreja y de cuchilla de disco.

El aumento de la profundidad de labor  $a$  implica un crecimiento de la componente longitudinal  $R_x$ , particularmente cuando la profundidad del movimiento del surco sobrepasa la profundidad de la aradura anterior (Fig. 2.9). Al mismo tiempo y generalmente en el mismo grado que la fuerza  $R_x$ , con el aumento de  $a$  crece la

componente transversal  $R_y$ , conservando el valor del coeficiente *X Y R*  $n = \frac{R_Y}{R}$  invariable y

casi igual a  $\frac{1}{3}$  $\frac{1}{2}$ .

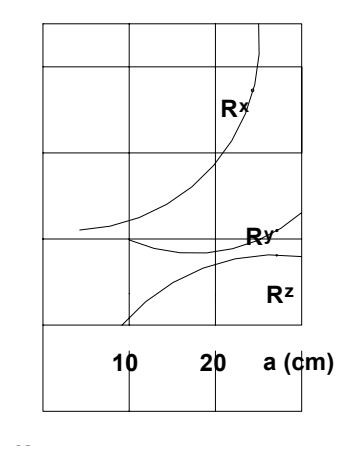

Figura 2.9 Variación de la dimensión de los componentes  $R_x, R_y, R_z$ , de resistencia del cuerpo de vertedera con el aumento de la profundidad de labor . (Silveira,1980). *a*

La componente vertical  $R_z$  es la resultante de las resistencias del suelo dirigidas negativamente(de abajo hacia arriba) que actúan en la garganta del filo de la reja y de las resistencia y peso del suelo dirigidas positivamente que actúan en la superficie de

trabajo de la reja y la vertedera. Por ello en labores de pequeñas profundidades y suelos duros la fuerza  $R_z$  puede tener signo negativo.

aumenta la fuerza  $R_z$ . Si seguimos aumentando la profundidad de la aradura, Con el aumento de la profundidad  $a$  hasta un valor determinado crecen las fuerzas que permiten el hundimiento del cuerpo en el suelo, a consecuencia de lo cual particularmente durante el trabajo de cuerpo en forma de hélice y de semihélice, el ala de la vertedera comienza a aplastar fuertemente el prisma, a consecuencia de lo cual aparecen fuerzas reactivas que tienden a sacar o empujar el arado , del suelo.

La variación del signo  $R_z$  con el aumento de la profundidad de labor desde positivo a negativo se produce también en el caso de que el suelo posea una capa compacta en el subsuelo, constituida como resultado de la aradura del suelo siempre a una misma profundidad, durante varios años. La influencia de la velocidad del movimiento (*V* ) del arado en las dimensiones de las fuerzas  $R_{\scriptscriptstyle X}, R_{\scriptscriptstyle y}$  y  $R_{\scriptscriptstyle Z}$  se ha estudiado variando el valor  $V$  de 0.5 a 2 m/s (1.8 a 7.2 km/h). Con el aumento de  $V$  las fuerzas  $R_{_X}$  Y  $R_{_Y}$ 

crecen, y en este caso el coeficiente *X Y R*  $m = \frac{R_y}{R}$  aumenta de manera significante. La

disminuye el valor de  $R_z$  en aproximadamente el 20% y el coeficiente  $m$  desde 0.2 a influencia de  $V$  en la fuerza  $R_{_Z}$  (ha sido determinada en experimentos) realizados por varios investigadores y se ha llegado a conclusiones de que, con el aumento de *V* 0.27 hasta 0.14 a 0.16.

**Ortiz (1989)** Arados arrastrados

P**: Peso del arado** 

R**: Resultante de las fuerzas del terreno** 

S**: Fuerza de soporte del terreno, incluyendo la resistencia a la rodadura** 

Z: **Fuerza de tiro** 

**Conociendo P y R, combinamos gráficamente las dos fuerzas para obtener la resultante AB. La línea de tiro pasa por el punto de enganche E del arado y el de la barra de tiro del tractor, ya que la barra de unión entre E y F esta articulado libremente en el plano vertical.** 

**La línea de tiro y AB se cortan en el centro de resistencia G. La fuerza de soporte S debe pasar también por G para que el sistema este en equilibrio, quedando determinadas las magnitudes de S y Z.** 

La figura 2.10a) muestra una posición conveniente del punto de enganche **E**, ya que la fuerza **S** se reparte entre los ejes delantero y trasero. Ello no ocurre en la figura 2.10b) donde todo el soporte del arado lo realizan las ruedas delanteras, por lo que la parte trasera será muy poco estable.

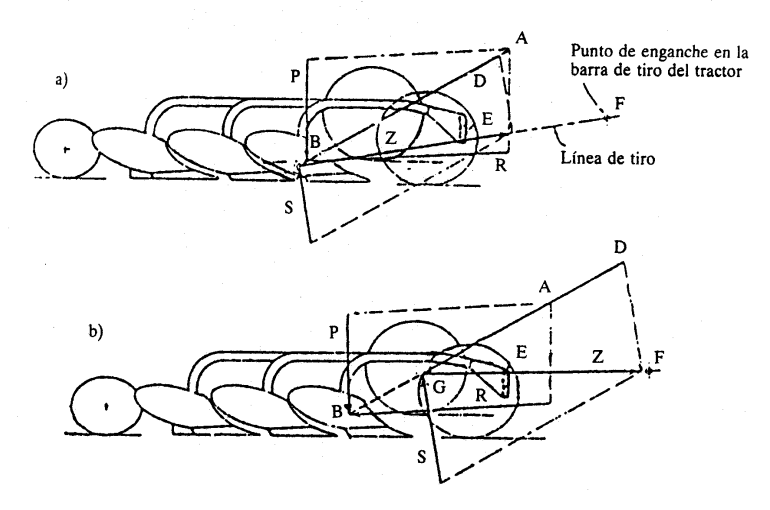

Figura 2.10. Fuerzas existentes en un arado arrastrado.

# **2.2 Transductores ( Sistema generalizado de medición ).**

Podemos decir que la mayoría de los sistemas de medición se pueden dividir en tres partes:

1. Etapa **detectora-transductora,** la cuál detecta la variable física y efectúa una transformación, ya sea mecánica o eléctrica para convertir la señal a una forma más manejable. Generalizando el concepto, un transductor es un dispositivo que transforma un efecto físico en otro, y en la gran mayoría de los casos, la variable física se transforma en una señal eléctrica, ya que ésta es la forma de señal más fácilmente medible.

- 2. La etapa **intermedia**, la cuál modifica la señal que proviene del transductor, ya sea por amplificación, filtrado u otros medios para tener una salida deseable.
- 3. Una etapa **final o terminal**, en la cuál se indica, graba o controla la variable que va a ser medida.

# **2.2.1 Clasificación de los Transductores**

Cooper (1991), el transductor es un dispositivo que al ser afectado por la energía de un sistema de transmisión, proporciona energía en la misma forma o en otra a un segundo sistema de transmisión. Esta transmisión de energía puede ser eléctrica, mecánica, química, óptica (radiante) o térmica. Esta definición incluye por ejemplo, dispositivos que convierten fuerza o desplazamiento *mecánico* en una señal eléctrica. Estos dispositivos forman un grupo muy importante y numeroso de Transductores que se encuentran en el área de instrumentación industrial y compete al ingeniero de instrumentación conocer este tipo de conversión de energía.

un transductor se puede clasificar según su aplicación, método de conversión de energía, naturaleza de la señal de salida, etc. Por lo general todas estas clasificaciones terminan en áreas que se superponen. Uno de ellos se utiliza para medir la fuerza, par, desplazamiento, el parámetro eléctrico a medir son galgas extensiométricas donde tienen como principio de operación y naturaleza del dispositivo de una resistencia de alambre o semiconductor donde cambia según la elongación o compresión debida a esfuerzos aplicados externamente. Estos son Transductores *pasivos*, los cuales producen una variación en algún parámetro eléctrico, como resistencia, capacitancia, etc., que se puede medir como una variación de voltaje o corriente.

# **2.2.2 Tipos de Transductores**

# • **El transductor de resistencia variable**

El transductor de resistencia variable es un dispositivo muy común, el cuál se puede construir en forma de un contacto que se mueve sobre un alambre; un contacto que se mueve sobre una bobina de alambre, ya sea con un movimiento lineal o angular, o un contacto que se mueve angularmente sobre un conductor sólido, como una pieza de

grafito. A este dispositivo también se le denomina *potenciómetro* ó *reóstato*. Generalizando el concepto, el transductor de resistencia variable es un dispositivo que convierte un desplazamiento lineal o angular en una señal eléctrica; sin embargo, por medio del uso de métodos mecánicos, es posible convertir una fuerza o presión en un desplazamiento, convirtiéndolo así en un dispositivo que también sirve para la medición de fuerza y presión (Fig.2.11).

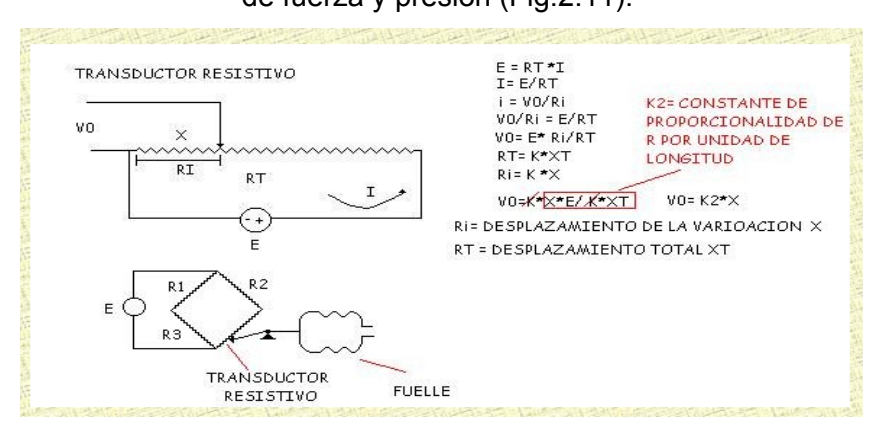

Figura 2.11. Transductor de resistencia variable.

# • **El transformador diferencial (LVDT)**

El transformador diferencial consiste en tres bobinas en una disposición lineal, con un núcleo magnético que se puede mover libremente dentro de ellas. A la bobina central se le aplica un voltaje alterno, de manera que el voltaje de salida de las otras dos bobinas depende del acoplamiento magnético entre el núcleo y las bobinas. Este acoplamiento, a su vez, depende de la posición del núcleo. Por lo tanto, el voltaje de salida del dispositivo es una indicación del desplazamiento del núcleo . Siempre que el núcleo permanezca cerca del centro de las tres bobinas, la salida será aproximadamente lineal. Estos LVDT, se utilizan ampliamente para las mediciones de

desplazamiento en una variedad de aplicaciones; también se utilizan para las mediciones de fuerza y presión, después de una conversión mecánica (Fig.12).

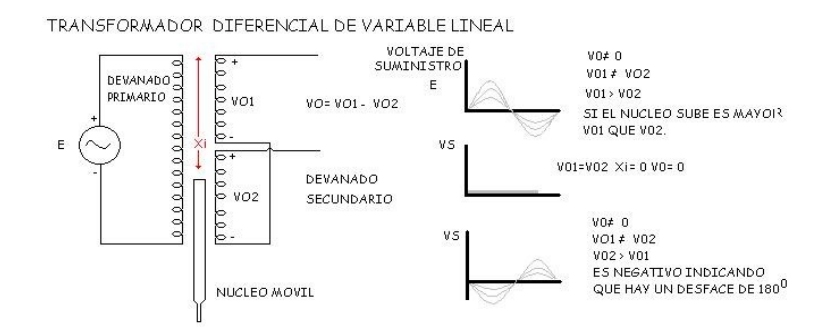

Figura 2.12. Transformador diferencia

# • **Transductores capacitivos**

Se basan en la variación de capacidad que se produce en un condensador al desplazarse una de sus placas por la aplicación de presión. La placa móvil tiene forma de diafragma y se encuentra situada entre dos placas fijas. De este modo se tienen dos condensadores, uno de capacidad fija o de referencia y el otro de capacidad variable, que pueden compararse en circuitos oscilantes o bien en circuitos de puente de Wheatstone alimentados por corriente alterna (Fig.2.13 ).

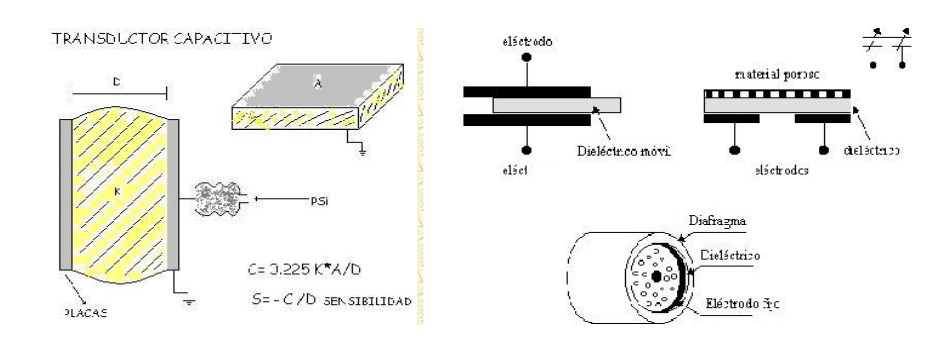

Figura 2.13. Transductor capacitivo.

Los transductores capacitivos se caracterizan por su pequeño tamaño y su construcción robusta, tienen un pequeño desplazamiento volumétrico y son adecuados para medidas estáticas y dinámicas. Su señal de salida es débil por lo que precisan de amplificadores con el riesgo de introducir errores en la medición. Son sensibles a las variaciones de temperatura y a las aceleraciones transversales y precisan un ajuste de los circuitos oscilantes y de los puentes de c.a. a los que están acoplados.

## • **Transductores piezoeléctricos**

Los transductores piezoeléctricos son materiales cristalinos que, al deformarse físicamente por la acción de una presión, generan una señal eléctrica. Dos materiales típicos en los transductores piezoeléctricos son el cuarzo y el titanio de bario, capaces de soportar temperaturas del orden de150º C en servicio continuo y de 230º C en servicio intermitente (Fig.2.14 ).

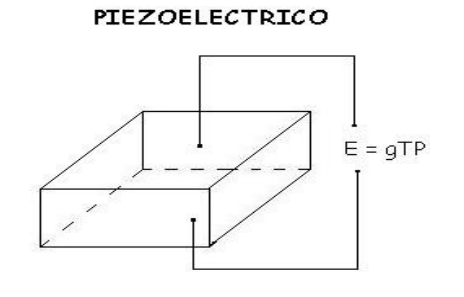

P: PRESION APLICADA T: ESPESOR g: SENSIBILIDAD

Figura 2.14. Transductor Piezoeléctrico

Son elementos ligeros, de pequeño tamaño y de construcción robusta. Su señal de respuesta a una variación de presión es lineal y son adecuados para medidas dinámicas, al ser capaces de respuestas frecuenciales de hasta un millón de ciclos por segundo. Tienen la desventaja de ser sensibles a los cambios de temperatura y de experimentar deriva en el cero y precisar ajuste de impedancias en caso de fuerte choque. Asimismo, su señal de salida es relativamente débil por lo que precisan de amplificadores y acondicionadores de señal que pueden introducir errores en la medición.

# • **Transductores fotoeléctricos**

Un transductor fotoeléctrico convierte un haz de luz en una señal eléctrica. Para representar ésta teoría, consideremos un circuito.

La luz incide en el cátodo fotoemisivo y libera electrones, los cuáles son atraídos hacia el ánodo, con lo cuál se produce una corriente eléctrica en el circuito externo. El cátodo y el ánodo están encerrados en un receptáculo de vidrio o de cuarzo, el cuál puede estar evacuado o lleno de un gas inerte (Fig.2.15). La sensibilidad fotoeléctrica está definida por:

- Corriente fotoeléctrica.
- Iluminación del cátodo.
- Sensibilidad.

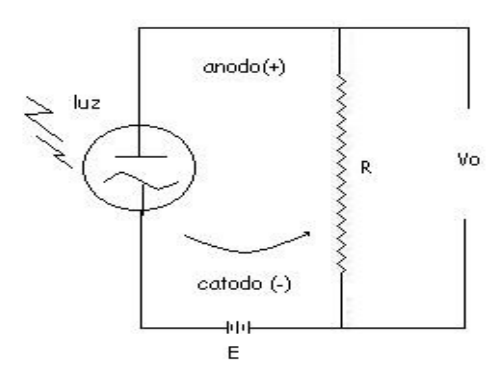

# **FOTOELECTRONICOS**

Figura 2.15. Transductor Fotoeléctrico

• **Transductores fotoconductivos**

El principio del transductor fotoconductivo consiste en que se aplica un voltaje sobre un material semiconductor; cuando incide la luz sobre el material semiconductor se presenta un decremento en la resistencia, por lo que se produce un incremento en la corriente, el cuál se indica en el medidor. Los transductores fotoconductivos gozan de un amplio rango de aplicaciones y se utilizan para la medición de radiación a todas las longitudes onda. Sin embargo, es pertinente hacer notar que se pueden encontrar graves dificultades experimentales cuando se opera con radiaciones de gran longitud de onda.

# • **Transductores por efecto Hall**

El principio del efecto Hall consiste en una placa de un conductor o semiconductor de espesor *t* y luego se conecta de tal manera que una corriente *I* pasa a través del material. Cuando se aplica un campo magnético sobre la placa en una dirección perpendicular a la superficie de la misma, Se genera un potencial *EH ,* el cuál se le denomina voltaje Hall y está dado por

$$
E_H = K_H \frac{IB}{t}
$$

donde *I* está en amperes, *B* está en gauss y *t* en centímetros. A la constante de proporcionalidad se le llama coeficiente Hall y tiene las unidades de volt-cm/amp-gauss (Fig. 2. 16).

# TRANSDUCTOR POR EFECTO HALL

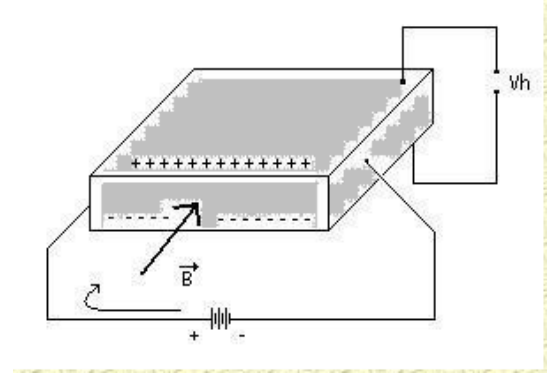

Figura 2.16. Transductor por efecto hall

#### **Fuente:**[http://www.geocities.com/medicioneinstrumentacion/SENSORESTXTTRANSDUCTORES/TRANS](http://www.geocities.com/medicioneinstrumentacion/SENSORESTXTTRANSDUCTORES/TRANSDUCTORES/transductores) [DUCTORES/transductores.](http://www.geocities.com/medicioneinstrumentacion/SENSORESTXTTRANSDUCTORES/TRANSDUCTORES/transductores)

# **2.2.3 Galgas extensiométricas**

Cooper (1991), las galgas extensiométricas son un ejemplo de Transductores pasivos que convierten un desplazamiento *mecánico* en un cambio de *resistencia*. Una galga extensiométrica es un dispositivo delgado, como una oblea, que se puede unir a una variedad de materiales con el fin de medir los esfuerzos aplicados. Las galgas extensiométricas metálicas se fabrican con alambres resistentes de diámetros muy pequeños como constantan (marca registrada. Constantan es una aleación de níquelcobre que contiene 60% de cobre y 40% de níquel), o grabado en laminillas metálicas delgada. La resistencia del alambre o de la lamina delgada con la longitud a medida que el material al cual esta unida sufre tensiones o compresiones. Este cambio en la resistencia es proporcional a la tensión aplicada y se mide con un puente de wheatstone adaptado especialmente.

La sensibilidad de una galga extensiométrica se describe en términos de una característica llamada factor de galga, K, que se define como la unidad de cambio de la resistencia por la unidad de cambio de longitud, donde dicho valor viene proporcionado en el empaque de la galga.

La forma del elemento sensor (galga) se selecciona de acuerdo con la tensión mecánica por medir; uniaxial, biaxial o multidireccional. Para aplicaciones uniaxiales a menudo se utilizan elementos sensores largos y angostos como se muestran en la figura 2.17, para maximizar la tensión del material sensor en la dirección de interés.

Los lazos finales son pocos y cortos, de modo que la sensibilidad a tensiones transversales sea baja. La longitud de la galga elige según el campo de tensión por

investigar. Para la mayoría de

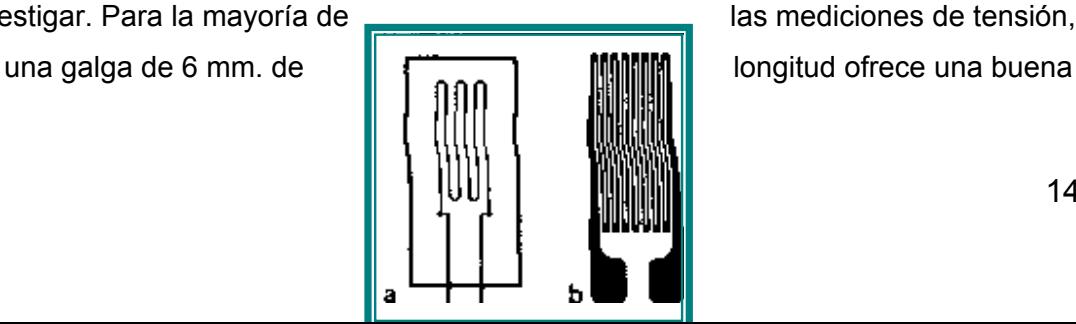

las mediciones de tensión,

operación y la instalación es fácil.

**Figura 2.17. Galga extensiométrica uniaxial: a) alambre; b)laminilla. (Cooper, 1991).** Se pueden lograr mediciones simultaneas de esfuerzos en mas de una dirección colocando galgas de un solo elemento en dirección correcta. Sin embargo, para simplificar esta tarea y obtener mayor exactitud, se dispone de galgas de múltiples elementos o *rosetas.* 

Las rosetas de dos elementos Fig. 2.18 suelen utilizarse en Transductores de fuerza. Las galgas se conectan en un circulo puente Wheatstone para proporcionar una salida máxima. En análisis de esfuerzos, los elementos axial y transversal pueden tener diferentes resistencias que se pueden seleccionar para que la salida combinada sea proporcional al esfuerzo. Las rosetas de tres elementos frecuentemente se utilizan para determinar la dirección y magnitud de las tensiones principales que resultan de cargas estructurales complejas. Los tipos más comunes tienen desplazamiento angular de 45° o 60° entre los elementos sensores figura 2.19. Las rosetas de 60° se usan cuando la dirección de la tensión principal se desconoce. Las rosetas de 45° proporcionan una resolución angular mayor y normalmente se utilizan cuando se conocen las direcciones de las tensiones principales.

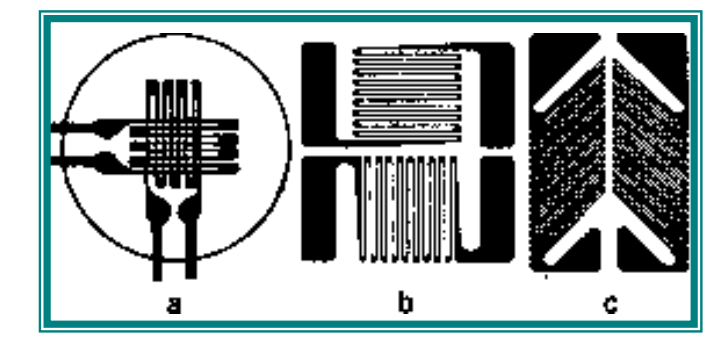

Figura 2.18. Roseta de dos elementos a) laminillas apiladas a 90°; b) laminillas planar a 90°C; c) laminilla plana delgada a 90°C. (Cooper, 1991).

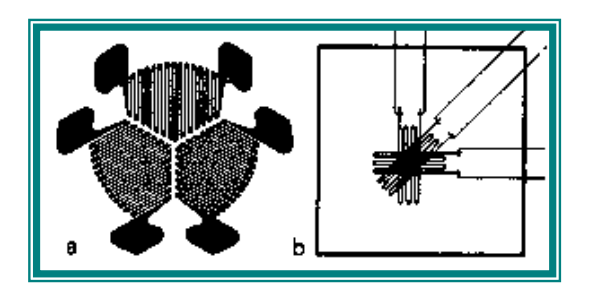

Figura 2.19. Roseta de tres elementos: a)laminilla planar 60°; b)de alambre apilado a 45°C. (Cooper, 1991).

Otro tipo son las galgas extensiométricas desoldadas que consisten en un marco estacionario y una armadura que está colocada en el centro del marco. La armadura solo se puede mover en una dirección. El desplazamiento esta limitado por cuatro filamentos de alambre sensible a la tensión, devanado entre aisladores rígidos montados en el marco y en la armadura. Los filamentos son de igual longitud y tienen un arreglo como se muestra en la Figura 2.20.

Cuando se aplica una fuerza externa a la galga extensiométrica, la armadura se mueve en dirección indicada. El cambio de resistencia de los filamentos es proporcional al cambio de longitud, y estos se pueden medir con un puente de Wheatstone.

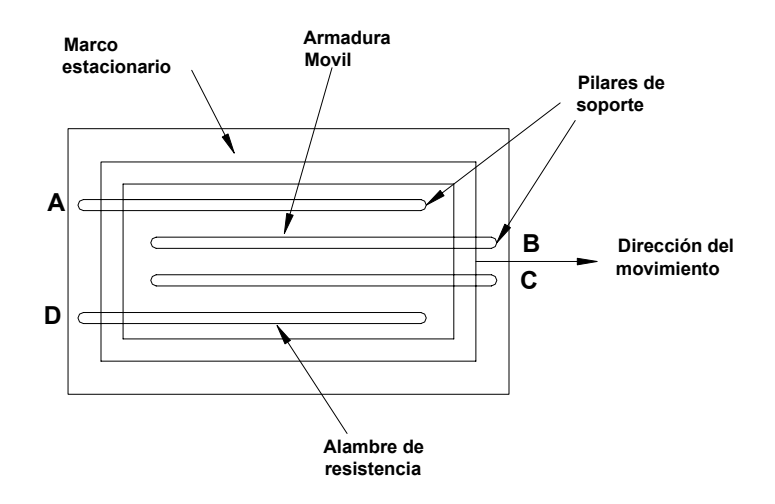

Figura 2.20. Galgas extensiométricas desoldadas: a)principio de construcción. (Cooper, 1991).

# **2.2.4 Puente de wheatstone**

Cooper (1991), las medidas de precisión de los valores de componentes se han hecho por muchos años utilizando diferentes tipos de puentes. El más simple tiene el propósito de medir la resistencia. El circuito puente forma la parte principal en algunas mediciones y como interfase de Transductores.

En la figura 2.21 el puente tiene cuatro ramas resistivas, junto con una frecuencia de fem (batería) y un detector de cero, generalmente un galvanómetro u otro medidor sensible a la corriente. La corriente a través del galvanómetro depende de la diferencia de potencia entre los puntos c y d. Se dice que el puente esta balanceado (o en equilibrio) cuando la diferencia de potencia a través del galvanómetro es 0 V, de forma que no hay paso de corriente a través de el. Esta condición se cumple cuando el voltaje del punto c al punto a es igual que el voltaje del punto d al punto a; o bien, tomando como referencia la otra terminal de la batería, cuando el voltaje del punto c al b es igual que el voltaje del punto d al punto b. Por tanto, el puente esta en equilibrio cuando:

<sup>1</sup> <sup>1</sup> <sup>2</sup>*R*<sup>2</sup> *I R* = *I* ...............................................................................................................ec..2.

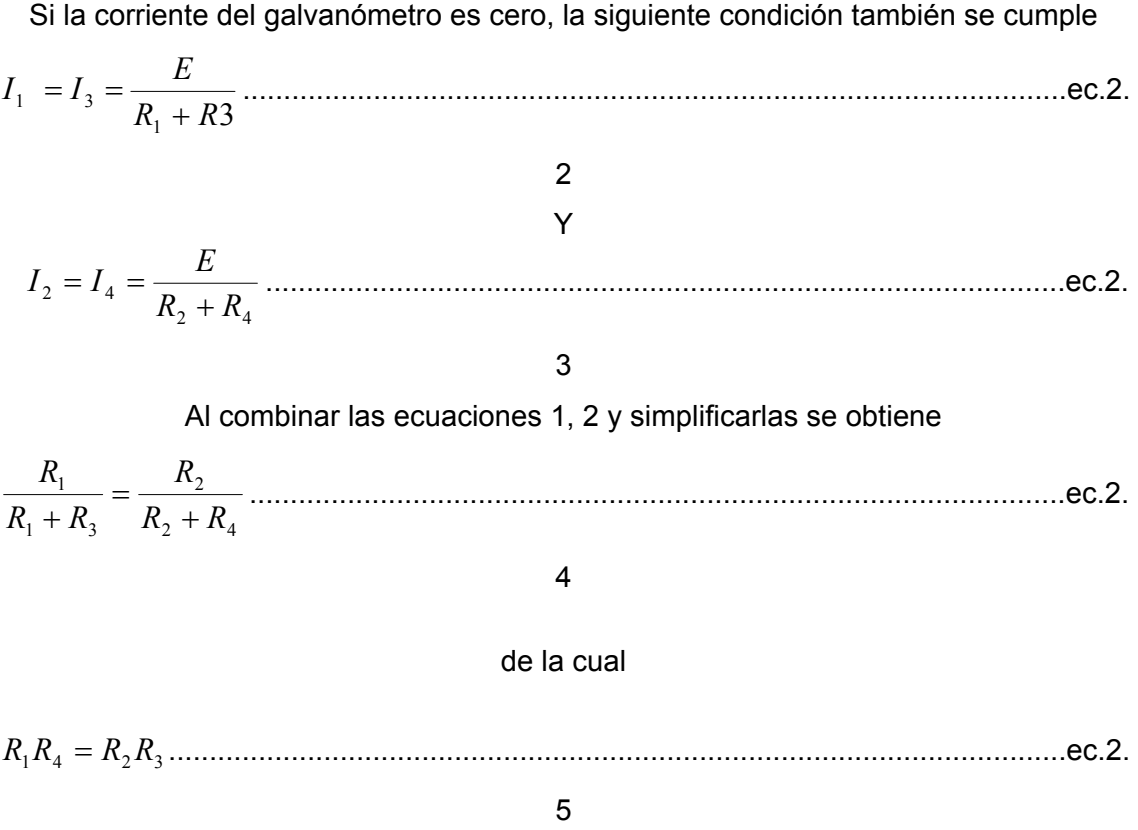

La ecuación 2.5 es la expresión conocida para el equilibrio del Puente Wheatstone

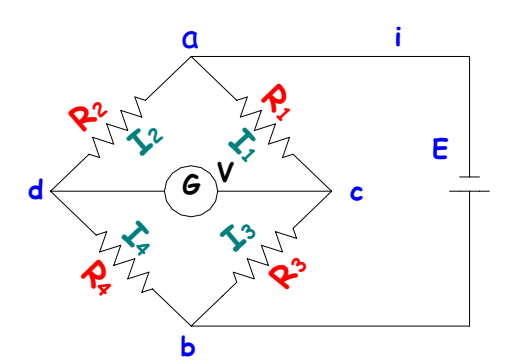

**Figura 2.21. Puente empleado para las mediciones de precisión de resistencias en el rango de fracciones de ohms hasta\_varios-megaohms.**

El calculo de la sensitividad del arreglo del Puente cuando es montado en el transductor se encuentra dada en la EC. 2.6.

$$
Vs = V_e \times \varepsilon \times (n) \times F.G \times Gain
$$
   
2.6   
  $\frac{1}{4}$ 

# **donde**

 $V<sub>S</sub>$  = voltaje de salida

 $V_e$  = voltaje de excitación

ε = deformación unitaria

n = No. de galgas activas

F.G = Factor de galga

#### Gain = Ganancia

# **2.2.5 Sistema de adquisición de datos**

Los sistemas de adquisición de datos se utilizan para medir y registrar señales obtenidas básicamente de dos maneras: a) aquellas que se originan a partir de la medición directa de cantidades eléctricas, que pueden incluir voltaje de cd (corriente directa) y ca (corriente alterna), frecuencia o resistencia; suele hallarse en las áreas de prueba de componentes electrónicos, estudios ambientales y trabajos de control de calidad. b)Señales que se originan a partir de Transductores, como galgas extensiométricas y termopares.

Los sistemas de instrumentación se pueden clasificar en dos clases principales: analógicos y digitales. Los sistemas analógicos tratan en forma analógica la información de mediciones. Un sistema analógico se puede definir como una función continua, como una gráfica de voltaje contra tiempo, o desplazamiento contra presión. Los sistemas digitales manejan la información en forma digital. Una cantidad digital puede consistir en un numero de pulsos discretos y discontinuos cuya relación de tiempo contiene información referencial a la magnitud o naturaleza de la cantidad. Un sistema de adquisición de datos analógico consta de algunos o todos los elementos

siguientes:

- a) *Transductores.* Para la transformación de parámetros físicos en señales eléctricas.
- b) *Acondicionador de señales.* Para la amplificación, modificación o selección de ciertas partes de estas señales.
- c) *Dispositivo de presentación visual*. Para monitoreo continuo de las señales de entrada. Esto dispositivos pueden incluir osciloscopio de varios canales o de un solo canal, osciloscopio de almacenamiento, panel de medidores, desplegados numéricos, entre otros.
- d) *Instrumentos de registro de gráficas.* Para obtener un registro permanente de los datos de entrada.

e) *Instrumentación de cinta magnética.* Para guardar los datos de entrada, conservar su forma eléctrica original y reproducirlos posteriormente para un análisis mas detallado.

Un sistema de adquisición de datos digital puede incluir algunos o todas los elementos siguientes:

- a) *Transductor.* Transforma parámetros físicos en señales aceptables para el sistema de adquisición. Algunos parámetros son la temperatura, presión, aceleración, desplazamiento de pesos y velocidad; también es factible medir directamente cantidades eléctricas, como voltaje, resistencia, o frecuencia.
- b) *Acondicionador de señal.* Por lo general incluye la circuitería de soporte para el transductor. Esta circuitería puede proporcionar la energía de excitación, circuito de equilibrio y elementos de calibración.
- c) *Explorador o multiplexor.* Acepta múltiples entradas analógicas y las conecta secuencialmente a un instrumento de medición.
- d) *Convertidor de señal.* Transforma la señal analógica en una aceptable para el convertidor analógico-digital. Un ejemplo de este dispositivo es un amplificador de voltaje de bajo nivel generados por termopares o galgas extensiométricas.
- e) *Convertidor analógico-digital (A/D).* Convierte el voltaje analógico a su forma digital equivalente. La salida del convertidor A/D se puede desplegar visualmente y esta disponible como voltaje en pasos discretos para procesamiento posterior o grabación en un registro digital.
	- f) *Equipo auxiliar.* Esta sección contiene instrumentos para funciones de programación de sistemas y procesamiento digital de datos. Las funciones auxiliares incluyen linearización y comparación de limites. Estas funciones se pueden ejecutar mediante instrumentos individuales o mediante una computadora digital.
- g) *Registro digital.* Registra información digital en tarjetas perforadas, cinta de papel perforado, cinta magnética, paginas mecanográficas o una combinación de acoplamiento que transforma la información digital en la forma apropiada para la entrada del registrador digital seleccionado.

Los sistemas de adquisición de datos se utilizan en un gran numero de aplicaciones (en constante aumento), en una variedad de áreas industriales y científicas, como la industria biomédica, aeroespecial y telemetría. El tipo de sistema de adquisición

de datos, analógico o digital, depende del uso de los datos registrados. En general, los sistemas de datos analógicos se utilizan cuando se requiere un amplio ancho de banda o cuando se pude tolerar poca exactitud. Los sistemas digitales se aplican

cuando el proceso físico que en estudio varia poco (ancho de banda angosta) y cuando se necesita una exactitud alta y bajo costo por canal. Los sistemas digitales varían en complejidad desde sistemas de un solo canal para medición y registro de voltajes de cd de parámetros de entrada, los comparan con respecto a condiciones o limites preestablecidos y llevan a cabo cálculos y toman decisiones sobre la señal

de entrada. Los sistemas digitales en general son más complejos que los analógicos, tanto en términos de volumen y complejidad de los datos de entrada que pueden manejar.

#### 2.3 Mecánica de suelos

**En la agronomía, el suelo es la capa superficial de la corteza terrestre que contiene minerales, materia orgánica, aire, agua y los nutrientes necesarios para dar sostén y desarrollo a las plantas superiores.** 

**La fuente original de los constituyentes inorgánicos de los suelos son las rocas superficiales, ya sean ígneas, sedimentarias o metamórficas, desintegradas y descompuestas por una serie de factores naturales.** 

**La teoría de falla de suelo indica que para herramientas de labranza con geometría simétrica tales como cinceles, subsuelos, cultivadores, etc. , las fuerzas significativas son las componentes de tiro (paralelo a la dirección de avance) y las fuerzas de sección o verticales (que son perpendiculares a la dirección de avance). Otros elementos presentan un tercer componente dada que su geometría no es simétrica con respecto a la línea de trabajo mismo como en el caso de los arados de discos y vertederas, los cuales presentan reacciones de fuerzas laterales con ángulos de acción no predecibles. Las magnitudes estimadas de estas fuerzas de reacción dependen entre otros, de los siguientes parámetros: Profundidad de trabajo, densidad de suelo, humedad del suelo, coeficiente de adherencia metal-suelo, geometría de la herramienta. Estos parámetros combinados permiten predecir las magnitudes de la fuerza de tiro y de penetración para herramientas de geometría simétrica. Un cambio en la geometría requiere el desarrollar instrumentos que nos detecten en forma** 

**precisa las magnitudes de las fuerzas de reacción del suelo así como la dirección de la misma.** 

2.3.1 Propiedades mecánicas de los suelos agrícolas

Ortiz (1989), los suelos agrícolas no solo constituyen el soporte y fuerza de alimentación de las plantas de cultivo, sino que además son objeto de una serie de acciones por parte de los vehículos y maquinas agrícolas. De cara a su mejor utilización, los diseñadores y usuarios han de conocer la respuesta del suelo a todo tipo de operación mecánica en la que esta implicado.

**La mala utilización del terreno de labor así como de los equipos mecánicos tiene una incidencia negativa en el crecimiento y desarrollo del cultivo, consumo de energía, facilidad de erosión y otra serie de factores no menos importantes.** 

- Compactación.
- Estados de consistencia.
- Esfuerzo cortante.
- Resistencia al deslizamiento metal-suelo.
- Resistencia a la penetración.

**A nuestro juicio están continuamente presentes en todas las actividades donde están implicados un tractor y un implemento o maquina agrícola.** 

♦ *Compactación.* Por compactación entendemos el proceso por el cual se genera una variación de volumen de suelo bajo acción de fuerzas de compresión que pueden ser de origen mecánico (paso de tractores), o naturales (humectación desecación, impacto de las gotas de lluvia, etc.).

El suelo esta formado de partículas sólidas que entre si dejan unos espacio porosos, o huecos, capaces de retener agua y aire en proporciones variables. Esto nos lleva a considerar las tres fases: sólida, liquida y gaseosa.

Cuando sometemos el suelo a la acción de una carga de compresión lo suficientemente grande como para originar un cambio de volumen, nos encontramos con que existen cuatro causas por las cuales se produce:

- *a)* Deformación debido a la compresión entre las partículas que integran la fase sólida.
- *b)* Compresión de la fase gaseosa.
- *c)* Variación del contenido de líquido y gas en el espacio poroso.
- *d)* Reordenación de las partículas sólidas.

**La cuantificación del estado de compactación se realiza en base a los valores que toman una serie de propiedades del suelo, tales como: Porosidad, Indice de huecos, Densidad aparente y Densidad real.** 

Las fuerzas que originan la compactación básicamente podemos clasificarlas en dos grupos:

- *a)* Internas
- *b)* Externas

Las fuerzas internas se producen principalmente por los efectos de humectación desecación que se traducen respectivamente en un aumento de volumen de suelo debido a la hinchazón de las arcillas y a una posterior retracción.

Las fuerza externas son aquellas que se aplican sobre la masa del suelo. Por su origen hemos de distinguir varios tipos:

- *a)* Mecánicas
- *b)* Naturales

Las de origen mecánico fundamentalmente son debidas a los vehículos agrícolas, maquinas no suspendidas, e implementos de labranza. Todo vehículo o maquina, a través de sus elementos de propulsión, ejerce sobre el suelo una serie de cargas que causan una deformación del mismo, así como un aumento de la densidad aparente que va disminuyendo en profundidad.

# **Los modos de compactación producidos por los implentos son los siguientes:**

- Por compresión de los elementos de corte. El caso mas conocido es el producido por la reja del arado; esta a la profundidad de trabajo y cuando el terreno tiene un determinado grado de humedad, produce una discontinuidad estructural que se conoce con el nombre de suela de labor.
- Por compresión de los elementos de volteo. Las vertederas y discos pueden producir una compactación importante sobre los terrones surgidos de la labor. Este efecto se ve incrementado cuenta mayor plasticidad tenga el suelo y mayor sea la presión de la superficie de volteo (efecto de alisado).
- Por compresión mediante dispositivos desterronadores. Nos referimos a los rodillos, estos tienen la doble misión de fragmentar el suelo por compresión y

reducir la porosidad para aproximar la humedad a las semillas con objeto de facilitar su germinación. Una labor de rodillo en condiciones húmedas tiene un efecto negativo en la nascencia ya que, al desecarse, se produce una capa endurecida continua y muy resistente que impide la emergencia de las plántulas.

**La compactación de origen natural es debida, entre causas, a la acción del ganado y al impacto de las gotas de lluvia.** 

# ♦ **Estados de consistencia del suelo**

**Este concepto incluye las manifestaciones de una serie de fuerzas internas que se producen en la masa de suelo para diferentes grados de humedad. Dichas manifestaciones se refieren al comportamiento a las acciones:** 

*a)* Acción de la gravedad, presión, empuje y tracción.

*b)* Aptitud para adherirse a otros cuerpos.

Según los estudios de Atterberg en la mayor parte de los suelos sé distinguen cuatro formas principales de consistencia:

1. *Sólida.* Se caracteriza por tener una gran dureza, consecuencia de las fuertes uniones de las partículas del suelo entre si, que se producen al descender el contenido de humedad.

2. *Semisólida.* El suelo se fragmenta bajo pequeñas cargas sin apenas admitir deformación. El entramado estructural se debilita por la acción de la humedad, cuya cuantía es lo suficientemente baja para que no se forme películas continuas de agua en las zonas de contacto entre partículas que confieren al suelo plasticidad.

3. *Plástica.* El estado plástico se caracteriza por admitir deformaciones permanentes bajo la acción de cargas externas.

4. *Líquida.* La humedad produce una masa fluida con las partículas de suelo que se orientan y desplazan sin efectuar sobre ellas apenas esfuerzos. En las labores agrícolas dicho estado obviamente carece de interés.

# ♦ **Esfuerzo cortante.**

**(Ecuación de Coulomb).** Cuando a un suelo lo sometemos a una carga externa, esta se reparte en el interior de su masa originando una serie de tensiones que pueden producir o no su deformación y rotura.

En general los suelos soportan bien las cargas de compresión: no así las de tracción, de manera que la rotura por este ultimo concepto se produce con cargas relativamente bajas. Ahora bien, las ecuaciones que ejercen tanto los implementos de labranza como los vehículos sobre los suelos agrícolas distan mucho de ser a tracción.

Sin embargo, hay un tipo de acción por la cual se puede originar la rotura de un suelo que es la mayormente aceptada. Dicha resistencia depende del esfuerzo cortante T que puede absorber, y este a su vez es una fuerza de:

- Deformación (x).
- Carga normal aplicada sobre la superficie de rotura (Q).
- Cohesión, suma de la molecular y superficial (C).
- Angulo de rozamiento interno ( $\alpha$ ).

Si tomamos una muestra de suelo, lo sometemos a una carga vertical Q y posteriormente a un esfuerzo de cizalladura T paulatinamente creciente, se va deformando hasta que se produce la rotura. Su comportamiento en todo este proceso varia de un suelo a otro.

Si expresamos en un diagrama los esfuerzos máximos *T* en función de las cargas de apoyo  $Q$  como se muestra en la Figura 2.22, vemos que están relacionados linealmente según la ecuación de Coulomb:

*T* = *S* ⋅ *c* + *Q* ⋅ tgα .........................................................................................ec. 2.7

siendo *S* la superficie de apoyo (m<sup>2</sup>), c el coeficiente de cohesión (Pa) y  $\alpha$  el ángulo de rozamiento interno del suelo (Coeficiente de rozamiento = tg $\alpha$ ).

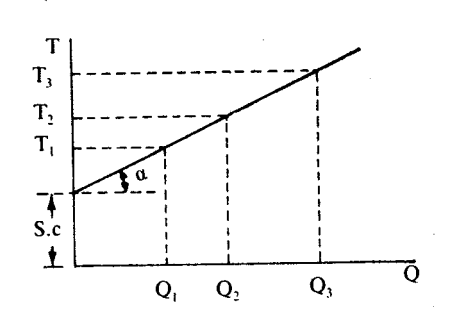

#### **Figura 2.22. Ensayo de esfuerzo cortante del suelo.**

#### ♦ **Adherencia y fricción suelo-metal**

En los procesos de laboreo, fundamentalmente cuando la herramienta de trabajo penetra en el suelo, además de la resistencia propia que este le opone para llevar a cabo la correspondiente fragmentación, hay que contar con una nueva variable que es la que se refiere a la resistencia que ejercen las superficies de trabajo metálicas al deslizamiento sobre ellas de la masa de suelos. Al igual que con el esfuerzo cortante, la relación suelo-metal viene caracterizado por dos variables:

- *a) Coeficiente de adherencia (Ca).* Representa las fuerzas de atracción que se producen en la interfase suelo-metal debido a la presencia de humedad. El agua forma un conjunto de meniscos que se adhieren a las partículas del suelo y a la superficie metálica, de modo que la tensión superficial generada se opone al deslizamiento del suelo sobre el metal. A su vez, esta resistencia depende del numero de meniscos formados, que aumentan con la humedad hasta un valor máximo próximo al limite liquido. Entre ambas superficies aparece una película continua de agua que ejerce un efecto lubricante. Es por ello por lo que el coeficiente de adherencia disminuya de forma drástica para pequeños incrementos de humedad.
- b) Coeficiente de fricción o de rozamiento externo ( $\rho$ ). El rozamiento suelo-meta es el factor más importante desde el punto de vista de la resistencia que se genera al deslizamiento del suelo. Depende principalmente de la rigurosidad de las superficies de trabajo de los aperos, y del tipo de materiales que integran el suelo. Una superficie mal pulimentada u oxidada puede generar unos ángulos de rozamiento de  $20^{\circ}$  a  $25^{\circ}$ , mientras que con baja rugosidad se puede llegar a  $10^{\circ}$ .

#### ♦ **Resistencia a la penetración**

La resistencia de un suelo a la penetración de una determinada herramienta de sondeo, constituye una variable que aglutina otras propias del suelo tales como compactación, cohesión y rozamiento interno. Nos da una idea de la dureza de ese suelo para las condiciones especificas que se encuentran en un determinado momento.

Aunque los valores obtenidos no reflejan mas que un índice, que a su vez depende de la forma del elemento que se ha introducido en el suelo (placas, semiesferas, conos, etc.), siempre podemos encontrar una relación entre la resistencia a la penetración y la que opone el suelo a una acción diferente producida bien por un neumático, arrastrado o motriz, o a una determinada herramienta de trabajo de un implemento agrícola.

# **2.3.2 Propiedades Físicas de los suelos**

Las principales propiedades físicas del suelo son la tenacidad, la consistencia, la porosidad, la permeabilidad, la capilaridad, la capacidad de retención, la aireación, el recalentamiento y el enfriamiento.

*Tenacidad o cohesión:* Resistencia a la acción mecánica de los aperos. Depende fundamentalmente del grado de humedad del terreno (Fig.2.23).

*Consistencia:* Para su determinación es preciso definir los diferentes niveles de consistencia: dura, friable, semi-plástica y plástica.

*Porosidad:* Permite apreciar la dimensión media de los poros y volúmenes vacíos.

*Permeabilidad:* Caracteriza la facilidad con la que el agua puede infiltrarse en el suelo.

*Capilaridad:* Facultad con la que los líquidos ascienden. Está directamente relacionada con la posibilidad que tiene el agua de las capas profundas de subir a la superficie.

*Capacidad de retención:* Define la cantidad de agua que puede retener un suelo.

*Recalentamiento y enfriamiento:* Las tierras ligeras, muy permeables, se calientan rápidamente y permiten un desarrollo rápido de la vegetación, pero se secan rápido. Las tierras arcillosas tardan más en calentarse, ya que son más húmedas, por lo tanto son poco recomendables para los cultivos precoces, aunque permanecen más frescas en verano.

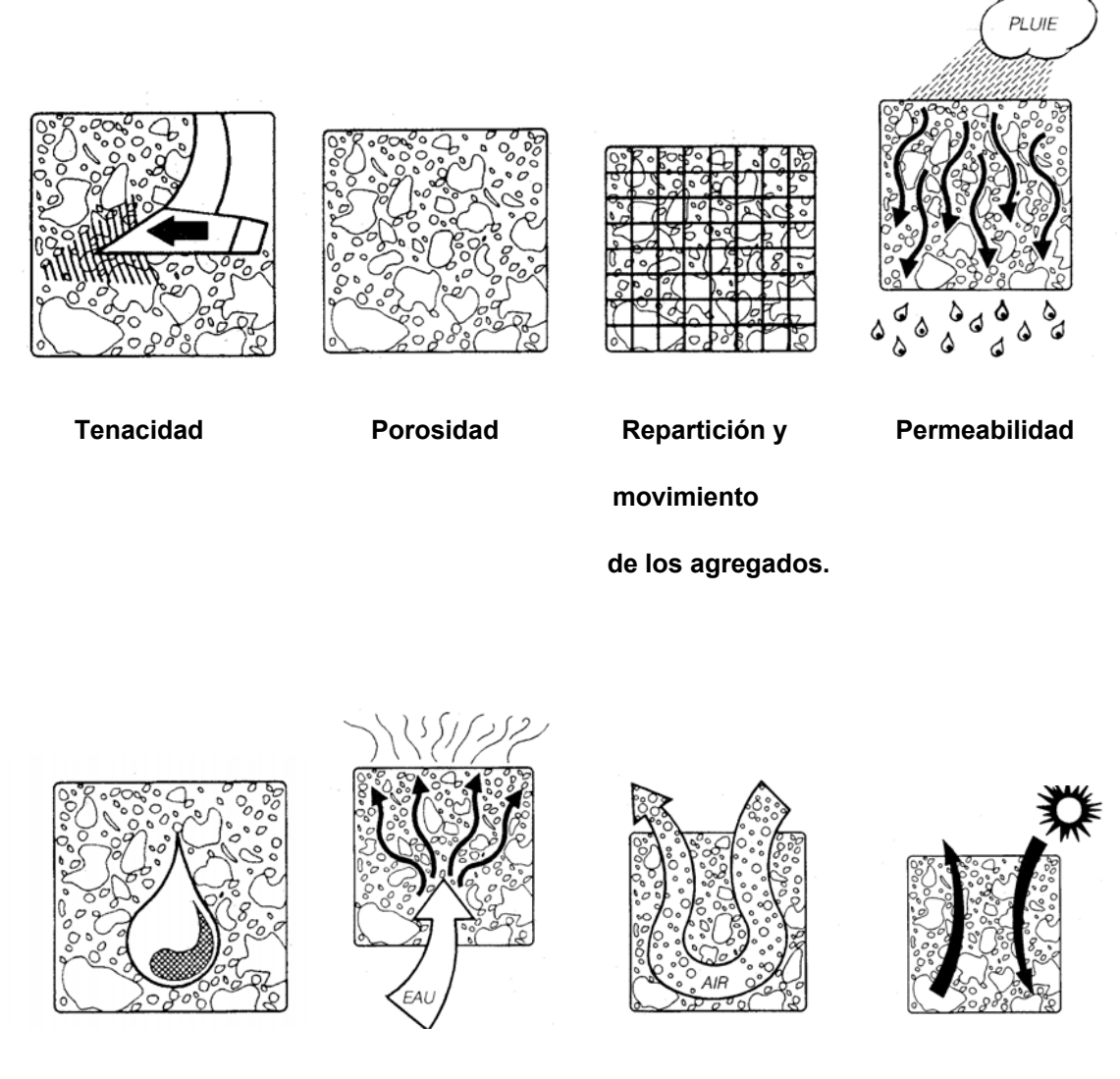

**Capacidad de retención Capilaridad Aireación Recalentamiento**

 **y enfriamiento**

**Figura 2.23. Comportamiento del suelo. (Lafacu, 2002).** 

#### 2.3.3 Acciones sobre el suelo de los implementos de labranza

Antes de elegir el tipo, o la secuencia a utilizar para un determinado suelo y cultivo, es importante conocer a fondo las diferentes formas en que el perfil del terreno puede ser modificado por las herramientas de trabajo.

Dichas acciones pueden agruparse en las siguientes:

## **a)** *Mullido*

**El mullido de un suelo consiste en una reducción de la cohesión y un aumento de su porosidad. Esta operación tiende a crear terrones, mas o menos libres entre sí, y tierra fina, facilitando la penetración de aire y agua a las capas inferiores. Por otro lado, se ve beneficiado el desarrollo radicular y en consecuencia el crecimiento de las plantas.** 

**Si nos limitamos a las acciones de tipo mecánico, el mullido es el resultado de una serie de formas elementales de división:** 

*a.1) fisuración.* **Se manifiesta oblicuamente delante de la herramienta de trabajo; en teoría, las fisuras se forman a intervalos regulares. La humedad constituye un factor importante en la formación de fisuras. En terrenos secos y compactados se forma un pequeño numero de fisuras grandes que surgen en las zonas de menor resistencia dando lugar a bloques de suelo de tamaño considerable. A medida que la humedad aumenta, la cohesión molecular se reduce y con ella la resistencia interna del suelo; de ahí, que cerca del limite plástico, la figuración sea máxima, siendo predominante el efecto de pulverización. Un posterior aumento de la densidad hace que el suelo se haga plástico lo que permite deformaciones son rotura de forma que se reduce el número de fisuras, apareciendo por el contrario zonas compactadas.** 

*a.2) Seccionamiento.* **Por Seccionamiento entendemos la fragmentación del suelo justamente en la zona donde opera la herramienta de trabajo. Dicho efecto es característico de los aperos accionados que trabajan con cuchillas, tipo fresadora, si bien la rotura en este caso concreto viene también asociada al impacto. También es característico en los arados de vertederos, siendo realizado por la cuchilla y reja aunque esta ultima ejerce otra serie de efectos adicionales sobre el suelo que producen su fragmentación inicial.** 

*a.3) Impacto.* **El impacto es la aplicación instantánea de una determinada carga, cuyo efecto se produce fundamentalmente sobre los terrones. A las velocidades normales de trabajo para que un impacto sea eficaz, los terrones han de tener un comportamiento frágil, para lo cual su contenido de humedad ha de ser bajo.** 

*a.4) Compresión.* **La compresión de agregados, y en circunstancias excepcionales la del microrrelieve, es otra de las formas de actuación de los aperos de labranza.** 

**Para que se produzca la rotura de dichos agregados es necesario que la humedad sea igual o inferior al correspondiente límite plástico, de lo contrario se corre el riesgo de que se forme una capa compactada que dificulta el desarrollo radicular.** 

*a.5) Fricción.* **La rotura por fricción se produce cuando los agregados del suelo se deslizan entre si, o bien contra la herramienta de trabajo, y entre ellos existe una determinada carga. El resultado es una reducción del volumen inicial de los agregados con la producción de tierra fina que se desprende de la superficie.** 

**También se produce fricción en las labores llamadas profundas al llevarse a cabo la rotura del suelo en planos orientados en una determinada dirección cuando las superficies de fricción se desplazan entre sí.** 

*a.6) Laminado.* **El laminado o alisamiento que a menudo viene asociado a una determinada compresión, se produce cuando la herramienta se desplaza sobre el suelo, – tal y como ocurre con la parte trasera de las vertederas que comprime el prisma de tierra volteando con el de la pasada anterior -, y puede ser considerada una acción intermedia entre compresión y fricción. El laminado produce una gran cantidad de tierra fina.** 

#### **b)** *Volteo*

**El volteo es el procedimiento por el cual se invierten las capas del suelo con el objetivo fundamental de enterrar la vegetación adventicia, el rastrojo, y los fertilizantes sólidos. Suele ir asociado a otro tipo de acciones encaminadas al fraccionamiento del suelo.** 

# **c)** *Nivelado*

**Es aquella operación cuya misión es la de destruir el microrrelieve del terreno así formado por las labores profundas con objeto de facilitar la correcta localización de semillas por las maquinas sembradoras. El nivelado se lleva a cabo desplazando las partículas del suelo sobre su superficie hasta conseguir un microrrelieve homogéneo. Los aperos de preparación de la cama de siembra en gran medida contribuyen al efecto nivelado, no obstante hoy en día se complementan con otros, tales como rastras de uno o dos peines y los rodillos jaula, que rematan la acción niveladora de los primeros.** 

#### **d)** *Localización de agregados y tierra fina*

**Consiste en situar las partículas del suelo en función de su grosor sobre el perfil del suelo. La localización puede llevarse a cabo de varias maneras según la forma de trabajo del apero.** 

**La rastra de peines, desplaza los terrones haciendo rodar sobre la superficie del suelo, ello contribuye al desprendimiento de tierra fina que se entremezcla con las fracciones pequeñas.** 

**Los cultivadores y vibrocultivadores dejan caer una fracción de tierra fina en la parte inferior de la zona trabajada, dejando alinearse los terrones en superficie.** 

# **2.3.4.Resistencia al esfuerzo cortante de los suelos**

**Flamand (1995), la resistencia al esfuerzo cortante de un suelo puede definirse como la oposición máxima que presenta sus partículas a un desplazamiento relativo, bajo ciertas condiciones dadas principalmente de drenaje.** 

Un suelo invariablemente pierde constancia bajo una combinación de esfuerzos normales y cortantes en el plano de falla, los esfuerzos normales proporcionan una parte de la resistencia al esfuerzo cortante debida a la fricción.

La evaluación de dicha resistencia, es importante en la mayoría de los problemas de estabilidad de masas de suelo y diseño de estructuras.

Supóngase un bloque de material sólido sometido a dos fuerzas como se muestra en la Figura 2.24. Si N es la fuerza normal aplicada sobre una superficie, la fuerza tangencial máxima sobre la misma vale:

*Tmáx* = *N* tanφ ......................................................................................................ec. 2.8 o bien, introduciendo el concepto de esfuerzo cortante,  $S = \frac{\tau_{\text{m}a}}{A}$  $S = \frac{T_{max}}{T}$  y el de esfuerzo normal *A*  $\sigma = \frac{N}{N}$ , siendo *A* el área de contacto. *S* = <sup>σ</sup> tanφ ............................................................................................................ec. 2.9 **N T R N**

2.24 Angulo de rozamiento.

**T**

La ecuación 2.9 representa una recta que pasa por el origen en un sistema de coordenadas σ y *S* .

2.3.5 Rotura del suelo por herramientas de tipo cincel

Cuando un cincel rompe el suelo trabajando a un a profundidad *ρ* el área **afectada así como la resistencia ofrecida son función de las variables mecánicas del suelo. En este sentido durante los últimos treinta años se han venido sucediendo una serie de teorías que tratan de explicar el proceso de rotura del suelo en diferentes estados y con distintas herramientas.** 

**Cuando un diente de mayor anchura que la profundidad de trabajo se desplaza con un ángulo de inclinación** α **se produce la rotura del suelo en sentido** 

longitudinal según indica la figura 2.25 de modo que si es mayor de 45 -  $\alpha_{\rm i}^{\rm }/2\,$  , **aparecen dos zonas bien diferenciadas..** 

**El tramo AB se asocia a la ecuación de una espiral cuyo origen es el punto P, mientras que el BD es un tramo recto cuyo ángulo ODB es igual a 45 -**  $\alpha$ **<sub>;</sub> / 2 <b>.** 

La fuerza  $F$  por unidad de anchura de trabajo necesaria para producir la rotura **es una función**  $F = \bullet ( \gamma, \alpha_{\alpha}, \beta, C \alpha, \alpha, \rho, q )$ 

**en donde:** 

- <sup>γ</sup> :**Peso especifico**
- : <sup>α</sup>¡ **Angulo de rozamiento interno**
- *c* :**Cohesión**
- δ :**Angulo de rozamiento metal suelo**
- *Ca* :**Coeficiente de adherencia metal suelo**
- <sup>α</sup> :**Angulo de ataque de la herramienta**
- <sup>ρ</sup> :**Profundidad**

*q* :**Sobrecarga en el suelo** 

**Esta ecuación se puede establecer en forma adimencional:** 

$$
\frac{F}{\gamma \rho^2} = \Phi\left(\frac{c}{\gamma \rho^2}, \frac{Ca}{\gamma \rho^2}, \frac{q}{\gamma \rho^2}, \delta, \alpha_i, \alpha\right)
$$

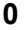

**Fueron Hettiarachi y Reece (1974) quienes más tarde postularon que podía definirse como una ecuación lineal:** 

$$
F = \gamma \rho^2 \cdot N_{\gamma} + c \cdot \rho \cdot N_c + C_a \cdot N_a + q \cdot \rho \cdot N_q \dots
$$

en donde  $N_r$ ,  $N_c$ ,  $N_a$ ,  $N_g$  son factores adimensionales que dependen de los ángulos de rozamiento interno  $(\alpha_{\rm j})$ , fricción  $(\delta)$  y de posición de la herramienta **. A este respecto se han elaborado graficas que permiten determinar los**  (α) **factores adimensionales antes citados, así como la longitud de rotura OD.** 

**A medida que la herramienta va avanzado el suelo se eleva en la zona OD, tal y como puede observarse en la figura 2.26.** 

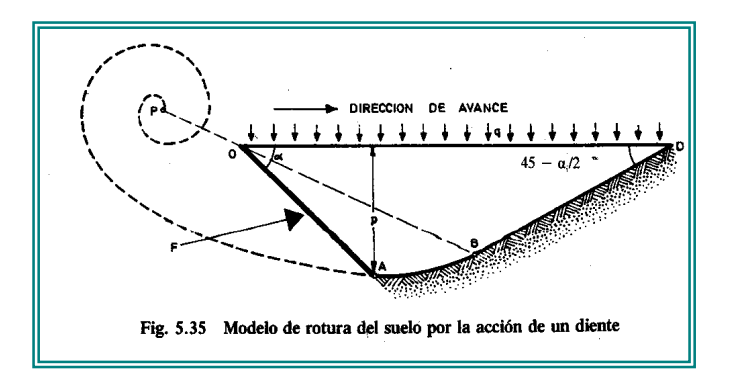

**Figura 2.25. Modelo de rotura del suelo por la acción de un diente.** 

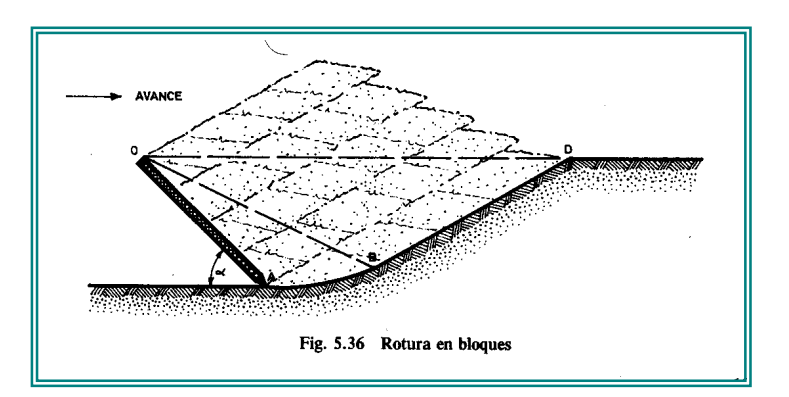

Figura 2.26. Rotura en bloques del suelo.

# **2.4. Análisis de esfuerzos**

# **2.4.1 Tensión o compresión**

 $\alpha$ 

El estado simple de tensión y compresión ocurre cuando la línea de acción de la fuerza coincide con el eje de medición como se muestra en la Fig. 2.27 donde se dan las deformaciones máximas principales.

$$
\varepsilon
$$
<sup>0</sup><sub>s</sub> =  $\frac{\sigma_s^0}{E} = \frac{F}{EA}$ .................e c.2.12

 $\varepsilon_s^{\frac{2}{s}} = - \mu \varepsilon_s^0$ π = − .......................................................................................................ec.2.13 Donde:

 $\varepsilon_{\scriptscriptstyle \rm S}^0$  ,  $\varepsilon_{\scriptscriptstyle \rm S}^{\frac{\pi}{2}}$  $\varepsilon_s^0$ ,  $\varepsilon_s^2$  = Deformación normal para  $\theta$  =0 y  $\pi/2$ 

 $\sigma_s^0$  = Esfuerzo normal para  $\theta = 0$ 

 θ **= El ángulo medido de la línea del centro del eje a la dirección de la deformación normal en un reloj-contador de dirección sabia.** 

- F = Fuerza aplicada
- A = Área de la sección cruzada del eje
- **E = Módulo de Young**
- µ = Módulo de Piosson

El exponente y el subíndice a las deformaciones y cargas, indican las direcciones de ellos y condiciones de acción de fuerza respectivamente.

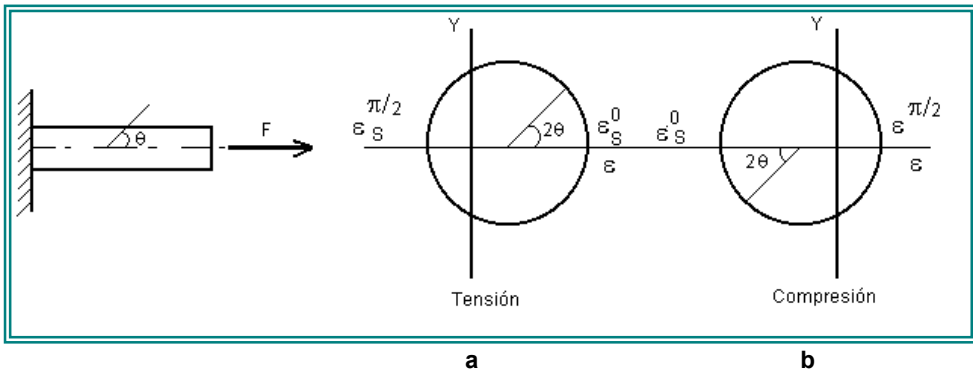

**Figura 2.27 El estado de deformación en tensión o compresión** 

En la Fig. 2.27b la deformación normal para un ángulo arbitrario θ se representa por:

<sup>θ</sup> <sup>ε</sup> <sup>ε</sup> <sup>ε</sup> <sup>ε</sup> ε π π cos2 2 2 <sup>0</sup> <sup>2</sup> <sup>0</sup> <sup>2</sup> *<sup>s</sup> <sup>s</sup> <sup>s</sup> <sup>s</sup> s* <sup>−</sup> <sup>+</sup> <sup>+</sup> <sup>=</sup> ............................................................................ec.2.14

Sustituyendo en las ecuaciones (2.12) y (2.13) a la ecuación (2.14) tenemos a:

<sup>ε</sup> <sup>=</sup> { ( ) <sup>1</sup> <sup>−</sup> <sup>µ</sup> <sup>+</sup> (<sup>1</sup> <sup>+</sup> <sup>µ</sup>) <sup>2</sup> *AE F <sup>s</sup>* } ...........................……………...............…..........ec.2.15
#### **2.4.2 Flexión**

Un estado de flexión ocurre en el eje cuando la línea de acción de la fuerza es perpendicular al eje la intersección con su centro mostrado en Fig. 2.28a. El máximo y mínimo de deformaciones en una posición alejada de la línea de acción con la distancia Lb se dan por:

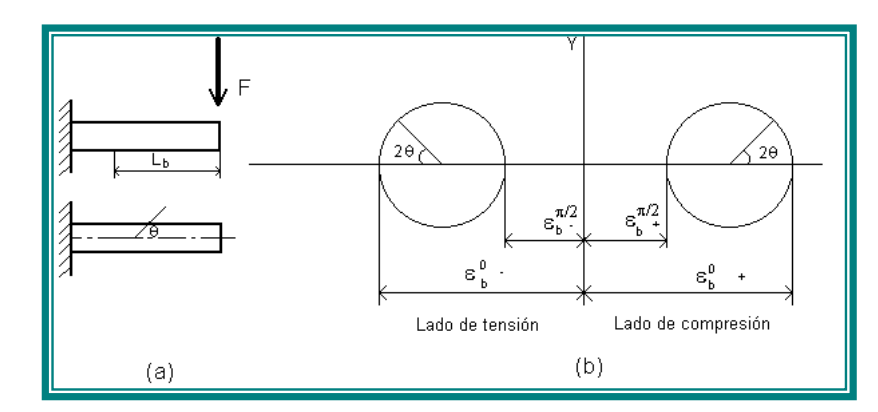

**Fig. 2.28 El estado de deformación-flexión** 

*b b b <sup>b</sup> E Z F L E Z M <sup>E</sup>* =± <sup>=</sup> <sup>±</sup> <sup>=</sup> <sup>±</sup> <sup>0</sup> <sup>±</sup> <sup>σ</sup> <sup>0</sup> <sup>ε</sup> ....................................................................ec.12.16

*b b b <sup>b</sup> <sup>b</sup> E Z F L E Z M* ε µε µ µ π <sup>=</sup> <sup>=</sup> <sup>±</sup> <sup>=</sup> <sup>±</sup> <sup>±</sup> <sup>±</sup> <sup>2</sup> <sup>0</sup> ................................................................ec.12.17

donde

 $\epsilon_b^{0 \pm}$ ,  $\varepsilon_h^{\frac{\pi}{2} \pm}$  $\varepsilon_b^{0\pm}$ ,  $\varepsilon_b^2$  deformación normal a  $\theta$  = 0 y  $\pi/2$  respectivamente, mientras el subíndice (+) y (-) las posiciones máximas de tensión y compresión están a un lado respectivamente

M ( = FLb ) es el momento aplicado y Zb es el módulo de la sección dado por

$$
Z_b = \frac{2I}{d}
$$

Donde

I= Segundo momento de area,

d=Diámetro del eje.

Refiriéndose a la Fig. 2.28b, deformación normal para el ángulo arbitrario θ es representado por

<sup>θ</sup> <sup>ε</sup> <sup>ε</sup> <sup>ε</sup> <sup>ε</sup> ε π π cos2 2 2 <sup>0</sup> <sup>2</sup> <sup>0</sup> <sup>2</sup> <sup>±</sup> <sup>±</sup> <sup>±</sup> <sup>±</sup> <sup>±</sup> + + <sup>+</sup> <sup>=</sup> *<sup>b</sup> <sup>b</sup> <sup>b</sup> <sup>b</sup> <sup>b</sup>* ..............................................................c.2.18

sustituyendo las ecuaciones (2.16) y (2.17) en la ecuación (2.18) se tiene

<sup>ε</sup> { ( ) 1 <sup>µ</sup> (1 <sup>µ</sup>) cos2<sup>θ</sup> <sup>2</sup> <sup>=</sup> <sup>±</sup> <sup>−</sup> <sup>+</sup> <sup>+</sup> <sup>±</sup> *b b <sup>b</sup> E Z <sup>F</sup> <sup>L</sup>* }............................… ……………ec.2.19

para 
$$
\mu = 0
$$
 y  $2\theta = 0^{\circ}$ 

$$
\varepsilon_b^{\pm} = \pm \frac{FL_b}{2EZ_b} = \pm \frac{M}{EZ_b}
$$

#### **2.4.3 Torsión**

Un estado de torsión ocurre en el eje, cuando la línea de acción no corta el eje y el producto escalar de vectores va en dirección de la línea del eje cero, mostrado en Fig. 2.29a. Las deformaciones principales máximas y mínimas se dan por

$$
\varepsilon_{t}^{\frac{\pi}{4}} = \sigma_{t}^{\frac{\pi}{4}} = \frac{\tau_{t}}{G} = \frac{T_{t}}{GZ_{p}} = \frac{FL_{t}}{GZ_{p}}
$$
...........
$$
\varepsilon_{t}^{\frac{\pi}{4}} = -\sigma_{t}^{\frac{\pi}{4}} = \frac{\tau_{t}}{G} = -\frac{T}{GZ_{p}} = -\frac{FL_{t}}{GZ_{p}}
$$
...........
$$
\varepsilon_{t}^{\frac{\pi}{2}} = -\sigma_{t}^{\frac{\pi}{2}} = -\frac{\tau_{t}}{GZ_{p}} = -\frac{FL_{t}}{GZ_{p}}
$$
...........
$$
\varepsilon_{t}^{\frac{\pi}{2}} = -\frac{\tau_{t}}{GZ_{p}} = -\frac{FL_{t}}{GZ_{p}}
$$

Donde

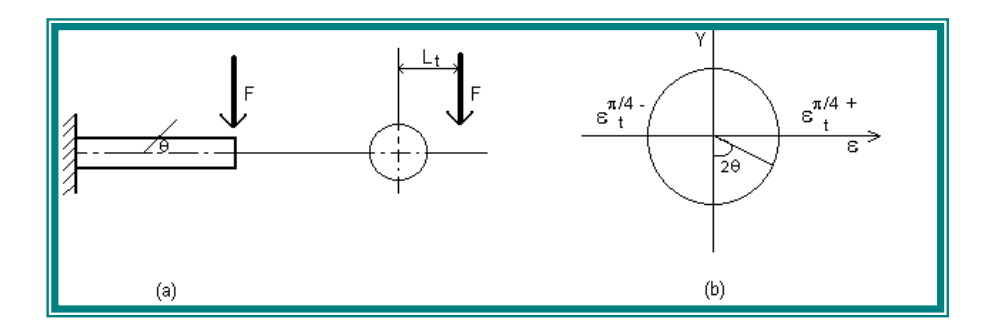

**Figura 2.29 Estado de deformación en torsión** 

 $\frac{\pi}{4}$  ,  $\varepsilon$   $\frac{\pi}{4}$  +  $\varepsilon_t^4$ ,  $\varepsilon_t^4$  = Deformación normal a  $\theta = \pi/4$  y - $\pi/4$  respectivamente  $\frac{\pi}{4}$  $\sigma_t^4$  = Esfuerzo normal a  $\theta = \pi/4$  G = Módulo de elasticidad Tt = Torsión que aplica al eje Lt = Distancia entre la línea de acción y el eje Zp = Momento polar de inercia de área

De la Fig. 2.29b, una deformación para un ángulo θ arbitrario se representa por:

<sup>ε</sup> sin 2θ *p t <sup>t</sup> G Z <sup>F</sup> <sup>L</sup>* <sup>=</sup> ..................................................................................................ec.2.22

#### **2.4.4 Cargas combinadas**

**A menudo es posible analizar un miembro estructural sometido a cargas combinadas superponiendo los esfuerzos y deformaciones causados por cada carga que actúa por separado. Ahora bien la superposición de los esfuerzos y las deformaciones es permisible solo en ciertas condiciones, un requisito es que los esfuerzos y las deformaciones serán funciones lineales de las cargas aplicadas. Esto requiere a su vez que el material obedezca la ley de Hooke y que los desplazamientos sean pequeños. Otra conclusión es que no haya interacción entre las diversas cargas; es decir, que la presencia de otras cargas no afecte los esfuerzos y las deformaciones debido a otra carga. La mayoría de las estructuras ordinarias satisfacen estas condiciones, por lo cual el uso de la** 

# **superposición procedimiento para obtener deflexiones y ángulos de rotación de vigas es muy común en los trabajos de ingeniería.**

A continuación se presenta un ejemplo del procedimiento para analizar un miembro sometido a cargas combinadas, analizaremos en terminas generales los esfuerzos en la barra en voladizo de sección transversal circular mostrada en la figura 2.30a. Esta barra esta sometida a dos tipos de cargas, un par torsión  $T$ y una carga vertical  $P$ ; ambas actúan en el extremó libre de la barra.

**Comencemos seleccionando arbitrariamente dos puntos A y B para investigación. El punto A se localiza en la parte superior de la barra y el punto B se encuentra a un lado. Ambos se ubican en la misma selección transversal.** 

Las resultantes que actúan en la sección transversal son un momento de torsión igual al par  $T$ , un momento flexionaste  $M$  igual a la carga  $P$  multiplicada por la distancia  $b$ del extremo libre de la barra a la sección transversal y una fuerza cortante *V* igual a la carga  $P$ .

Los esfuerzos que actúan en los puntos A y B se muestran en la figura 2.30b. El momento de torsión *T* produce esfuerzos cortantes de torsión

τ1= <sup>3</sup> 2 *r T I Tr <sup>p</sup>* <sup>π</sup> <sup>=</sup> .......................................................................................................ec.2.23

en donde *r* es el radio de la barra e  $I_p = \pi r^4/2$  es el momento polar de inercia del área de la sección transversal. El esfuerzo τ 1 actúa en sentido horizontal a la izquierda del punto A y verticalmente hacia abajo en el punto B, como se muestra en la figura.2.30.

El momento flexionante *M* genera un esfuerzo de tensión en el punto A:

3 4 *r M I Mr A* π <sup>σ</sup> = = .....................................................................................................ec.2.24

en donde  $r = \pi r^4 / 4$  es el momento de inercia respecto al eje neutro. Sin embargo, el momento flexionante no produce esfuerzo en el punto B porque B esta sobre el eje neutro.

La fuerza cortante *V* no produce esfuerzo cortante en la parte superior de la barra (punto A), pero en el punto B el esfuerzo cortante es

<sup>τ</sup><sup>2</sup> <sup>2</sup> <sup>3</sup> 4 3 4 *r V A V* <sup>π</sup> <sup>=</sup> <sup>=</sup> .........................................................................................................ec.2.2 5

en donde A=  $\pi r^2$  es el área de la sección transversal.

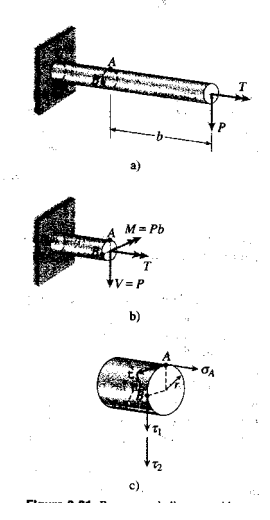

**Figura 2.30. Barra en voladizo sometida a torsión y flexión combinada** 

Timoshenko (1979), para los fines de calculo o diseño, es útil hallar las expresiones de los esfuerzos principales y del esfuerzo máximo en función del momento flexionante, *M* , y del momento de torsión, *T* como se muestra en las ecuaciones 2.20 y 2.21.

$$
\sigma_1 = \frac{16}{\pi d^3} \left( M \pm \sqrt{M^2 + T^2} \right)
$$
...  
0  

$$
T_{\text{max}} = \frac{16}{\pi d^3} \left( \sqrt{M^2 + T^2} \right)
$$
...  
2.3  
1

# MATERIALES, EQUIPO Y METODO

Para la realización y entendimiento del trabajo este se dividió en tres etapas: Para cada una de estas etapas se requirió material, equipo y metodología especifica a seguir para su realización que a continuación se presenta separadamente.

*Etapa 1.* Incluye la determinación del rango de fuerzas máximas y fuerzas mínimas encontradas en la interacción implemento-tractor en condiciones de campo.

## **Materiales y equipo**

Para la construcción de los Transductores axiales se necesitaron galgas extensiométricas **EA-13060LZ-120** (120 ohms de resistencia) con un factor de galga de 2.09, conectadas en un circuito de puente de "Wheatstone" (Fig.3.1)**.** Dos barras de Compresión funcionando estos como estructura de los transductores.

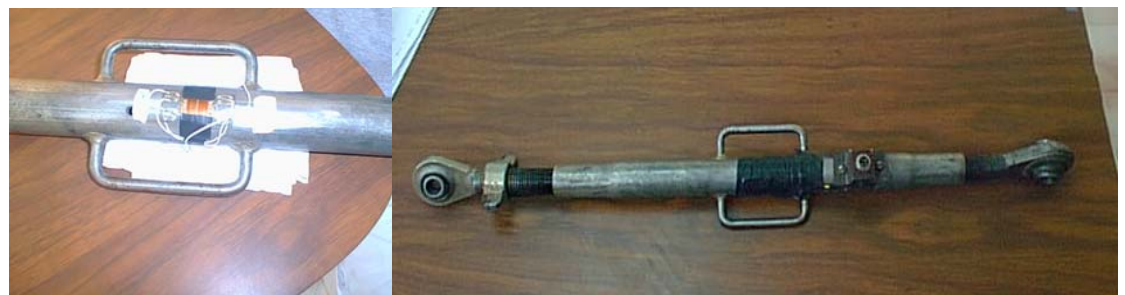

Figura 3.1. Transductor axial con montaje de galgas extensiométricas .

**Los implementos que se ocuparon para la realización de las pruebas así como los tractores se muestran en los siguientes cuadros 3.1 y 3.2.** 

| In plemento     | Cuerpos                            | Peso $(Kg.)$ |
|-----------------|------------------------------------|--------------|
| Arado           | 3 D iscos                          | 585          |
| Rastra          | 20 D iscos: 10 dentados y 10 lisos | 515          |
| Multiarado      | 2 Tim ones                         | 480          |
| Vibrocultivador | 7 C nceles y 1 Rodilb destenonador | 331          |
| Cultivadora     | 7 C nceles                         | 265          |

Cuadro 3.1. Implementos utilizados para las pruebas de campo.

| Tractores          | M odelo | Potencia Maxim a | Max.Fuerza de Tiro |
|--------------------|---------|------------------|--------------------|
| <b>New Holland</b> | 5010    | 46.8             | 30 KN              |
| IJohn Deere        | 2300    | 85               | 58.6 KN            |

Cuadro 3.2.Tractores utilizados en las pruebas de campo.

Fuente: Resultados de OECD en tractores categoría ll (40-100).

## **Equipo de adquisición de datos.**

El equipo que se empleo en la toma de datos durante la realización de pruebas en campo fue un sistema preciso de obtención de datos el cual esta integrado por:

## • **Transductores.**

Se utilizaron dos transductores para la localización de las tuerzas axiales, uno para la fuerza de tiro y el otro para la transferencia de peso y localización de las fuerzas de reacción del suelo.

## • **Amplificador y acondicionador de señal**

Este elemento consiste en una tarjeta DBK-16 con una ganancia de 10X a 1250X, fabricado por IOtech, Inc. Usada para amplificar la señal del transductor y proporcionar una salida estandarizada de voltaje para así poder enviarla a un convertidor analógicodigital. Provee además el voltaje de excitación al transductor en un rango de 0.1-10V y 100 mA.

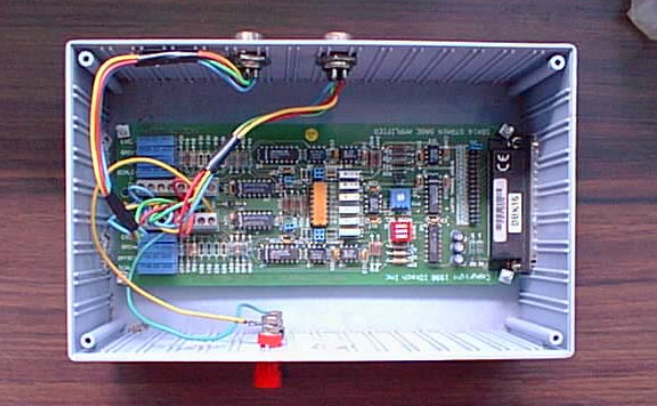

Figura 3.2.Amplificador y acondicionador de señal.

## • **Convertidor analógico – digital (DAC)**

Se utilizo la unidad de DaqBook 200 de IOtech, Inc., el cual es un modulo que se conecta al puerto paralelo de una computadora y que convierte los valores de voltaje en valores digitales para que puedan ser procesados por la computadora. Este modulo se compone de dos partes, la parte que procesa la información y un banco de baterías que alimenta a la anterior. Este modulo tiene la capacidad para instrumentar 16 canales analógicos con una frecuencia de muestreo hasta de 100 kHz.

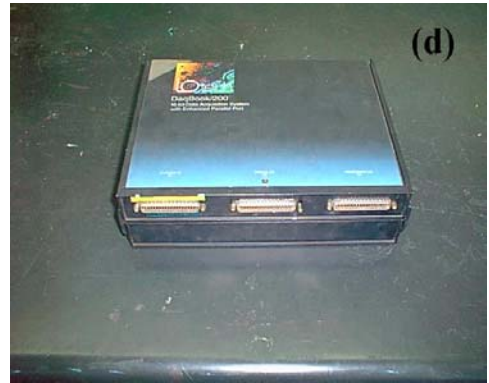

**Figura 3.3 Convertidor analógico – digital (DAC)** 

# • **Computadora personal**

Se utilizo una computadora personal Toshiba AMD-K6 (tm) 3D procesador, 32,0 MB de RAM. Con Windows 98.

## • **Software**

Se utilizo el programa Daq View 7,11,08 de IOtech, Inc., Programa para MS Windows, para la adquisición de datos a través del DaqBook 200 y donde posteriormente se guardan en una archivo por medio de la computadora para después ser analizados. Los datos que se obtuvieron durante el proceso fueron analizados con el paquete de MATLAB utilizando un programa "ANÁLISIS.M" que contiene la transformada rápida de Furier para el análisis espectral de los datos.(http://www.Iotech.com).

# • **Equipo adicional**

Se utilizaran cables para realizar las conexiones entre los componentes electrónicos, así como fuentes de voltaje, reguladores de voltaje para realizar las practicas en laboratorio; también cargadores, pilas, convertidores de corriente entre otros.

# **Metodología**

Los fines de evaluación y diseño del implemento Agrícola integrado al tractor comienza a partir del análisis de fuerzas de reacción del suelo sobre los implementos. El proceso de este análisis puede apreciarse en el siguiente Figura 3.4:

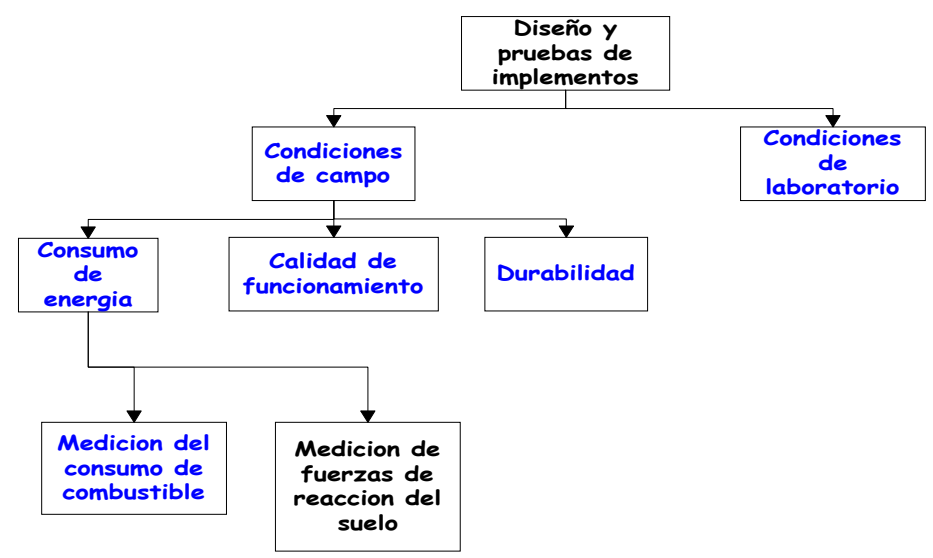

**Figura 3.4. Medición de parámetros para pruebas de**

Implementos bajo condiciones de campo.

Dentro de los pasos del diseño de pruebas de implementos en condiciones de campo esta el que nosotros implementamos de acuerdo a nuestros objetivos, la de medición de fuerzas de reacción del suelo que actúan sobre un implemento de labranza.

#### **Construcción de los Dinamómetros**

1. - Se construyeron los dinamómetros axiales con un rango de fuerza según las especificaciones de la máxima fuerza de tiro en los tractores categoría ll que se ocuparon. Que va de 45 – 60 kN según el manual Agricultural Tractors, (1990). Contando para el transductor de tiro con 45 kN de fuerza máxima, y para el transductor de reacción del suelo y transferencia de peso con 60 kN de fuerza máxima. Se siguió de acuerdo al procedimiento citado por measurements group, (2000) citado por Tapia, (2002) en cuanto al montaje de las galgas.

#### **Metodología para el montaje de galgas extensiométricas.**

#### **1. Preparación de la superficie**

Las galgas extensiométricas pueden ser montadas satisfactoriamente a casi cualquier material, si la superficie es preparada adecuadamente.

El propósito de preparar la superficie, es para desarrollar un área químicamente limpia en la muestra, obteniendo una espereza apropiada de acuerdo a los requerimientos de instalación de las galgas como lo es una superficie alcalina, y el trazado de las líneas visibles para localizar y orientar las galgas. El sistema de preparación de superficie debe lograr los objetivos para aleaciones de aluminio y acero en 5 operaciones básicas.

Aplicación de solvente desengrasante.

La aplicación desengrasante se lleva a cabo para remover aceites, grasas, contaminantes orgánicos y residuos solubles. El desengrasado debe ser siempre la primer operación, y puede llevarse a cabo usando un solvente como el desengrazante CSM-1.

## **2. Abrasión superficial**.

La superficie es lijada para remover cualquier adherente pegado o suelto (escamas, herrumbre, pintura, laca, óxido, etc.), y desarrollar una estructura superficial apropiada para el montaje. Para superficies gruesas o rugosas puede ser necesario comenzar con una maquina pulidora, arenador de disco o lima; pero para la mayoría de los especimenes una superficie adecuada puede ser producida solamente con papel de carburo silicio de grano apropiado. Lija en forma circular para que su lijado no forme bordos hasta que se produzca una superficie brillante y asegúrese de lijar un área suficientemente grande para asegurar que los contaminantes no sean arrastrados de nuevo al área de la galga durante los siguientes pasos.

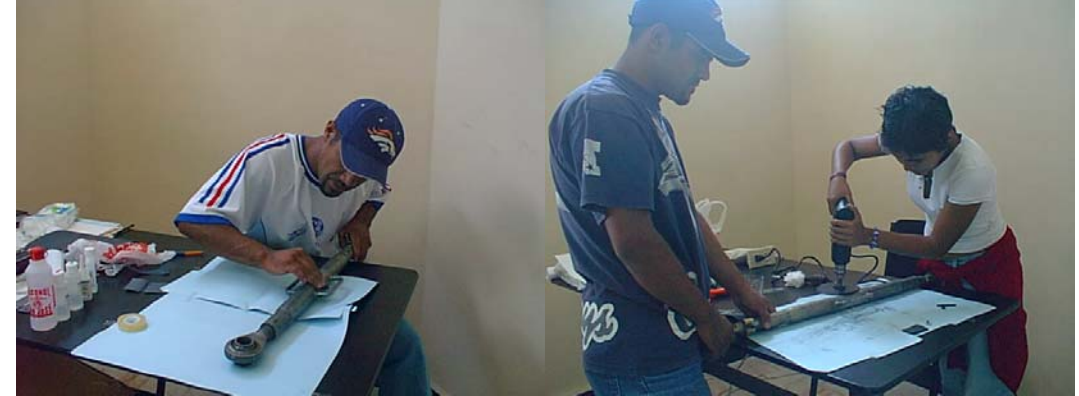

Figura 3.5.Preparación de la superficie.

## **3. Trazado de líneas.**

La localización y orientación deseada para las galgas extensiométricas en la superficie de prueba debe ser marcada con un par de líneas de referencia perpendiculares, cruzadas. Las líneas de referencia o trazados deben ser tenues, mas que remarcadas o marcadas sobre la superficie. Para aluminio, un lápiz de dureza media es suficiente, para la mayoría de aceros, una pluma de punto de bola o varilla de latón puede ser usada. Todos los residuos de las operaciones anteriores deben ser removidos en los siguientes pasos.

#### **4. Acondicionamiento de la superficie.**

Después de trazar las líneas, el acondicionador A debe ser aplicado repetidamente y la superficie limpiar con cotonetes hasta que la punta no sea decolorada por el proceso de limpieza.

#### **5. Neutralización.**

Para proporcionar una alcalinidad optima en la aplicación de adhesivos para galgas extensiométricas, las superficies limpias deben ser neutralizadas. Esto puede hacerse aplicando una cantidad suficiente de neutralizante M-Prep 5 A a la superficie limpia.

Las galgas deben instalarse durante un lapso de 30 minutos en aluminio y 45 minutos en caso de acero.

El siguiente proceso nos ayuda a asegurar un montaje satisfactorio cuando se usa el adhesivo M-bond 200.

## **1. Manejo y preparación.**

Las galgas no deben tocarse nunca. Remueva la galga extensiométricas de su envoltura de acetato agarrando la orilla del fondo con pinzas y colocándola en una placa de vidrio químicamente limpio(o la caja vacia de la galga) con el lado de adherencia de la galga hacia abajo, coloque las terminales apropiadas (si existen), al lado de los bornes para

soldar, dejando un espacio de aproximadamente  $\frac{1}{16}$ " (1.5 mm) entre el fondo de la galga

## y la terminal.

Usando una cinta de celofán M-LINE-2 A de longitud de 4 a 6 " (100 a 150 mm), ancle un extrema de la cinta a la placa de vidrio atrás de la galga y la terminal. Presione firmemente la cinta sobre la galga y las terminales. Levante la galga y las terminales cuidadosamente, levantando la cinta a un ángulo de aproximadamente 30° a 45°, hasta que la cinta este libre con la galga y las terminal de conexión. Las galga esta ahora preparada para ser colocada en el espécimen de prueba. La posición del ensanble/cinta debe ser de tal forma que las marcas de alineación estén en triangulo sobre la galga a un ángulo ligero. Para aplicar el adhesivo levante el extremo opuesto de la cinta a los bordes para soldar y aplique el adhesivo.

## **2. Adhesivos.**

Su propósito es transmitir las deformaciones a la muestra del espécimen a la galga. Si esto no se hace, las lecturas de galga no tienen significado.

El catalizador M-BO 10 se debe mezclar con el adhesivo M-BOND AE . Para mezclar, llene uno de los goteros calibrados con el catalizar exactamente en el número 10 y disperse el contenido dentro y justo en el centro del contenido de adhesivo. Inmediatamente tape la botella para evitar la absorción de humedad. Mezcle completamente durante 5 minutos, usando un agitador de plástico. La mezcla trabajada no sirve después de 15 a 20 minutos.

Levante la parte baja de la cinta, sostenga la galga sobre la cinta ensamblada en una posición fija, aplique una o dos gotas de la mezcla al empalme de la cinta y la superficie del espécimen. inmediatamente baje la cinta conteniéndola ligeramente tensa y comenzando por el fin de borne de la galga, lenta y finalmente haga un paso simple de presión sobre la galga en la cinta del ensamble con un cotonete, aplique inmediatamente una presión firme con el dedo pulgar en el área terminar y a la galga manteniéndola aproximadamente por 10 minutos.

La galga y las terminales deben ahora pegarlas al espécimen y podremos remover la cinta, levante y jale hacia atrás, despéguela lenta y firmemente hasta desprenderla completamente de la superficie del espécimen. Ahora esta lista para soldarse

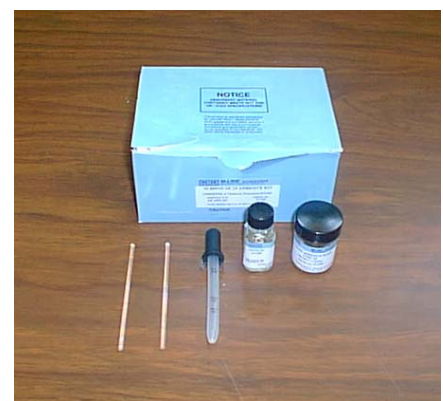

Figura 3.6. Material para el montaje de galgas.

## **Debe evitarse:**

- a. Tomar la superficie de la galga con los dedos.
- b. Limpiar hacia atrás y hacia delante o usar esponjas sucias.
- c. Arrastrar contaminantes al área limpia que no se han limpiado.
- d. Permitir que una solución de limpieza se evapore en la superficie.
- e. Alterar el orden de los pasos a seguir en la preparación de la superficie y en el montaje.

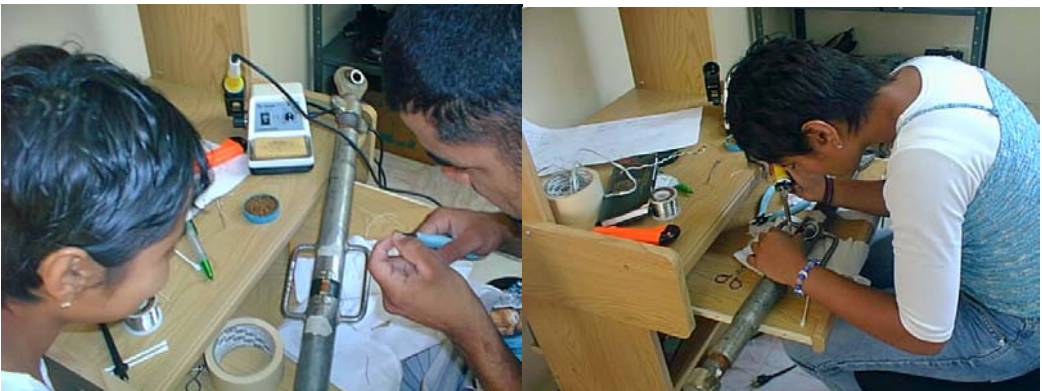

Figura 3.7.Colocación y soldadura de galgas.

#### **Configuración del Puente de Wheatstone.**

El puente de Wheatstone se utiliza para realizar la medición en el cambio de resistencia en las galgas, permitiendo medir galgas estáticas y dinámicas.

La configuración de las galgas se muestra a continuación en el puente de Wheatstone (Fig.3.8).

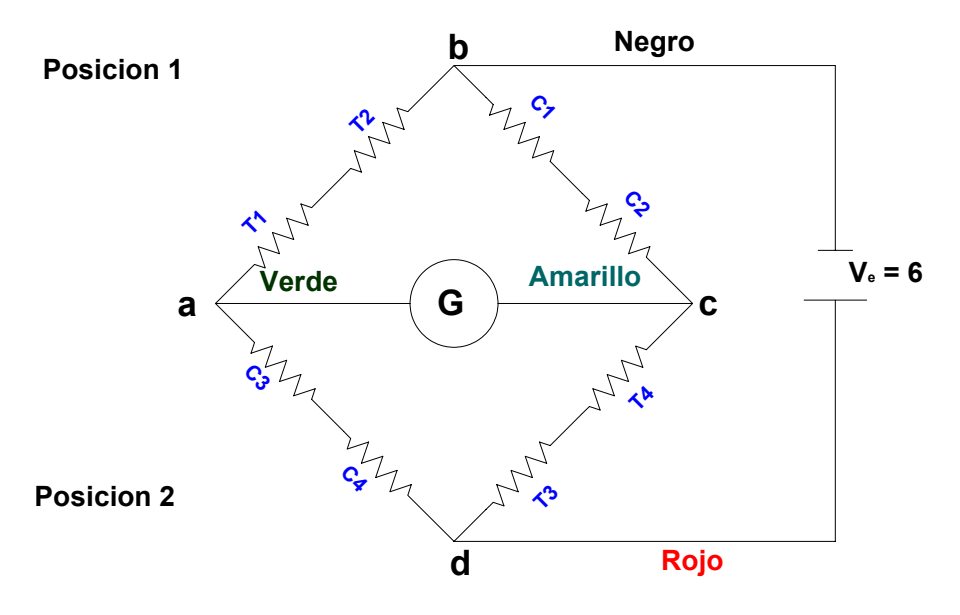

Figura 3.8. Configuración de las galgas en el puente de Wheatstone.

Se colocaron 4 galgas 2 de tensión y 2 de compresión como lo muestra el puente, la posición 1 se refiere a que se colocaron 2 en la parte central superior y la posición 2 se colocaron 2 en la parte central inferior que es donde se van a concentrar los esfuerzo

#### **Calibración de transductores**

Antes de utilizar el transductor por primera vez, se requiere antes calibrarlo esto es determinar la relación voltaje-fuerza para un transductor como sigue:

a) Se coloca el transductor ya sea en forma horizontal o vertical, en este caso se coloco colgado verticalmente de uno de sus extremos y en el otro se le puso una canastilla para ir colocando los contrapeso, así el transductor sufrió tensión. Para quitárselos posteriormente y así sufriera compresión hasta volver a su forma original.

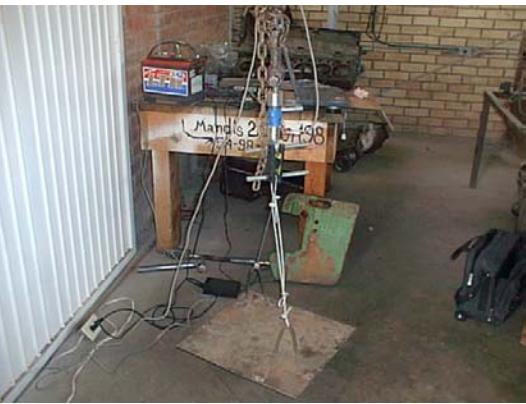

Figura 3.9 Colocación del transductor para la calibración.

b) Se instalo el equipo de adquisición de datos y se activo, se agregaron contrapesos consecutivamente (cinco contrapesos, Cuadro 3.3) generando un archivo de datos para la acumulación de pesos. Dicho archivo era el de carga.

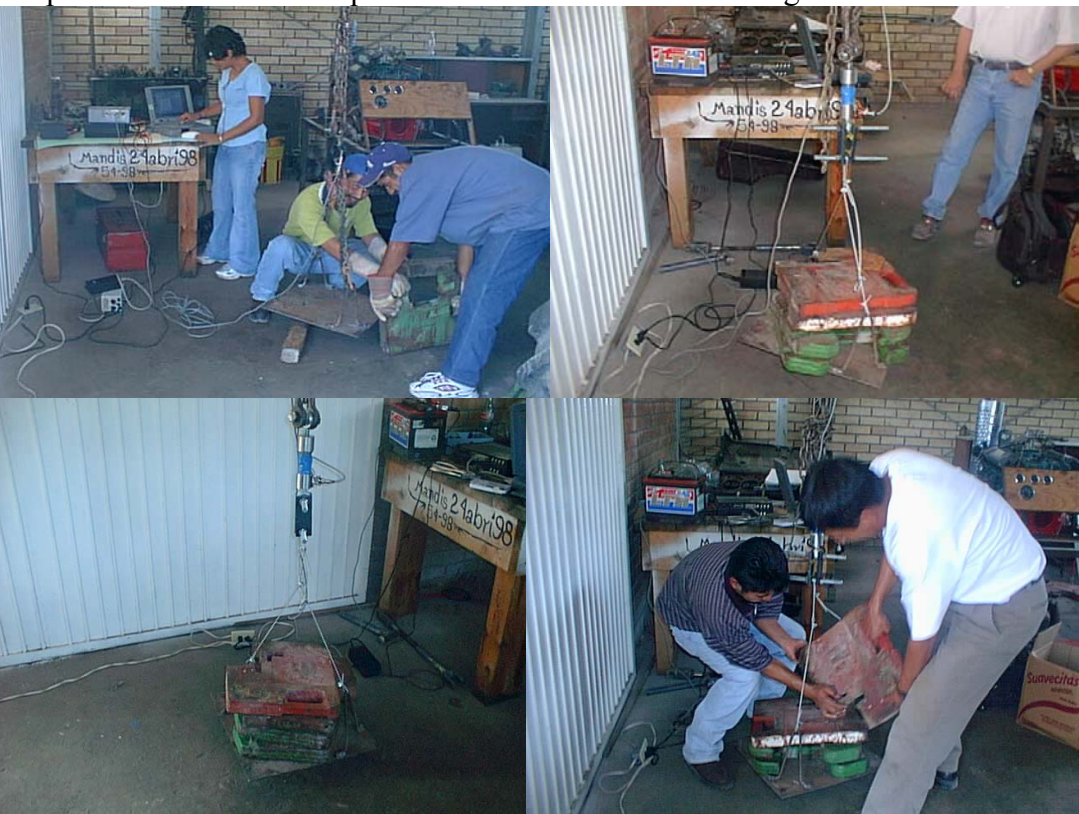

Figura 3.10. Carga y descarga de los contrapesos.

**Cuadro 3.3. Pesos de los contrapesos utilizados en la calibración.** 

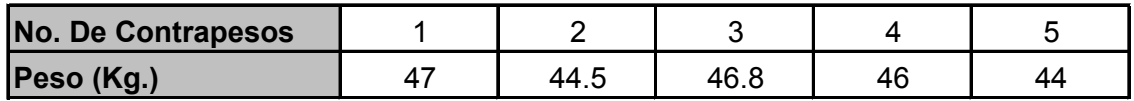

- c) Nuevamente se abrió otro archivo el de descarga y se empezaron a quitar uno a uno los contrapesos.
- d) Se analizaron los datos obtenidos en los archivos y relacionando los valores de carga y descarga de pesos se tomo la media en volts que corresponde a cada peso.
- e) Y se determino la ecuación de relación fuerza-volts para la componente calibrada.

#### **Pruebas de campo con transductor Axiales**

Una vez lograda la calibración se procedió a realizar las pruebas en condiciones de campo dentro de la Universidad Autónoma Agraria Antonio Narro. Lo cual incluyo en adaptar un marco de madera en el tractor que sirviera de soporte para la colocación del equipo de adquisición de datos(figura 3.11).

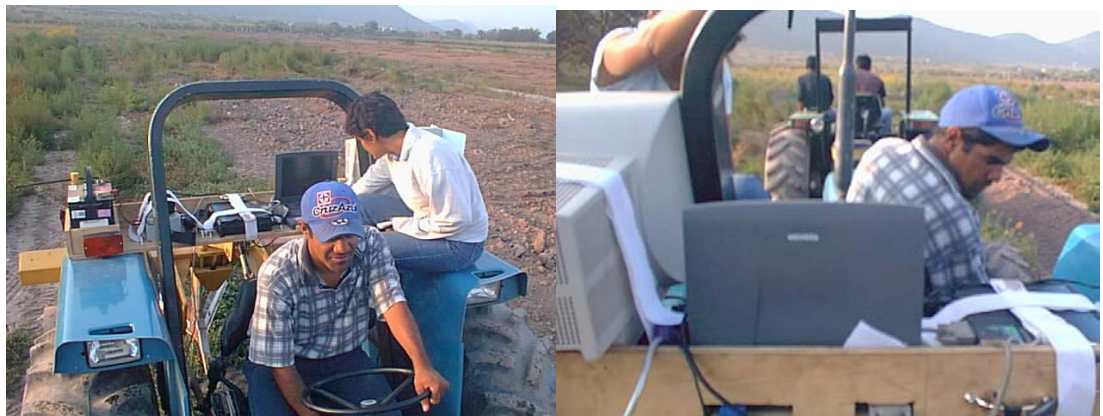

Figura 3.11. Colocación del marco para las pruebas de campo.

Se procedió a colocar el dinamómetro axial para el tercer punto y el de tiro sujetado de la barra de tiro del tractor John Deere y la parte frontal del otro tractor New Holland. Por cada implemento se hicieron dos repeticiones, uno con el implemento levantado para la transferencia de peso, otras con el implemento en posición de trabajo y jalado para ambas pruebas por el tractor para al mismo tiempo determinar la fuerza de tiro; hubo la necesidad de hacer mas repeticiones para los implementos que incluían el manejo de diferentes profundidades (Cuadro 3.4).

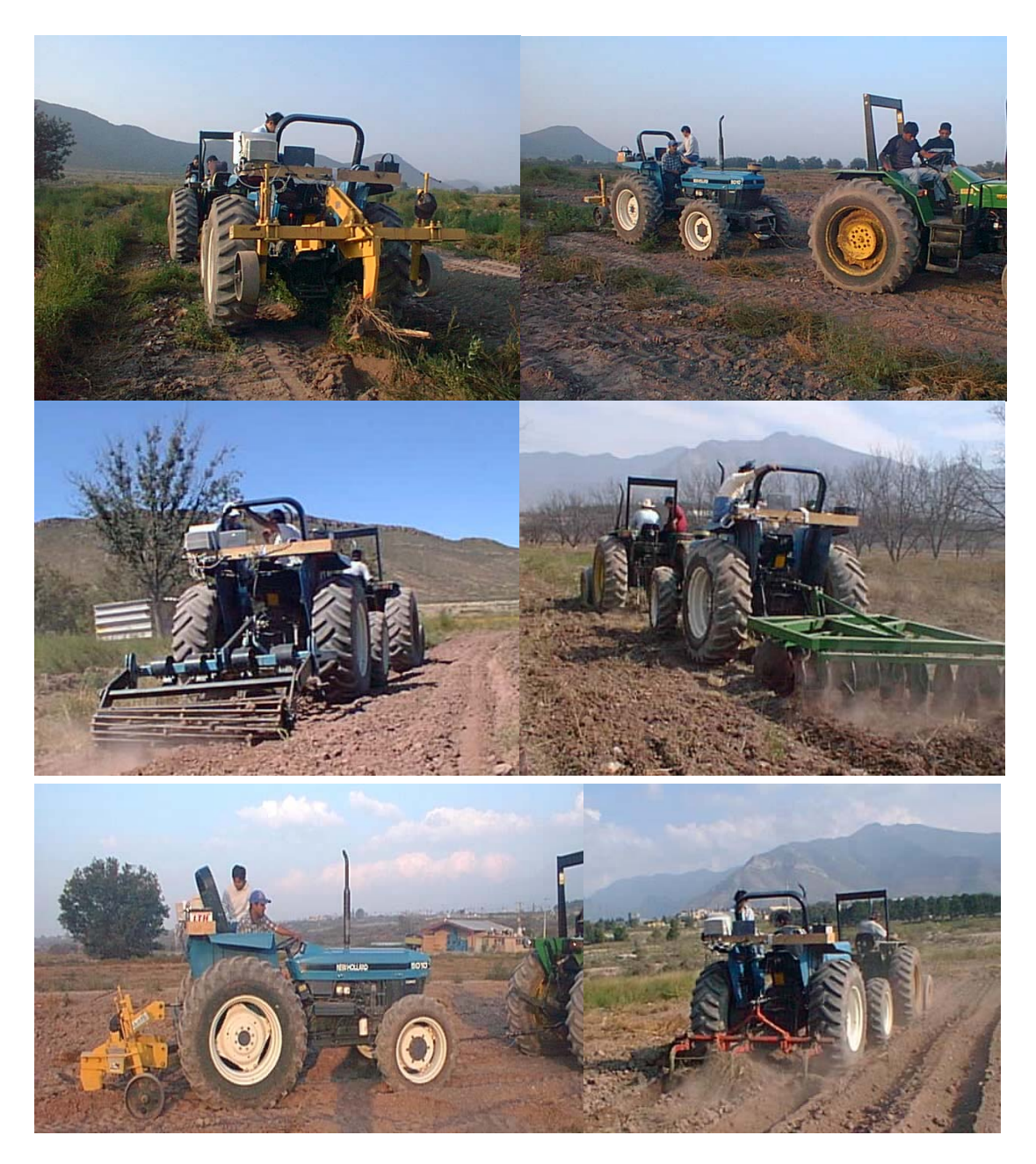

Figura 3.12. Pruebas en campo con los implementos.

# **Cuadro 3.4. Profundidades del Multiarado utilizadas en pruebas de campo.**

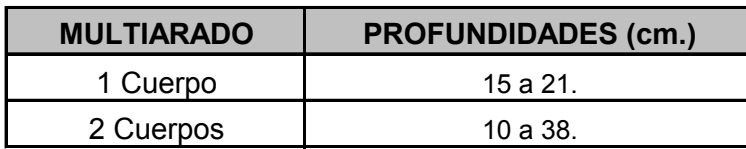

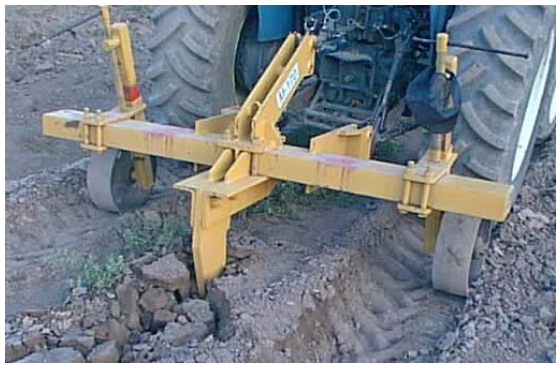

Figura 3.13. Profundidad del multiarado.

Para la realización de la calibración como también para las pruebas de campo hubo la necesidad de utilizar el equipo de adquisición de datos tomando en cuenta los siguientes puntos:

## **Preparación del equipo de adquisición de datos**

- 1. Se conectan los cables de los transductores con la tarjeta DBK-16, cuidando que coincidan conectores verticales en la tarjeta, de igual forma se hace para la horizontal.
- 2. Se conecta el cable de alimentación de la tarjeta DBK-16, a la fuente de voltaje de 12volts, teniendo en cuenta la polaridad correcta.

En el DaqBook 200, se conectan los cables de datos: el que comunica al módulo con el puerto paralelo de la computadora y el de la entrada analógica hacia el conector de la tarjeta. Se coloca el cable de alimentación que va de las baterías del DaqBook a la unidad de procesos de datos. Se conecta el cable para corriente del DaqBook y se enchufa al convertidor de corriente.

Con el DaqBook ya encendido, se ejecuta el programa Daq View. En este momento el sistema de adquisición de datos ya esta activado, y es recomendable esperar de 5 a 10 minutos para iniciar la captura de datos, ya que las galgas extensiométricas deben alcanzar su temperatura de operación o de lo contrario se puede obtener datos erróneos inmediatamente después anote el valor de voltaje que le marque siendo este su valor de referencia.

#### **Preparación del software para capturar datos.**

La figura 3.14 muestra una sesión de Daq View y los parámetros que se deben configurar para iniciar el muestreo de información, estos son: selección y configuración del hardware, configuración de los canales a ser sensados, frecuencia de muestreo, cantidad de datos a registrar, nombre del archivo para guardar los datos.

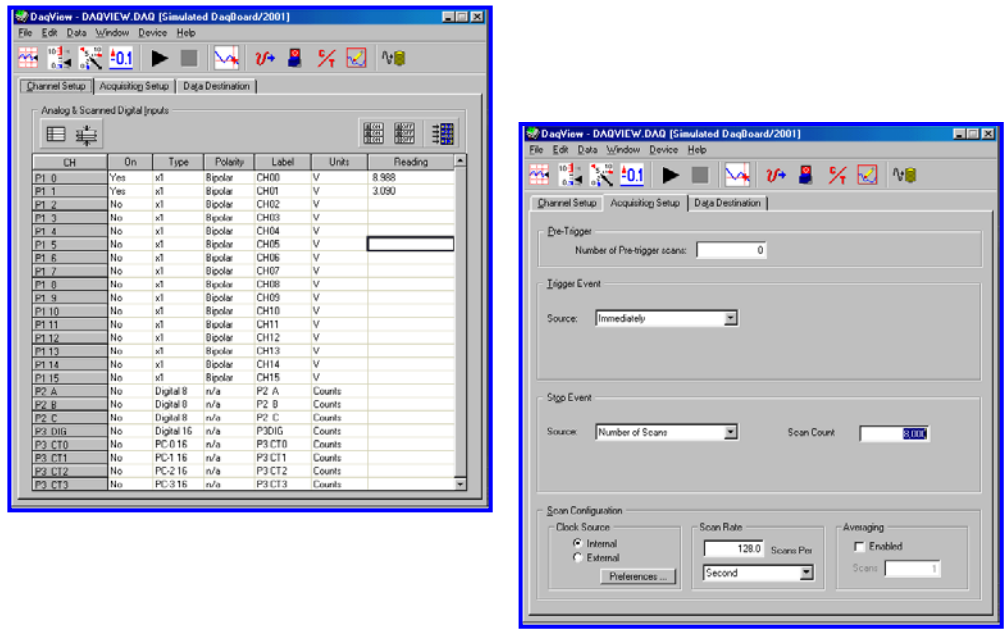

Figura 3.14. Parámetros del Daq View.

# **Registro de información.**

1. Presione el botón Data seguido de Acquire del programa Daq View y pulsar cualquier tecla para iniciar la captura de datos.

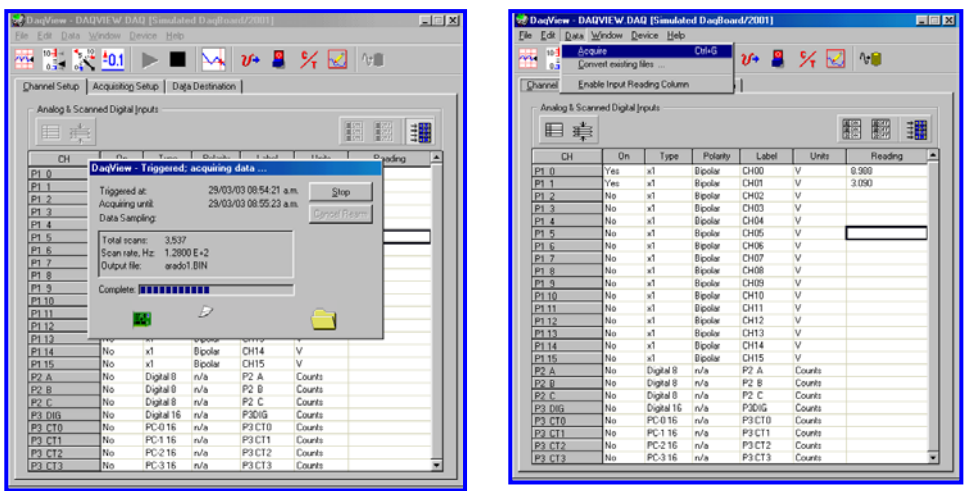

Figura 3.15 Registro de información.

2. Esperar 5 segundos para iniciar el trabajo de la herramienta, pero arranque el tractor y avance, esto se hace para que se registre la parte inicial de la evaluación, es decir, cuando la herramienta no presenta todavía una resistencia

por parte del suelo, y así poder tener un punto de referencia en el momento de realizar el análisis de los datos.

3. Cuando la herramienta alcanza el punto final de la evaluación y que el programa DaqView presenta el cuadro de mensaje de grabación de archivo, se detiene el movimiento del tractor.

4. En ese momento ya se cuenta en el disco con un archivo de texto que debe ser editado para posteriormente poder realizar el análisis con el programa Matlab.

## **Análisis de la información**

1. Se entra a Microsoft Excel y se busca y abre el archivo con el nombre puesto anteriormente con un editor de texto, se elimina la cabecera del archivo de datos y se cambia la extensión del archivo *.txt* a *.dat*, para que pueda ser cargado por el programa Matlab.

2. Se ejecuta el programa Matlab y se carga el archivo de datos, se definen las variables para las componentes fuerza de tiro y barra de compresión, con cada una de ellas se realiza el análisis, mediante el uso del algoritmo de la Transformada Rápida de Fourier.

*Etapa 2.* Involucra el Diseño del transductor de fuerzas, basado en el diseño de vigas sometidas a Esfuerzos Flexionantes y Torsionales.

## **Condiciones de diseño**

*Sánchez y Ortiz (1997),* antes de llevar a cabo la decisión de seleccionar o diseñar un tipo de dinamómetro, varias consideraciones deben tomarse en cuenta:

- 1) El dinamómetro debe ser intercambiable entre tractores de Categoría ll (ASAE, 1982).
- 2) Evitar al máximo modificaciones innecesarias, a la geometría original del enganche del tractor.
- 3) Reducir al máximo el peso del dinamómetro, para reducir su efecto sobre el enganche.

4) El tercer brazo del enganche debe medir una fuerza a tensión o compresión. Además de lo anteriormente mencionado, el criterio más importante para el diseño del dinamómetro es que este debe soportar la carga externa con la correspondiente deformación por debajo del limite elástico y al mismo tiempo ser lo suficientemente sensitivo para poder detectar fuerzas con el requerido grado de exactitud.

#### **Material y Equipo**

## **Software**

Se utilizo el programa de TC (Turbo C) y Excel para el calculo de las dimensiones del transductor basándonos en las ecuaciones de deformación propuestas por Campos

(1992), Timoshenko (1997) y Johnson y Voorthees (1979). Tomando en cuanta la metodología de diseño se utilizo el Autocad 2002 para el diseño en sólidos y en plano, así como la representación de sus caras del Transductor y sus sub-conjuntos, instalado en una computadora con un procesador Pentium a 120 Mhz.

#### **Metodología**

Basándonos en el diseño mostrado en él articulo de Johnson y Voorthees (1979), Figura 3.16. Haciéndole las modificaciones necesarias. El transductor consiste en una estructura compuesta de dos subconjuntos uno que va al enganche del tractor y el otro al implemento y dos sensores que permiten medir las fuerzas de reacción del suelo así como determinar la transferencia de peso del implemento hacia el tractor y la localización de la fuerza resultante, uno de los sensor se incorpora al diseñó para evitar medir el ángulo que se forma en los brazos inferiores del tractor y el superior. Para poder dimensionar cada una de las partes de la estructura tales como: medidas de enganche rápido, distancia entre ellos, altura de los enganches, entre otros, se utilizo el Yearbook of standards (1983-1984).

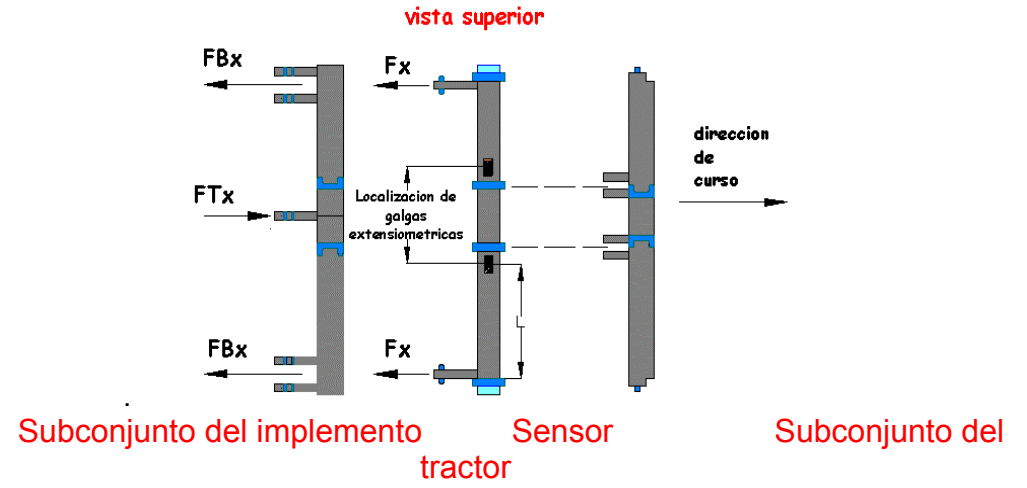

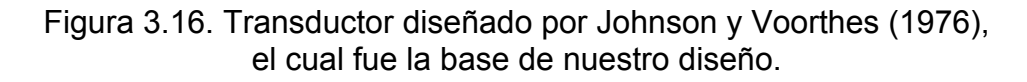

*Etapa 3.* Finalmente la construcción de la barra sensora del transductor y su calibración en condiciones de laboratorio.

#### **Material**

Para la construcción se utilizo una barra de perfil tubular reforzado (PTR )1018 con un esfuerzo de cedencia ( $\sigma_{v}$ ) = 345 Mpa. . Y galgas extensiométricas tipo KFG-5-350-C1-11.

#### **Metodología**

Se construyo la barra sensora del transductor que es la parte de mayor importancia pues es la que finalmente va a sensar las fuerzas de reacción del suelo. Se calibro para así obtener la ecuación de calibración y sobre todo para probar su funcionamiento.

#### **Configuración del Puente de Wheatstone.**

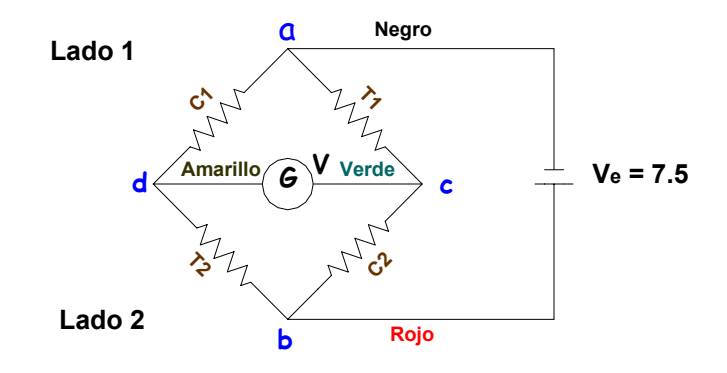

Figura 3.17. Colocación de las galgas en el puente de Wheatstone.

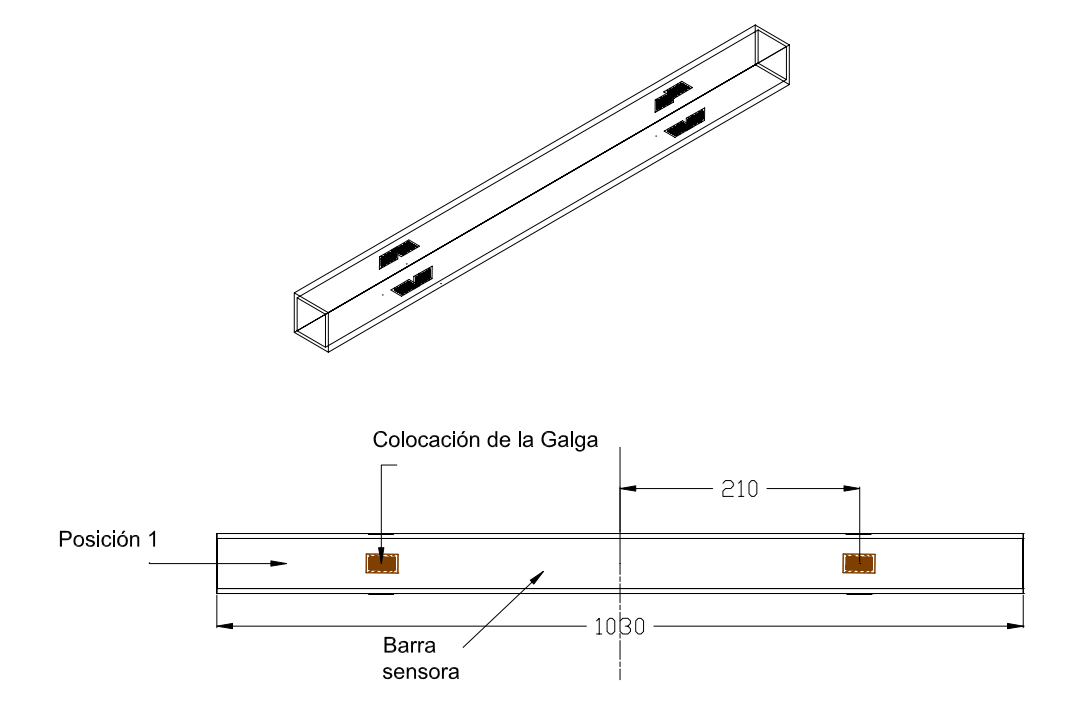

Figura 3.18.Distancia de colocación de las galgas en la barra sensora..

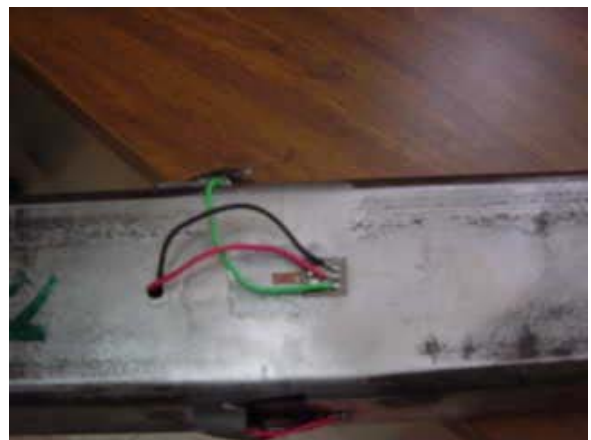

Figura 3.19 Colocación de las galgas en la barra sensora.

#### **Las galgas se colocaron a 210 mm. de distancia del centro de la barra sensora al centro de la galga, donde se encuentran los máximos esfuerzos.**

El transductor estará sometido a dos esfuerzos uno producido por la fuerza vertical que es la ejercida por el implemento trabajando y el otro por la fuerza horizontal ejercida por la fuerza de tiro del implemento. Por lo que la posición 1 registra únicamente la fuerza vertical y la posición 2 la fuerza horizontal.

## **Calibración del Transductor.**

1. Como no se cuenta con una estructura de calibración hubo la necesidad de ocupar la barra porta herramientas de la rastra como marco para la colocación de la barra sensora, dicho marco se le adapto un tramo de PTR de 3"x3"x3/16" de 370 mm de longitud se soldó a la barra y se le marco el centro dicha barra simula las contra placas del transductor que sujetan la barra sensora en el diseño, la barra sensora se le saco el centro y se coloco encima del tramo de PTR soldado cuidando que las líneas del centro trazadas a ambas concordarán perfectamente, una vez logrado esto se atornillaron ambos para así evitar movimientos en la barra sensora, a esta se le colocaron una canastilla de cada lado (Lado A y Lado B) por lo que a la barra sensora se le hicieron perforación en cada uno de sus cuatro lados para de hay poder colgarlas.

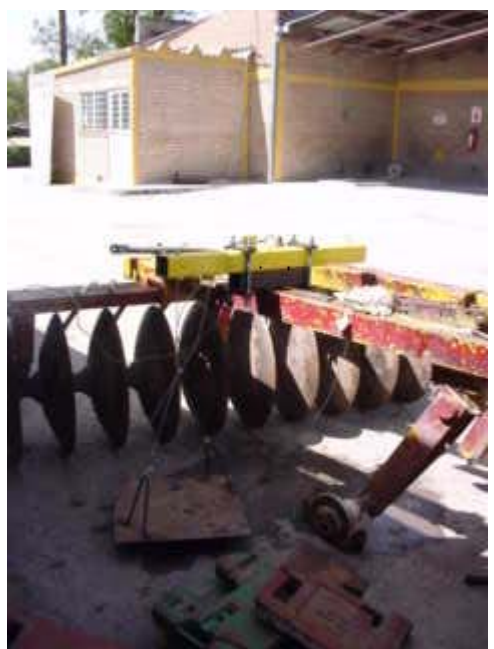

Figura 3.20 Simulación del marco para la colocación de la barra sensora.

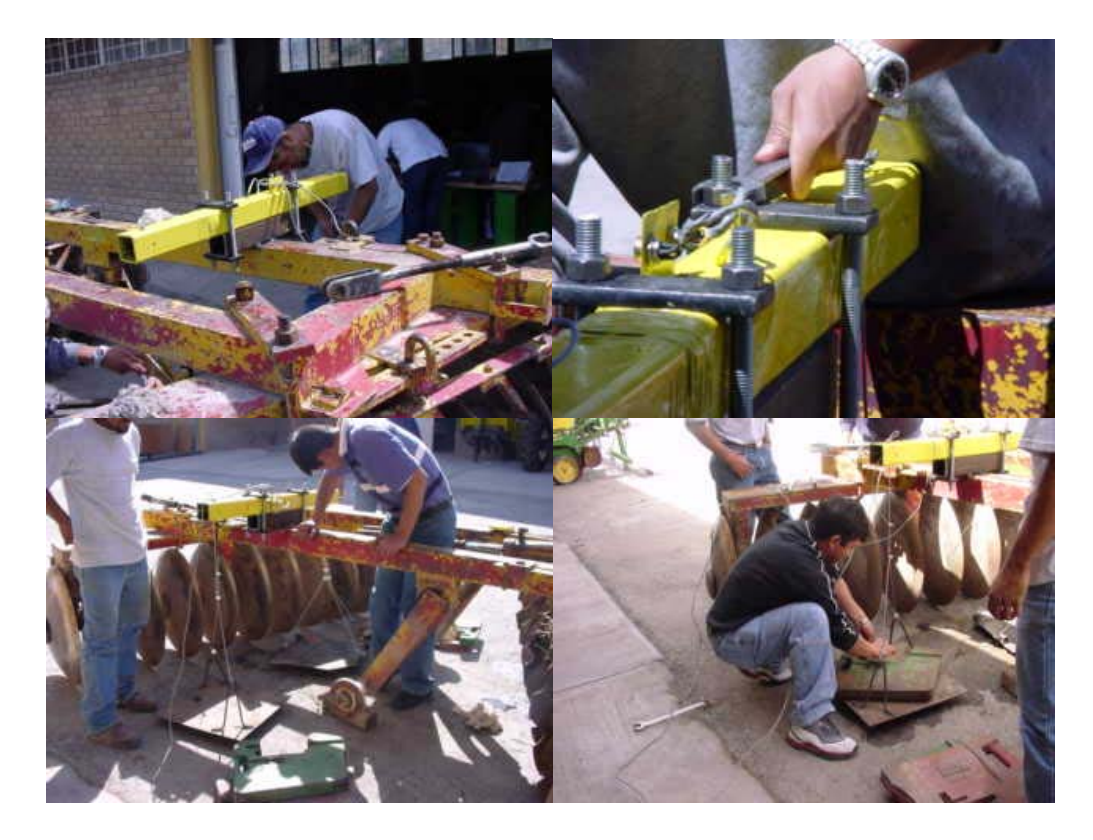

Figura 3.21 colocación de la barra sensora para la calibración.

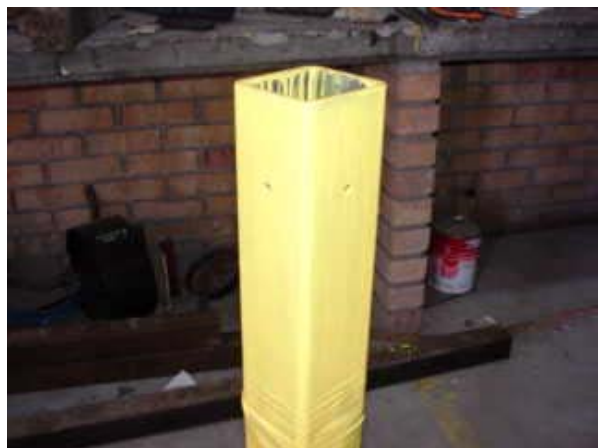

**Figura 3.22 Perforaciones de la barra sensora.** 

2. Se instalo el equipo de adquisición de datos y se activo, se agregaron contrapesos (tres contrapesos Cuadro 3.5 y 3.6), generando un archivo de datos para la acumulación de pesos, dicho archivo era el de carga.

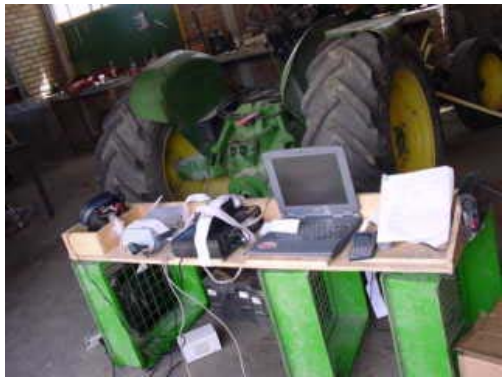

Figura 3.23 Instalación del equipo de adquisición de datos.

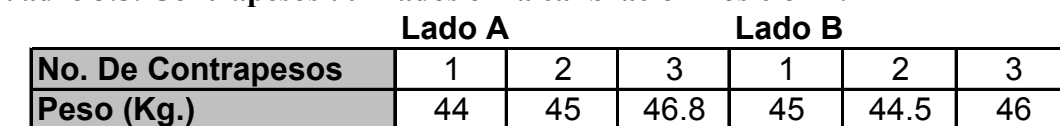

#### **Cuadro 3.5. Contrapesos utilizados en la calibración Posición 1.**

#### **Cuadro 3.6. Contrapesos utilizados en la calibración Posición 2.**

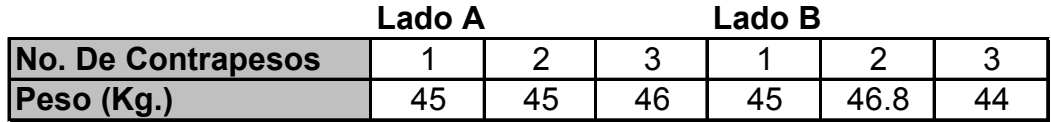

3. Nuevamente se abrió otro archivo el de descarga y se empezaron a quitar uno a uno los contrapesos.

4. Se analizaron los datos obtenidos en los archivos y relacionando los valores de carga y descarga de pesos se tomo la media en volts que corresponde a cada peso.

5. Y se determino la ecuación de relación fuerza-volts para la componente calibrada.

Tanto para la Posición 1 como para la Posición 2 se realizo el mismo procedimiento.

# RESULTADOS Y DISCUSIÓN.

## **Diseño, Construcción y calibración de Transductores Axiales.**

Como se menciono y discutió uno de los objetivos de este trabajo es el diseño y construcción de dinamómetros axiales que nos permitan registrar las fuerzas de reacción del suelo en la interacción del tractor, implemento y suelo.

Para esto es necesario el calculo de la sección transversal de los dinamómetros axiales tanto para el de tiro como para la barra de compresión donde el valor máximo de tiro es de 45 KN y para la barra de compresión la máxima fuerza fue de 60 KN. Una vez definido los valores de carga para cada transductor axial se procedió a determinar la

sección transversal  $A = \left[ (d_e^2 - d_i^2) \frac{\pi}{4} \right]$ , en donde se localizaron las galgas. Las

consideraciones de diseño son mostradas en el Anexo 1. En la Cuadro 4.1 se presentan solo los resultados obtenidos de dichas consideraciones para cada dinamómetro:

Cuadro 4.1. Valores en volts obtenidos en las consideración de diseño de los Transductores Axiales.

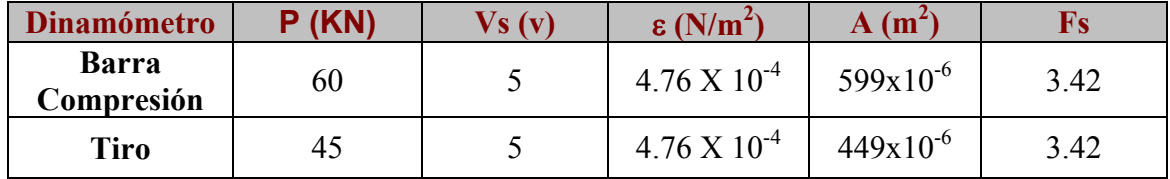

**Fs = Factor de seguridad,** ε **= Deformación unitaria, Vs = Voltaje de salida, A = Area, P = carga.** 

Para la barra de compresión se tiene una carga de 60 KN con un voltaje de salida de 5, obtenido de multiplicar  $V_s = 0.05X120 = 6$  pero es preferible no llevarlo hasta el máximo voltaje que permite la galga por lo que se tomo solo de 5 V. Se calculo la deformación  $4.79 \times 10^{-4}$  y finalmente su área de acuerdo a la carga sometida dándonos un área de  $599x10^{-6}$  m<sup>2</sup> con un diámetro interior de 32.5 mm con un factor de seguridad considerable.

Para el tiro la carga fue de 45 KN con un voltaje de salida de 5 V y un área de 449x10–6 m<sup>2</sup> con un factor de seguridad de 3.42.

Para la construcción de la barra de compresión no fue necesario reducir su área transversal original pues la que se calculo coincidió con la misma que este poseía, y para la barra de tiro hubo la necesidad de maquinar para la reducción del área.

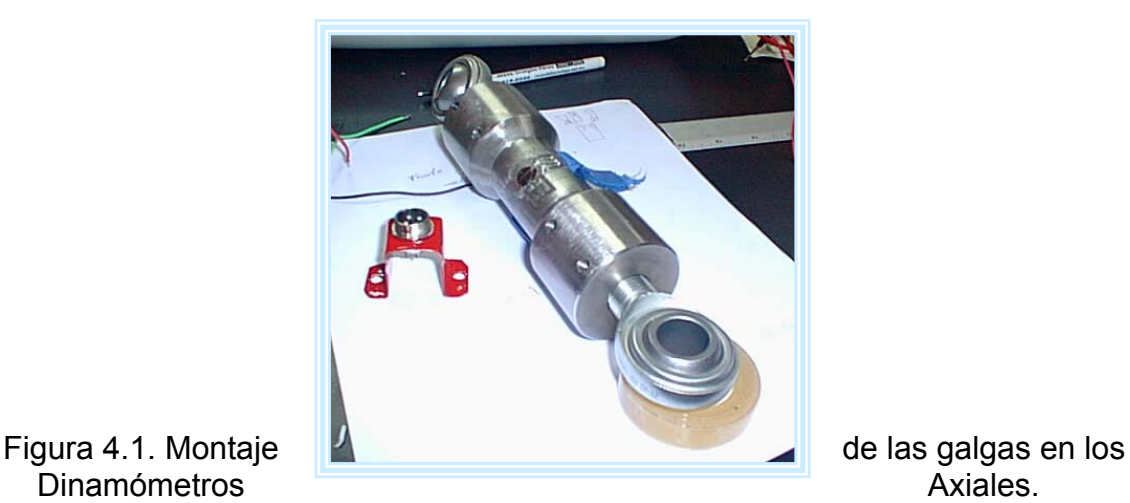

# **Calibración del Dinamómetro de Tiro.**

La obtención de la curva de calibración se hizo mediante los datos de calibración y la aplicación de la formula de Mínimos Cuadrados o también llamada Regresión Lineal.

$$
y = mx + b
$$

donde

 $m$  = Pendiente de la recta.

 $b =$ Punto de intersección del Eje Y con la recta.

 $y =$ Salida de Valores.

 $x =$  Entrada de Valores.

Y las formulas para *m* y *b* son las siguientes:

$$
m = \frac{n \sum xy - \sum x \sum y}{n \sum x^{2} - (\sum x)^{2}}
$$
...........ec.4.2

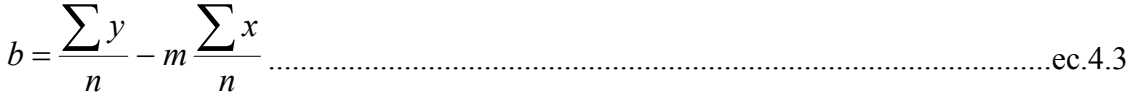

La ecuación de calibración para el dinamómetro de Tiro fue:

*CARGA*=12717.707*V* + 3.626...............................................................................ec. 4.4

En la Cuadro 4.2 se muestran los valores promedios de carga y descarga obtenidos en las tres repeticiones, así como también su curva de calibración en la Figura 4.2.

Cuadro 4.2. Valores en Volts obtenidos en la calibración del Dinamómetro de Tiro.

| PESOS (N) | CARGA  | <b>DESCARGA</b> | PROMED D |
|-----------|--------|-----------------|----------|
|           |        | 0.16905         |          |
| 461.07    | 0.0348 | 0.13670         | 0.03505  |
| 897.615   | 0.0720 | 0.10315         | 0.07038  |
| 1356.723  | 0.1111 | 0.06875         | 0.10713  |
| 1807.983  | 0.1482 | 0.03530         | 0.14245  |
| 2239.623  | 0.1810 |                 | 0.17503  |

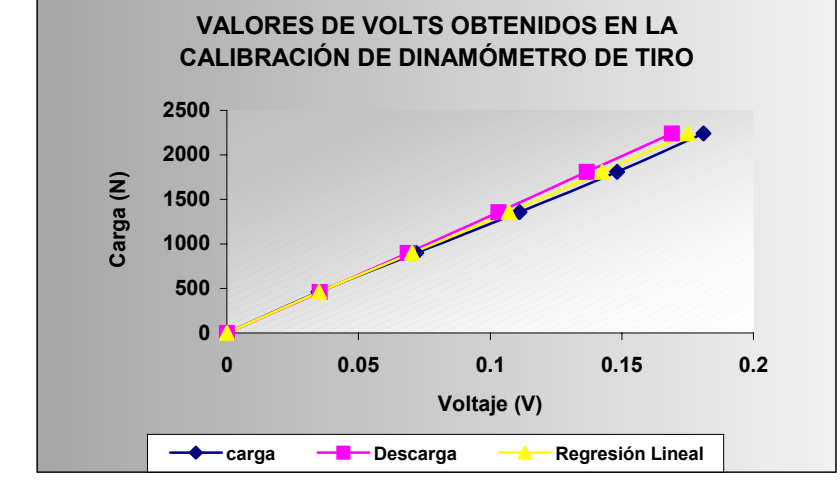

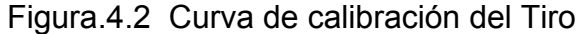

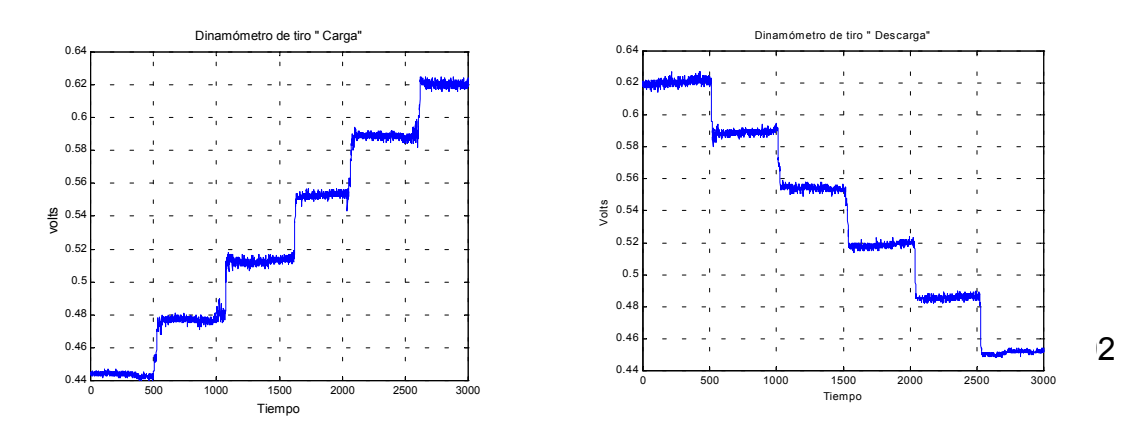

(a)

(b) Figura 4.3 Comportamiento obtenido durante la carga (a) y descarga (b) de contrapesos.

## **Calibración del Dinamómetro de Compresión.**

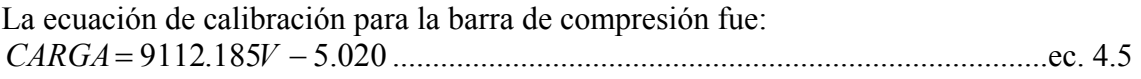

En la Cuadro 4.3 se muestran los valores promedios obtenidos durante la calibración de la barra de compresión, así como su curva de calibración en la Figura 4.4.

Cuadro 4.3. Valores en volts obtenidos en la calibración del Dinamómetro de Compresión.

| PESO (N) | CARGA | <b>DESCARGA</b> | PROMED D |
|----------|-------|-----------------|----------|
|          |       | 0.247           |          |
| 461.07   | 0.052 | 0.198           | 0.0515   |
| 897.615  | 0.101 | 0.151           | 0.1010   |
| 1356.723 | 0.145 | 0.101           | 0.1480   |
| 1807.983 | 0.197 | 0.051           | 0.1975   |
| 2239.623 | 0.248 |                 | 0.2475   |

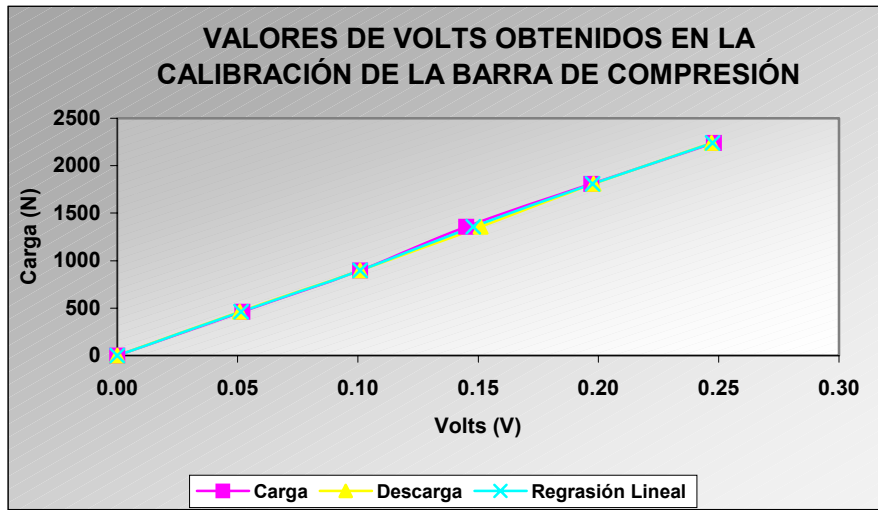

Figura 4.4. Cuerva de calibración de la barra de compresión.

#### **Pruebas de campo de Dinamómetros Axiales.**

Las pruebas consisten en que el dinamómetro que registra la fuerza axial (transferencia de peso) es acoplado en el frente del tractor en el cual el implemento es montado en este caso tractor (New Holland) , Otro tractor (John Deere) deberá jalar al primero junto con el arado a través del dinamómetro. El tractor auxiliar jala al tractor con el implemento en 3<sup>era</sup>, con este ultimo en neutral pero con el implemento en posición de trabajo (Fig. 4.5 y 4.6). se hacen dos repeticiones de cada corrida con el implemento en posición de trabajo y otra corrida con el implemento levantado para calcular el coeficiente de resistencia a la rodadura. Utilizando para esto el sistema de adquisición de datos descrito en la metodología y como se muestra en la Fig. 4.7 y Fig.4.8. Almacenando 128 datos por segundo haciendo un total de 8000 datos en un tiempo de 1.25 minutos por repetición.

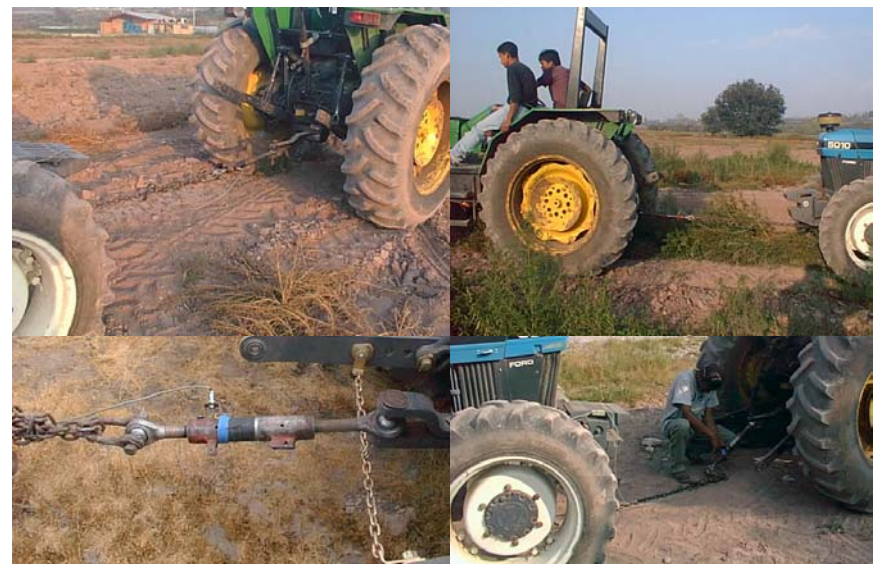

Figura 4.5. Conexión para la fuerza de tiro.

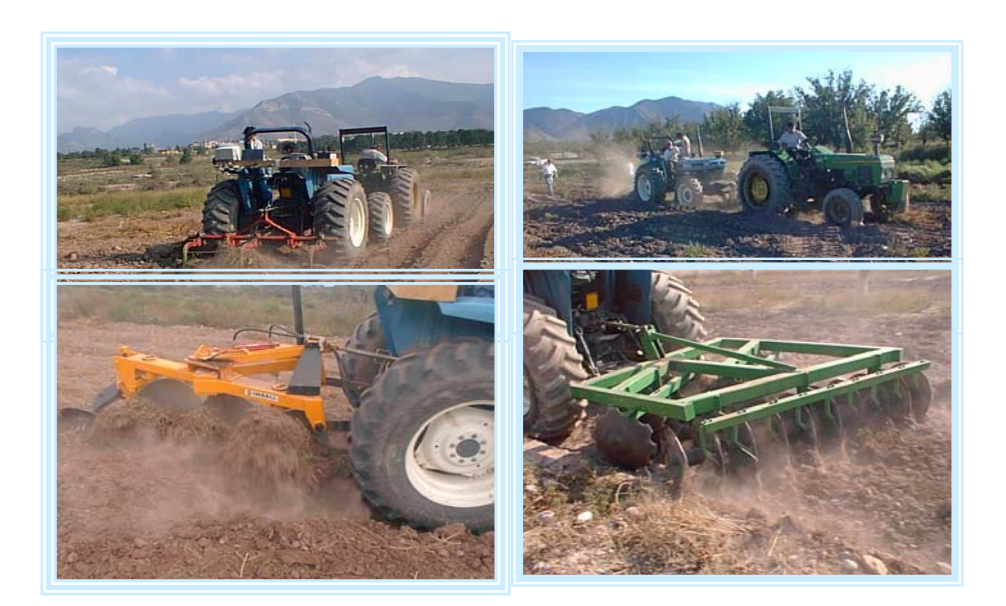

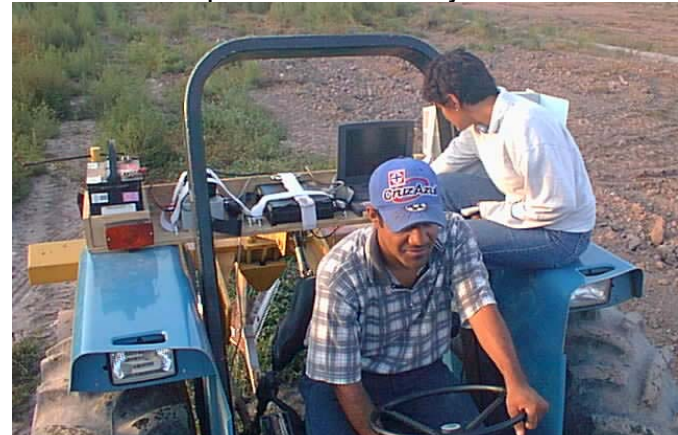

Figura 4.6. Pruebas de campo en fuerzas de Tiro, con los implementos en posición de trabajo.

Figura 4.7. Sistema de adquisición de datos en campo.

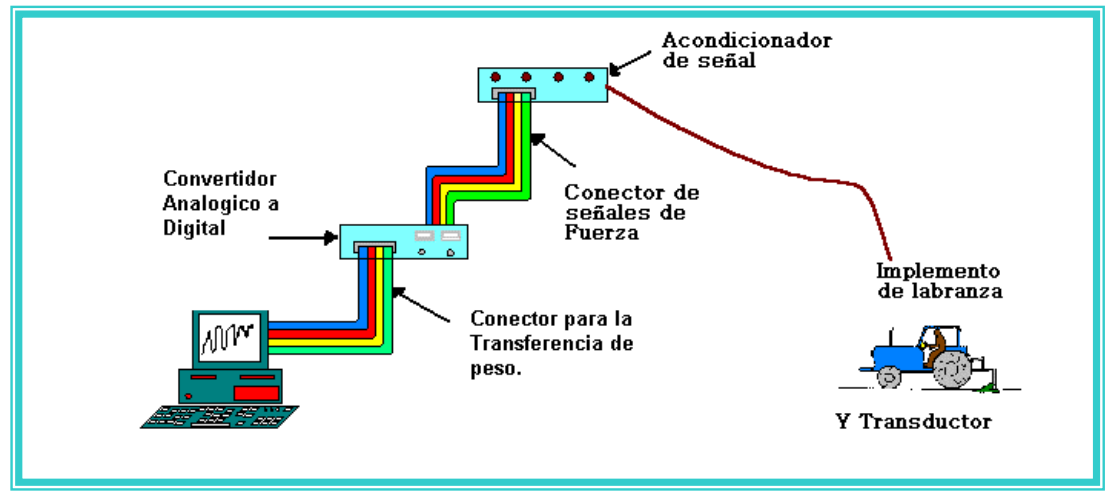

Las fuerzas que se obtuvieron de las pruebas realizadas en campo de los implementos fueron las siguientes:

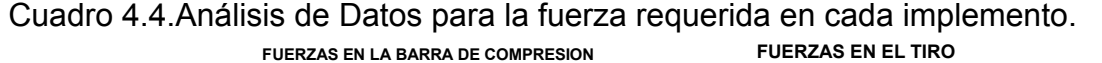

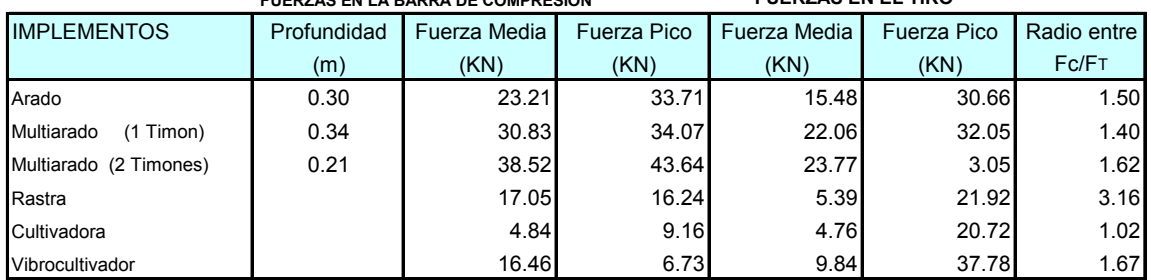

En donde: Fc= Fuerza en la barra de compresión y F $T =$  Fuerza en el Tiro.

En esta Cuadro 4.4 se muestran los valores de las fuerzas máximas encontradas en las pruebas de campo con los implementos, dicho cuadro es un cuadro resumen únicamente de las fuerzas, en el Anexo 2 se muestra la tabla completa de la cual se obtuvieron estos datos, las profundidades que se muestran son las que mas demandaron fuerza y solo los primeros dos implementos (Arado y Multiarado 1 y 2 timones) se manejaron profundidades pues eran a los que se les podía variar, en cambio los últimos tres (Rastra, Cultivadora y Vibrocultivador) solo es la profundidad a la que penetraban; en cuanto a las fuerzas en la Transferencia de peso (fuerza en la barra de compresión), la fuerza media es la que obtuvimos con el programa en "Análisis.M" de Matlab que proporciona la media de los voltajes obtenidos además de que le suma el pico mas alto y nos da un voltaje total que se multiplica por el valor de calibración de 9.112 KN. Dicho programa funciona con la transformada Rápida de Fourier cuya demostración de funcionamiento se muestra en el Anexo 3. La mayor fuerza obtenida es de 38,52 KN y la fuerza Pico se refiere al pico mas alto (fuerza mas alta) obtenida de la grafica de Excel, que fue de 43.64 KN a una profundidad para ambas fuerzas de 21 Cm en el Multiarado, donde ciertamente es comprensible ya que por las labores que realiza el Multiarado, a las diferentes profundidades que se trabajo siguiendo la metodología y tomando en cuenta su peso y numero de timones este es el que requiere mas fuerza tanto en la Transferencia de peso como en el Tiro ya que tubo en este ultimo una fuerza media de 23.77 KN, y en la fuerza Pico la tubo el vibrocultivador 37.7752 variando en este caso debido a las condiciones de suelo donde probablemente era suelo duro no trabajado. En el Anexo 4 se muestra una corrida del análisis de datos del programa Análisis.M de la Rastra, para llegar a la obtención delos valores de la media y su frecuencia, además de una grafica de cada implemento para observar su comportamiento.

#### **Diseño de la Propuesta**

#### **Diseño de la sección del Transductor de Flexión.**

Considerando la mayor fuerza encontrada en el Cuadro 4.4 de resultados obtenidos del análisis en pruebas de campo de los implementos, se tomo el rango de fuerzas medias para la transferencia de peso de 4.84 a 38.52 KN y para el rango de fuerza media de Tiro de 4.78 a 23.77 KN, finalmente con esto comparamos que el rango de fuerzas que se tomaron en un principio de 45 KN para el Tiro y 60 KN para la barra de compresión como ya se había mencionado anteriormente esta dentro del rango de las fuerzas encontradas. Aquí solo se considera el rango de valores en la fuerza media obtenidas en el programa de análisis ya que las fuerzas pico solo representan como su nombre lo dice las fuerzas mas altas, tomando en cuenta que dicho valor solo se puede presentarse quizás una sola vez, por lo que resulta de importancia saber el valor de la

fuerza posible de presentarse. De acuerdo a las fuerzas presentadas anteriormente resulta importante comentar que para cada uno de los Dinamómetros no se presentaran problemas en cuanto al temor de superar en campo el valor de fuerzas ya establecidas en laboratorio.

Para el calculo de la sección transversal del Transductor de Flexión fue necesario realizar un programa en Excel y en Matlab cuyos código fuentes se muestran en el Anexo 5. Obteniendo en dicho programa un factor de seguridad de 2.9 (Cuadro 4.5), en el calculo de los esfuerzos combinados que son los que finalmente nos vamos a encontrar debido a que el diseño consiste en una viga en cantiliver.

**COM.**  $\begin{bmatrix} \varepsilon_{\mu} \\ \varepsilon_{\text{f}} \end{bmatrix}$  **Vs**<sub> $\mu$ </sub> **Vs**<sub>t</sub> **Fs M**(N·**m**) **Fs**<sub>ec</sub> **F<sub>x</sub>** | 5.28E-08 | 3.320E-04 | 1.11E-07 | 5.2600 | 6.39E+00 | 6.30E+03 **Fy** 5.28E-08 1.370E-04 1.11E-07 2.1600 1.56E+01 2.59E+03 **2.90E+00 T** 2.61E-08 4.92E-05 5.51E-08 0.7800 1.09E+02 1.88E+03

Cuadro 4.5. Datos de Salida obtenidos en el programa en Excel.

Donde COM= Componente,  $F_x$ =Fuerza en x,  $F_y$ =Fuerza en y,  $F_t$ =Torque,  $\varepsilon_{\mu}$ =Deformación unitaria,  $\varepsilon_{t}$ =Deformación total, Vs<sub>u</sub>=Voltaje de salida unitario, Vs<sub>t</sub>=Voltaje de salida total, Fs=Factor de seguridad, M=Momento Flexionante, Fsec=Factor de seguridad en esfuerzos combinados.

El material utilizado fue un acero 1018 de PTR de 16  $3^{\degree}x3^{\degree}x \frac{3^{\degree}}{16}$ , (SAE-AISI\*) con las características mostradas en la Cuadro 4.6.

\*Society Automotive Engineering (SAE) \*American Institute of Steel and Iron (AISI)

Cuadro 4.6. Datos que sé introdujeron en el programa de Excel sacados de las características del material y forma de la viga.

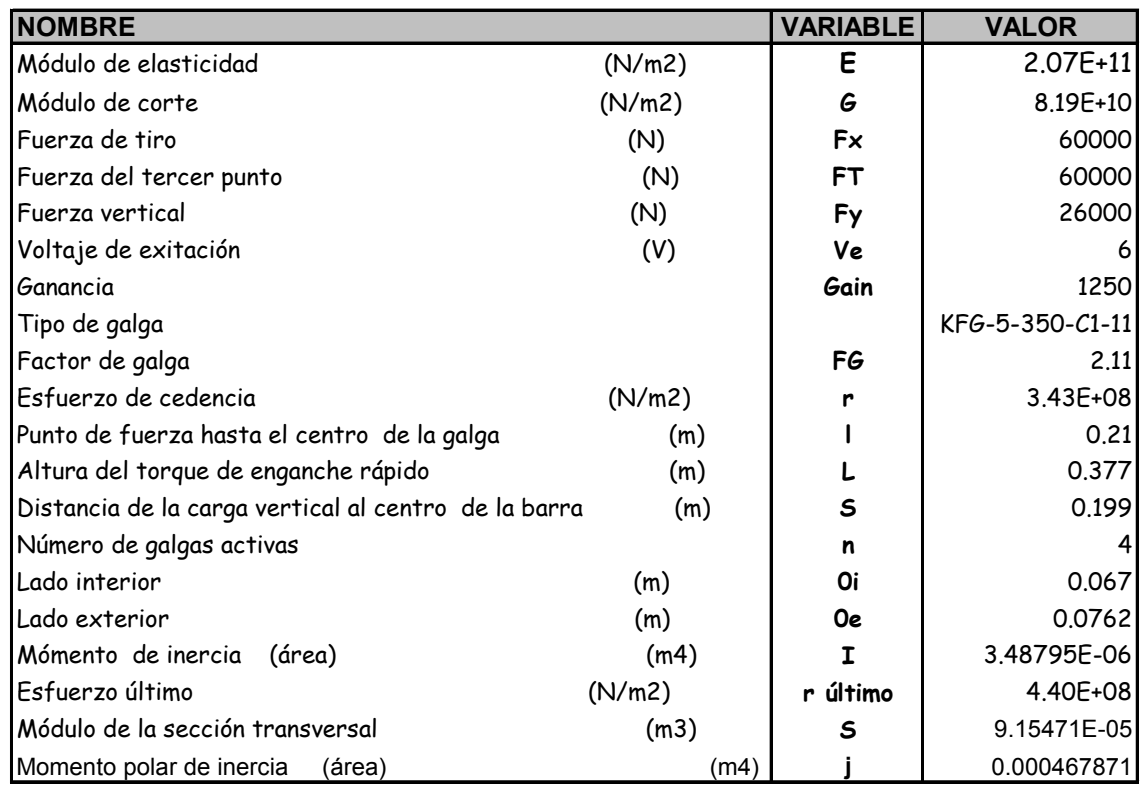

Cuyos valores de dimensiones especificas del elemento sensor están referenciadas en la Figura 4.9.

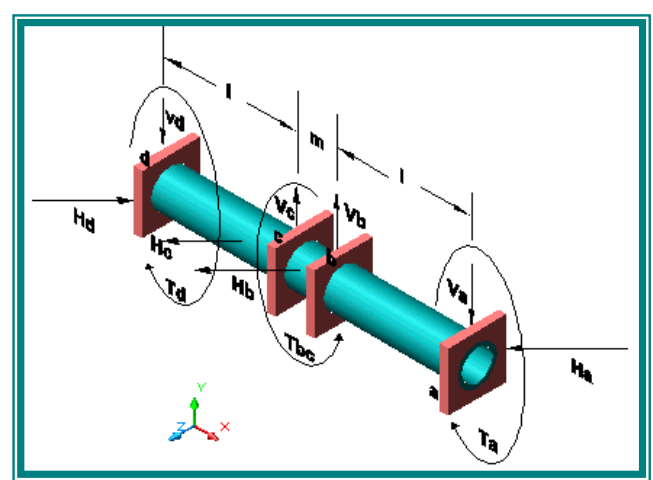

Figura 4.9.

Representación de las dimensiones del elementos y condiciones de carga del sensor. Donde: I =punto de fuerza hasta el centro de la galga.(Johnoson y Voortheses, 1979).

**turctura del Transductor de Flexión como se muestra en la diseño la es gura 4.10. fi En base al programa y al articulo de Johnoson y Voortheses ( 1979) se** 

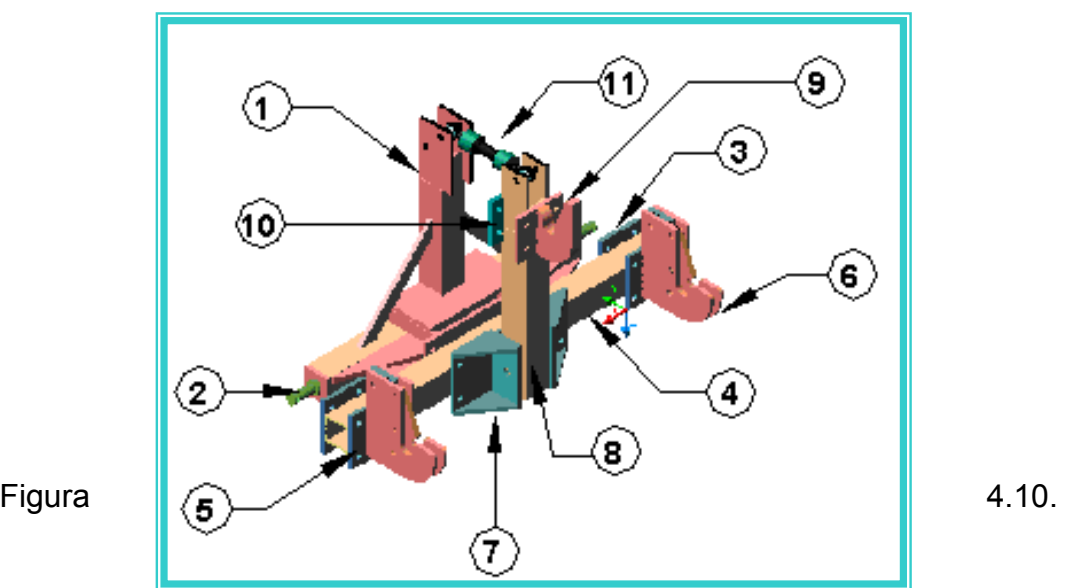

Componentes generales del Transductor de Flexión.

rápido) como se muestra en la Figura 4.12, además de que cada ensamble cuenta con una posible poder asegurar que los brazos inferiores y superior del tractor se encuentres formando un ángulo de 0° con la horizontal. Por lo que dicho Transductor se coloca El Transductor consiste en dos ensambles o conjuntos uno que va al enganche de tres puntos del tractor (Fig. 4.11) y el otro para el enganche del implemento (enganche barra para enganchar el Transductor de compresión, este se coloca debido a que no es enganchado entre las barras de cada ensamble (Fig. 4.10).

atornilladas son específicamente intercambiables o ajustables en cuanto a las medidas de Algunas de las partes que conforman los ensambles van soldadas y las que van los tres enganches del Tractor, cuando trabajemos con implementos que no tengan las medidas estándares establecidas (ASAE Estándar: ASAE S278.6).

En el Anexo 6 se muestra el Transductor de Flexión cada una de su partes y dimensiones así como el tipo de material, calibre y soldadura si lo requiere la pieza.

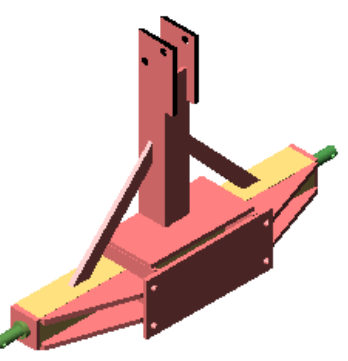

Figura 4.11. Ensamble del Transductor de flexión que va al enganche del Tractor.

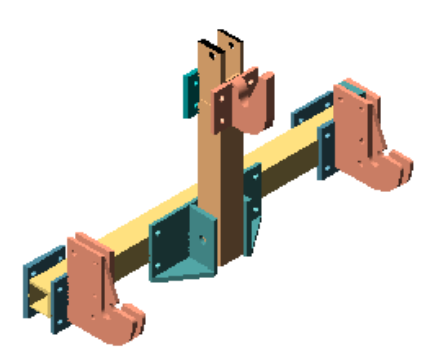

Figura 4.12. Ensamble del Transductor de flexión que va al enganche del Implemento.

Antes de entrar a la construcción del componente sensor fue necesario diseñar un nuevo transductor de compresión que se adaptara a las medidas determinadas en el diseño de acuerdo a su colocación en este caso para no confundirlo con el dinamómetro de compresión antes mencionado lo llamaremos dinamómetro de transferencia de peso (Fig.4.13).

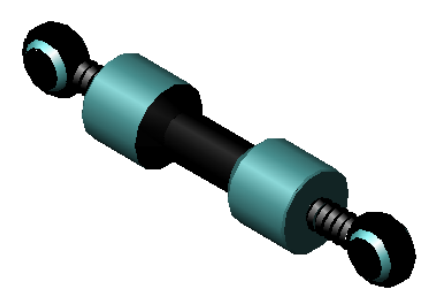

**Figura 4.13 Dinamómetro de transferencia de peso.** 

**Diseño, Construcción y calibración del Transductor de Transferencia de peso.** 

La máxima fuerza que resiste el dinamómetro de transferencia de peso es de 70 KN. Las consideraciones de rediseño son mostradas en el Anexo 7 pues hay la necesidad de maquinar para reducir el  $d_e$  (diámetro exterior), y en la Cuadro 4.7 se muestran los resultados obtenidos en dichas consideraciones.

Cuadro 4.7. Valores en volts obtenidos en las consideraciones de diseño del Dinamómetro de Transferencia de Peso.

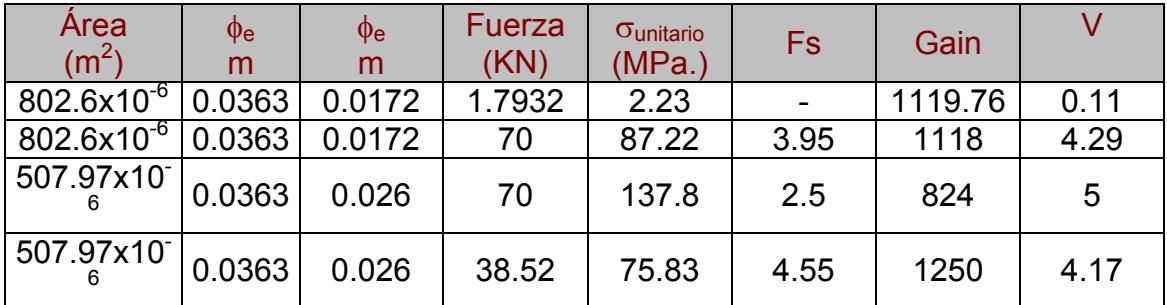

Donde  $\phi_e$  = diámetro exterior,  $\phi$  = diámetro interior,  $\sigma_{unitario}$  = esfuerzo unitario, Fs = Factor de seguridad, Gain = Ganancia, V =voltaje de salida.

**En área original del dinamómetro es de 802.6 mm<sup>2</sup> se tendrá que maquinar a 507.97mm<sup>2</sup> aumentando su diámetro interior a 26 mm, para así aumentar su sensitividad N/mv.** 

## **Calibración del Dinamómetro de Transferencia de Peso.**

**La ecuación de calibración para el dinamómetro fue:** 

*CARGA* = 16517*V* +10.95 ...............................................................................ec. 4.6

En el siguiente cuadro se muestran los valores promedios de carga y descarga obtenidos en las tres repeticiones, así como también su representación grafica en la Figura 4.14. Cuadro 4.8. Valores de volts obtenidos en la calibración del Dinamómetro de Transferencia de peso.

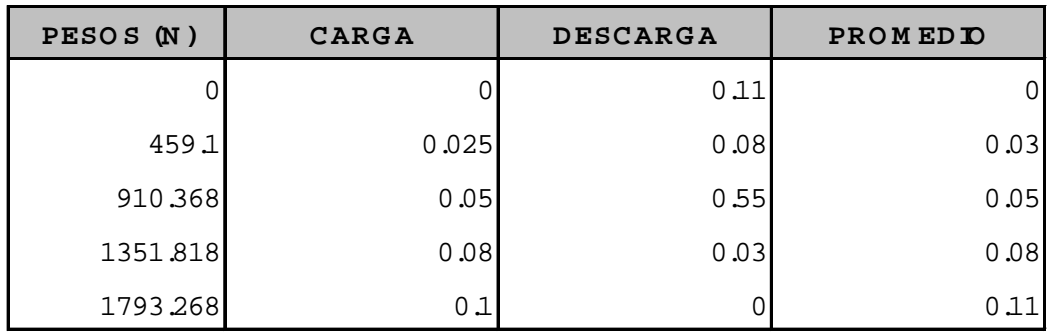
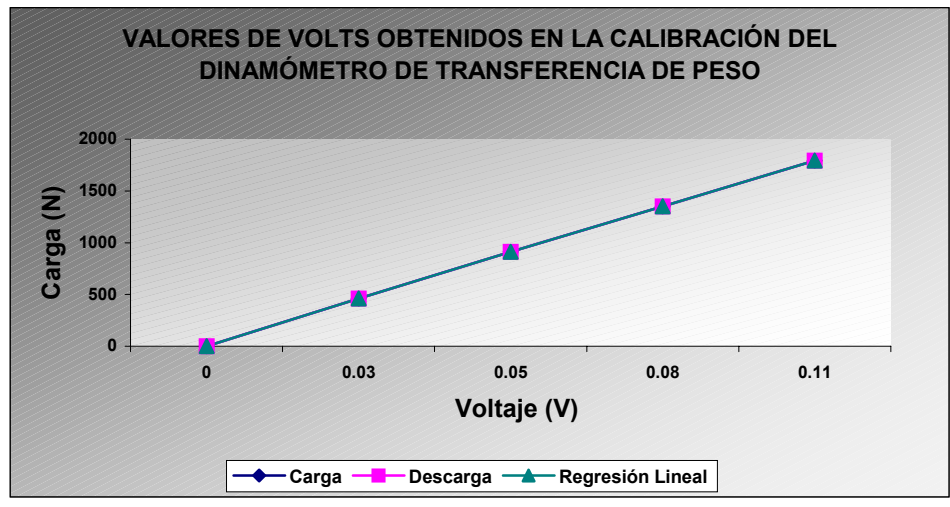

Figura 4.14. Cuerva de Calibración del Dinamómetro de Transferencia de peso.

## **Construcción y calibración del Transductor de Flexión.**

se construyo la parte sensora del Transductor que se muestra en la Figura 4.15 y 4.16 cuya configuración de montaje de galgas se encuentra descrito en la metodología. La barra sensora permite medir las fuerzas en  $F_x$  y  $F_y$ , momento flexionante y localización de la fuerza resultante.

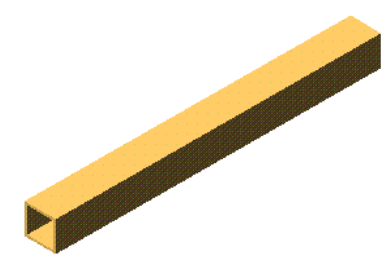

Figura 4.15. Barra sensora del Transductor de Flexión.

Esta barra sensora tiene una capacidad de carga de  $F_x$ = 30 kN y de  $F_x$ = 13 kN En el Anexo 8 se muestra el cuadro de costo de material de la estructura englobando cada una de sus partes descritas anteriormente.

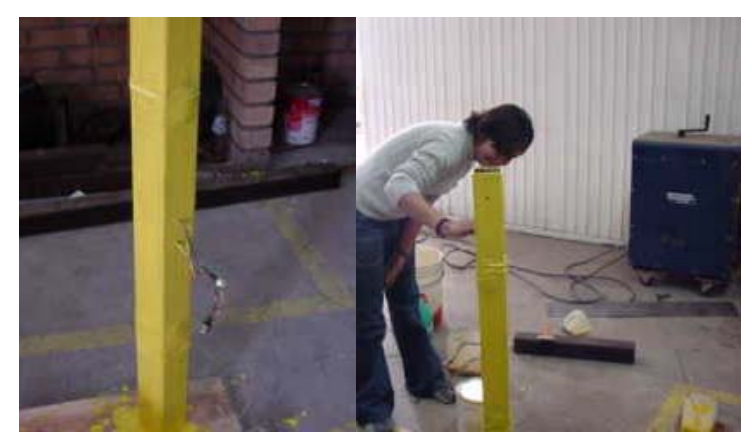

4.16. Construcción de la barra sensora del transductor de flexión.

A continuación se muestran los valores de voltaje obtenidos en la calibración de la barra sensora del transductor así como su ecuación de calibración en cada una de sus posiciones. En el Anexo 9 se muestra las repeticiones de la calibración en las dos posiciones.

La ecuación de calibración para la Posición 1 fue:

```
CARGA= 2990.30V + 3.7309 ..............................................................................ec.4.7
```
Cuadro 4.9. Valores finales en volts obtenidos en la calibración en Posición 1 al Transductor de Flexión.

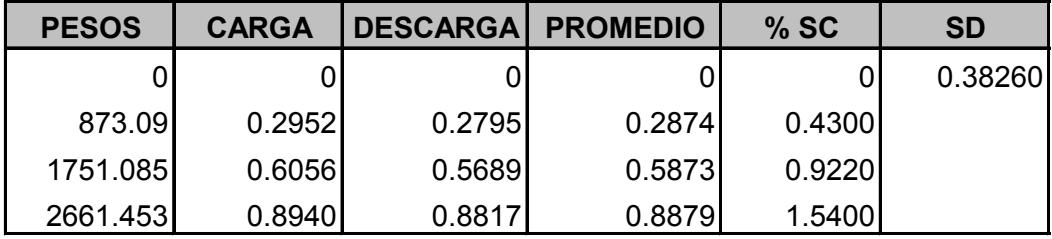

**% SC = Porciento de Sensitividad cruzada.** 

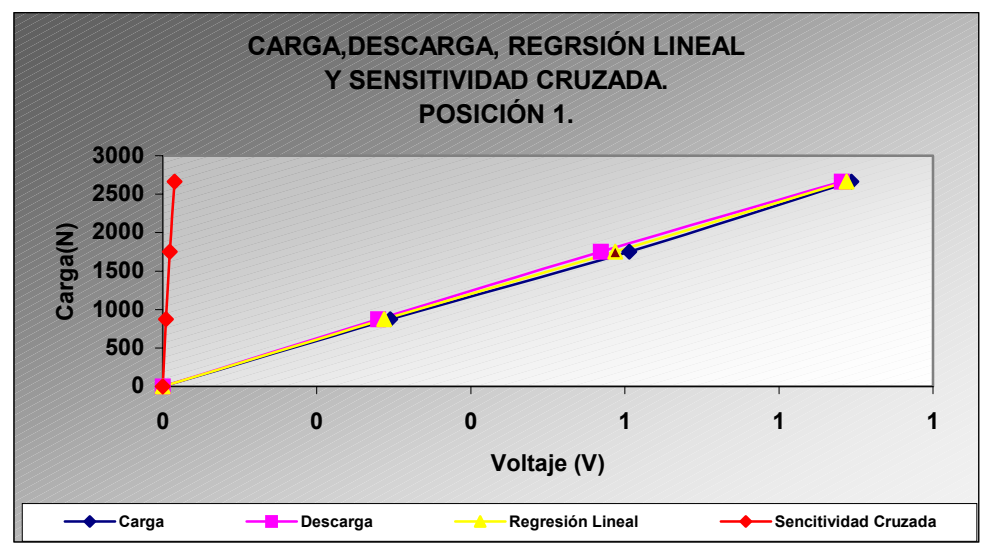

**Figura 4.17. Curva de calibración en Posición 1** 

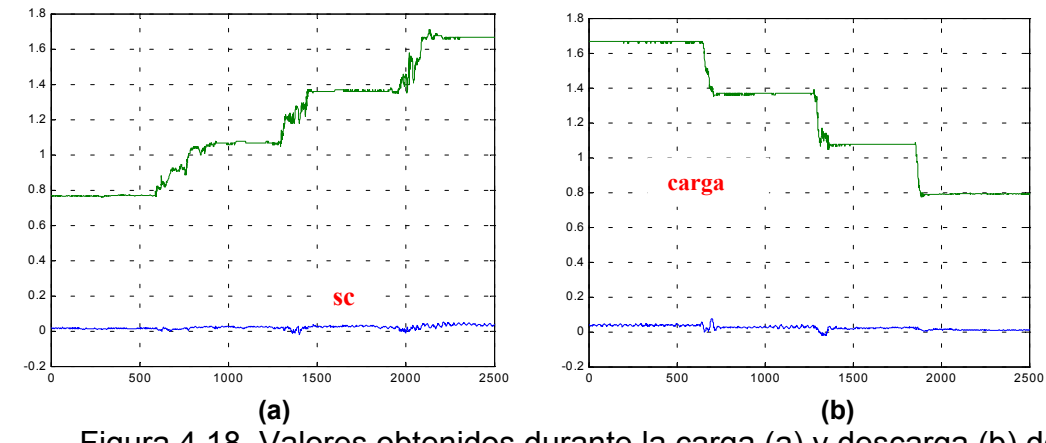

Figura 4.18. Valores obtenidos durante la carga (a) y descarga (b) de contrapesos.

### **La ecuación de calibración en el Posicion 2 fue:**

**.....................................................................ec.**  *CARGA* = 2989.10*V* −1.7871 **4.8** 

Cuadro 4.10. Valores finales en volts obtenidos en la calibración en Posición 2 al Transductor de Flexión.

| PESOS (N) | <b>CARGA</b> | <b>DESCARGA</b> | <b>PROMEDIO</b> | %SC    | <b>SD</b> |
|-----------|--------------|-----------------|-----------------|--------|-----------|
|           |              |                 |                 | 0.0000 | 0.38374   |
| 877.995   | 0.29123      | 0.29647         | 0.29385         | 0.5800 |           |
| 1778.553  | 0.59610      | 0.60073         | 0.59842         | 0.5650 |           |
| 2661.453  | 0.89007      | 0.88843         | 0.88925         | 2.0520 |           |

 **% SC = Porcentaje de Sensitividad cruzada.** 

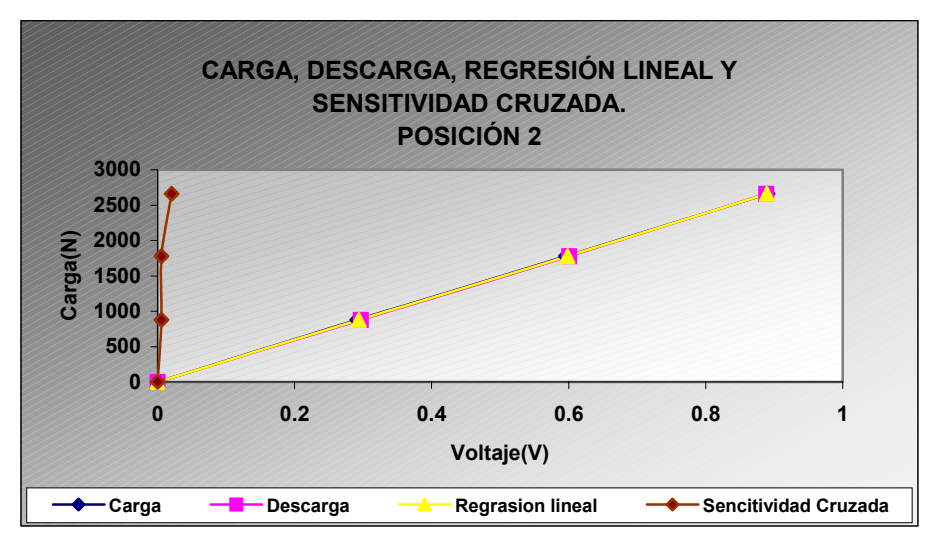

Figura 4.19. Curva de calibración en la Posición 2

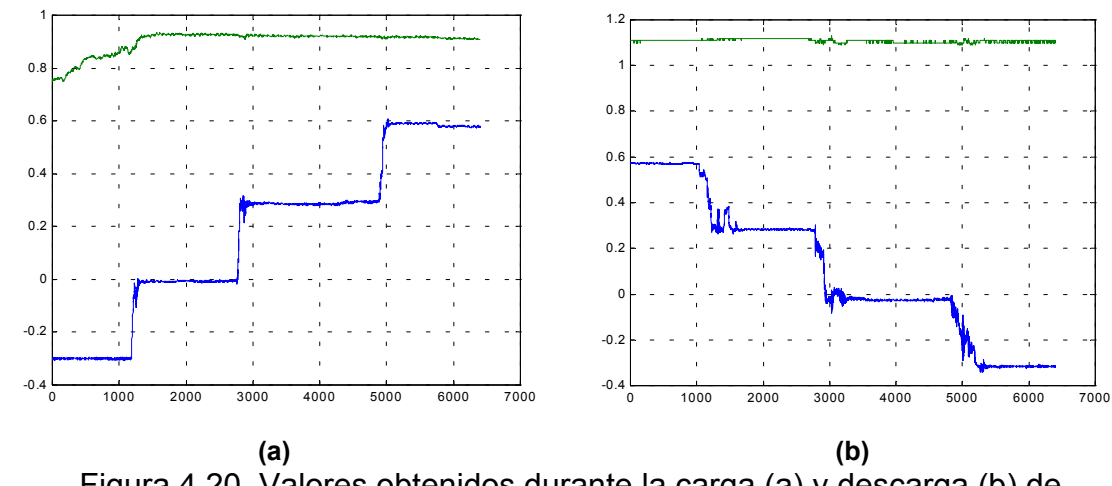

Figura 4.20. Valores obtenidos durante la carga (a) y descarga (b) de contrapesos.  **Estabilidad de la Señal del Transductor** 

 En el análisis de fuerzas podemos encontrar sensitividad cruzada, debido a que al mismo tiempo vamos estar sensando dos fuerzas que deben ser cada una independiente de la otra. A continuación se muestra la grafica de comportamiento referente al efecto de la longitud de los cables en un periodo de 60 min. (Fig.4.21), con el Transductor en posición 1.Pensando que la estabilidad de la señal aumenta debido al tamaño de los cables de conexión del punte de Weatstone, sé probo con los cables que se le colocaron inicialmente mismos con los que se realizo la calibración que tienen la característica de ser largos y de distintas longitudes; y con cables cortos de igual longitud (Fig. 4.22) para determinar cual tipo de cableado tiene mayor rango de error.

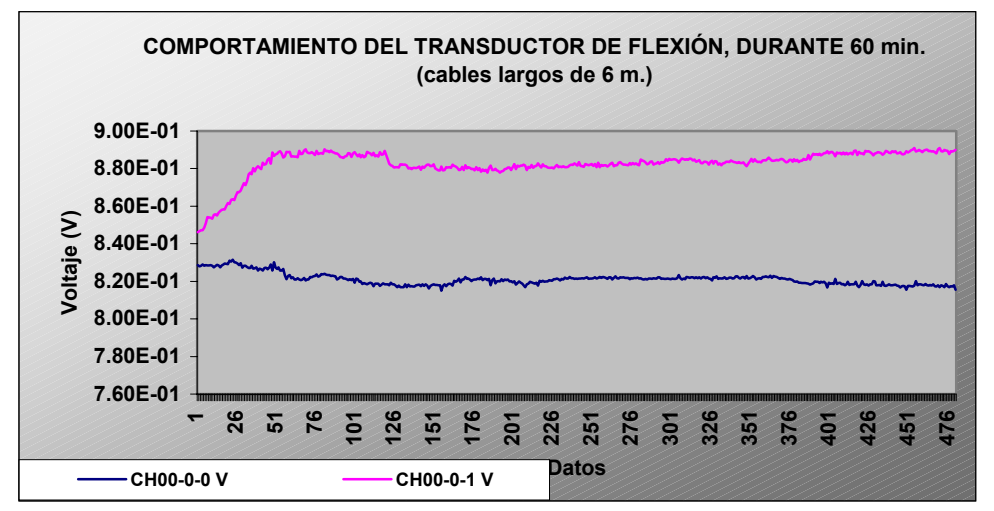

Figura 4.21. Estabilidad de la señal durante un periodo de muestreo de 60 min., con cables largos (8 datos por minuto).

En esta grafica podemos observar que durante los 60 min. con un rango de 480 datos el transductor llego a estabilizarse a partir de los 27.25 minutos manteniéndose estable hasta los 60 minutos. Por lo que nos da un rango de error utilizando los cables largos y de distintas longitudes de:

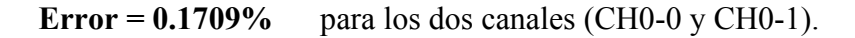

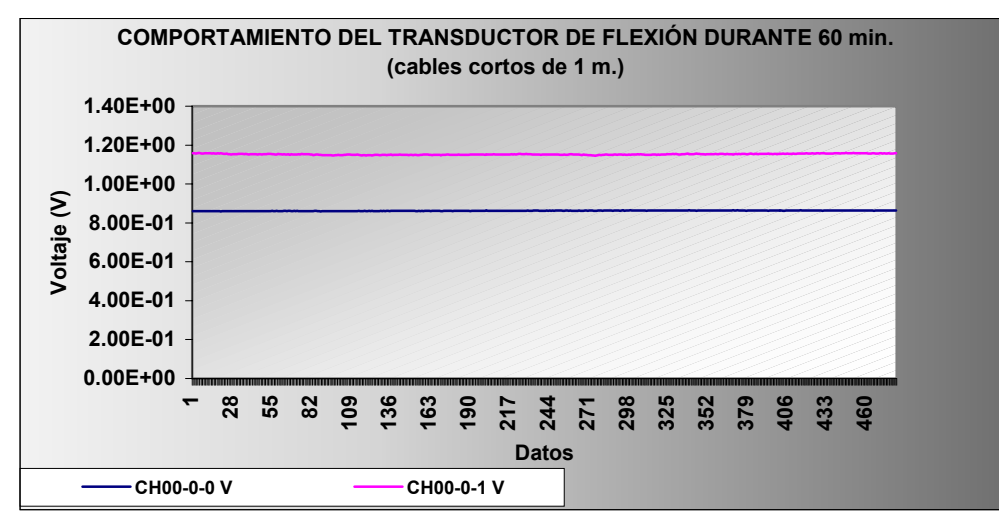

Figura 4.22. Estabilidad de la señal durante un periodo de muestreo de 60 min. Con cables cortos (8 datos x minuto)

En esta grafica podemos observar que durante los 60 min. con un rango de 480 datos el transductor llego a estabilizarse a partir de los 12.875 minutos manteniéndose estable hasta los 60 minutos. Por lo que nos da un rango de error utilizando los cables cortos de igual longitud de:

**Error = 0.1797 %** para el canal CH0-0

### **V. CONCLUSIONES Y RECOMENDACIONES**

#### **Conclusiones**

- ¾ De acuerdo a los datos de calibración de la barra sensora, la presente propuesta de transductor integral al tractor permitirá medir fuerzas de reacción del suelo con un 95% de confiabilidad.
- ¾ Se pudo diseñar el transductor que cuenta con las dimensiones estándares establecidas (ASAE S278.6) en lo que se refiere a distancia de enganches inferiores y altura de enganche superior, adecuado para tractores categoría ll.
- ¾ Se diseño y construyo los elementos sensores del transductor que tienen la ventaja de ser intercambiables permitiendo mantener una relación alta de sensitividad N/mv.
- ¾ Se probo el transductor de flexión con cables de longitudes diferentes para el efecto de la estabilidad de la señal. Debido a que el rango de error es menor al 1% se puede utilizar una longitud de 1 a 6 m., respetando siempre el tiempo de 30 minutos antes de iniciar el periodo de muestreo.
- ¾ En el elemento sensor sometido a flexión se encontró una sensitividad cruzada menor al 2.5% por lo que no representa problemas de funcionamiento, pues se encuentra dentro del rango del 5% de sensitividad permitida mencionada por los autores.
- ¾ El programa desarrollado permite el diseño de transductores sometidos a cargas combinadas con un margen de precisión superior al 95%.

### **Recomendaciones.**

- ¾ Es necesario contar con un banco de calibración que se adapte a la estructura del transductor y que nos proporcione datos confiables para la ecuación de calibración.
- ¾ Se debe tener especial cuidado en el área donde se encuentran las galgas extensiométricas, protegiéndolas muy bien para no dañarlas y lograr un perfecto funcionamiento.
- $\triangleright$  Se debe maquinar el Dinamómetro de Transferencia de peso, aumentando su  $\phi_i$ (diámetro interior) de 17.5 a 26 mm. para incrementar su sensitividad de 16.3 N/mv a 10 N/mv.

### **Vl. BIBLIOGRAFÍA CONSULTADA**

- 1. Aceros Fortuna. 1997. Manual técnico de productos.
- 2. AFRC, 1990. Agricultural Tractors. Inglaterra.
- 3. Agricultural Engineers Yearbook of Standards 1983-1984. Attachment of Implements to Agricultural Wheel Tractors Equipped With Quick-Attaching Coupler. ASAE S278.6. Pag. 151-153.
- 4. Agricultural Engineers Yearbook of Standards. 1983-1984. Three Point Free Link Attachment for Hitching Implements to Agricultural Wheel Tractors. ASAE S217.10. Pag. 146-148.
- 5. Campos, M. S.; Brian Wills; Cadena, Z, M. 1992. Consideraciones para el Diseño de Transductores Octagonales y su aplicación en la Evaluación de Implementos de Labranza. Memoria del II Congreso Nacional. Asociación Mexicana de Ingeniería Agrícola. Irapuato, Gto., México.
- 6. Campos, M. S.; Aragón, R. A.; Cadena, Z. M. 2000. Diseño y comportamiento de tres Transductores de fuerzas para la evaluación de herramienta de labranza. Congreso Latinoamericano de Ingeniería Agrícola. CLIA. X Congreso Nacional de Ingenieria Agrícola AMIA: 2000.
- 7. Clarence , E.J. and B. V. Ward. 1979. A Force Dynamometer Three-Point Hitches. *Transactions of the ASAE* 22(1): 226-232.
- 8. Cooper, William D.; Helfrick, Albert D. 1991 Instrumentación electrónica moderna y técnicas de medición.
- 9. Flamand R. C. 1995. Introducción a la Mecánica de suelos. Universidad Autónoma Chapingo. Texcoco México.
- 10. Garner, T. H.; Dodd, R. B.; Dan Wolf; U. M. Peiper. 1988. Force Analysis and Application of a Three-Point Hitch Dynamometer. *Transaction of the ASAE* 31(4): 1047-1053.
- 11. Gere, James M.; Timoshenko, S. P. 1997. Mecánica de materiales Edit. International Thomson, México.
- 12. Hai Sakurai. 1996. An Application of Strain Gages to the Agricultural Machinery. Edit. Farm Machinery section.  $2^{nd}$  Training Division. Tsukuba Internacional centre (TBIC). Japan Internacional Cooperation Agency (JICA).
- 13. Hunt, D.,1983 Maquinaria agrícola. : Limusa.
- 14. Johnaon C. E. and W. B. Voorhees. 1979. A force Dynamometer for Three Point Hitches. *Transactions of the ASAE* 22(1): 226-229.
- 15. Kepner, R. A., Barger, E:L: 1978 Principles of Farm Machinery. Third Edition, The AVI Publishig Company, Inc Connecticut.
- 16. Kurt Gieck. 1979. Manual de formulas tecnicas 18ª edicion revisada y aumentada. Mexico: Alfaomega.
- 17. Liljedahl, J. B.; Carleton, W. M.; Turnquist, Paul K.; Smith, David W.1984 Tractores diseño y funcionamiento: Limusa.
- 18. Mojica Lira Efrén D. 2000. Evaluación de discos cortadores de residuos y abresurco para labranza de conservación empleando equipos multiusos de tracción animal, Tesis, Licenciatura, Instituto Tecnológico de Veracruz, Veracruz, Ver. ;México.
- 19. Moo Yam V. 1999. Desarrollo y Valoración de un Sistema de Adquisición de Datos para Evaluación de Implementos de Labranza. Tesis, licenciatura, Universidad Veracruzana.
- 20. Neuholff, L. A. 1959. Measuring Force in Two or More Members With One Instrument. *Agricultural Engineering* 40(August): 456-457.
- 21. Ortiz, Cañabate J., Hernández J. I 1989 Técnica de la Mecanización Agraria. Edición Mundi – Prensa, Madrid. España.
- 22. Perumpral, J. V.; Chance, L. C.; Woeste, F. E.; Desai, C. S.1980. A Matrix for Force and Moment Analysis on a Tillage Tool. *Transaction of the ASAE* 23(5): 1072-1075.
- 23. Propuesta Norma Mexicana. 2001. Tractores implementos y maquinaria agrícola Rastra de discos tipo convencional de levante, especificaciones y método de prueba.
- 24. Reid, J. T.; Carter, L. M.; Clark, R. L. 1985. Draft Measurements With a Three-Point Hitch Dynamometer. *Transactions of the ASAE* 28(1): 89-93.
- 25. Sánchez A. E.; Ortiz, H. L. 1997. Diseño de un Dinamometro para la medición de fuerzas en el enganche de tres puntos del tractor. Memorias VII congreso nacional de ingeniería agrícola, Buenavista, Saltillo, Coahuila, México.
- 26. Santos, A. E. 1997. Dinamómetro para la medición de fuerzas en el enganche de tres puntos del Tractor. Memorias Vll Congreso Nacional de Ingeniería Agrícola. Buenavista Saltillo Coahuila, México.
- 27. Secretaria de economía Norma Mexicana, NMX O 168 SCFI 2002. Tractores implemento y maquinaria agrícola – Sembradoras – Sembradoras

unitarias y/o Fertilizadoras accionadas mecánicamente, con dosificador de semillas de disco específicamente y método de prueba.

- 28. Silveira R. J. 1980. Maquinas Agrícolas. Habana Cuba: Pueblo y educación.
- 29. Sims Brian G. (AFRC IER) y Swith Desmond W.1990. Evaluación Técnica de equipos para pequeños productores. México.
- 30. Tapia M. F. 2001. Diseño y construcción de un banco didáctico para pruebas de tensión y compresión en elementos simples. Tesis de licenciatura. Universidad Autónoma Agraria Antonio Narro. Saltillo, Coahuila, México.
- 31. Vaughan John. 1975. Application of B & K Equipment to Strain Measurements.
- 32. [http://www.measurementsgroup.com](http://www.measurementsgroup.com/)
- 33. [http://www.lafacu.com/apuntes/ingenieria/maqui-agi/default.htm.](http://www.lafacu.com/apuntes/ingenieria/maqui_agi/default.htm)
- 34. http://www.geocities.com/medicioneinstrumentacion/SENSORESTXTTRANSDUCT ORES/TRANSDUCTORES/transductores.

# **Anexo 1**

# 1.1 Consideraciones para el diseño del Dinamómetro de Tiro

$$
V_s = 5
$$
  
\n
$$
FG = 2.09
$$
  
\n
$$
V_e = 6
$$
  
\n
$$
n = 2.66
$$
  
\n
$$
Gain = 1250
$$
  
\n
$$
P = 45KN
$$
  
\n
$$
E = 209X10^9 Pa
$$
  
\n
$$
\sigma_{cedencia} = 343X10^6 Pa
$$

donde

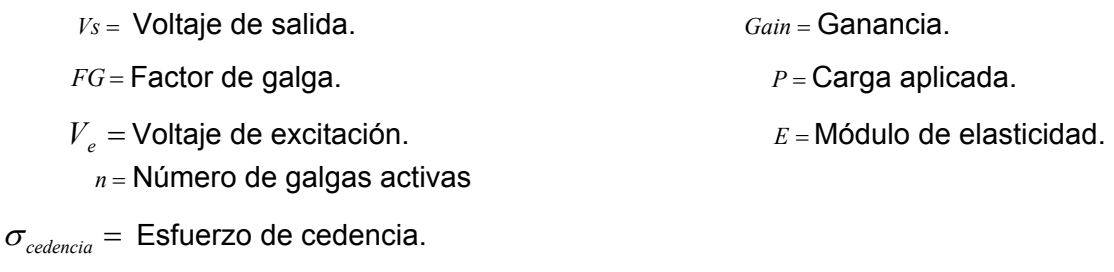

 $D_i =$  Diámetro interior.

Despejamos la ε en la ecuación del Voltaje de salida.

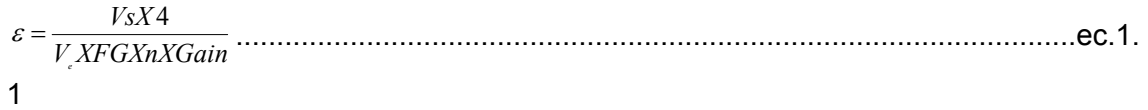

# **Despejamos el área en la ecuación de deformación**

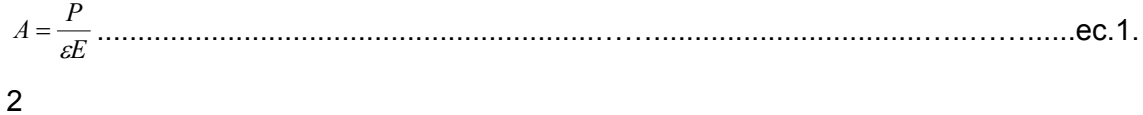

$$
A = \frac{\pi}{4} \left( D_e^2 - D^2 \right)
$$
...............ee.1.  
3  

$$
D_e = \sqrt{\frac{AX^4}{\pi} + D_e^2}
$$
............ee.1.

donde

 $A = \hat{A}$ rea.

*De* = Diámetro exterior

# **Cálculos:**

 $D_i = 0.0492m$ 

 $\frac{344}{6X2.09X2.66X1250} = 4.79X10^{-4}$  $=\frac{5X4}{6X2.09X2.66X1250}$  = 4.79 X10<sup>-1</sup>  $\epsilon =$  5*X* 

$$
A = \frac{45000}{(4.79 \times 10^{-4}) \times (209 \times 10^{9})} = 449 \times 10^{-6} m^{2}
$$

$$
Fs = \frac{343X10^{\circ}}{(209X10^{\circ})X(4.79X10^{\circ})} = 3.42
$$

$$
D_{e} = \sqrt{\frac{4(449x10^{-6})}{3.1416} + 0.0492^{2}} = 0.055m
$$

1.2 Consideraciones para el diseño del Dinamómetro de Transferencia de peso.

 $P = 60KN$  $D_i = 0.03255m$  $= \frac{5X4}{6X2.09X2.66X1250} = 4.79X10^{-4}$  $\epsilon =$  5*X* 

 $60000$ 

$$
A = \frac{60000}{(4.79X10^{-4})X(209X10^{9})} = 599x10^{-6} m^{2}
$$

$$
D_e = \sqrt{\frac{4(599 \times 10^{-6})}{3.1416} + 0.03255^2} = 0.04268m
$$

#### **Anexo 2**

En este anexo se presentan los valores de las fuerzas máximas encontradas en las pruebas de campo con los implementos.

**Implemento.** Es el implemento del cual se realizaron los pruebas de campo.

**Prof.** Es la profundidad a la que trabajaron el Arado, Multiarado de 1 y 2 Timones.

**No. Rep.** En el caso de implementos que incluyeron diferentes profundidades se refiere al número de repeticiones de una misma profundidad. Y en el caso de los implementos que fue hasta donde el implemento entraba se refiere al número de repeticiones que se hicieron con el implemento.

**Media**. La media obtenida del programa Matlab "Análisis.M" y que fué restada.

**Pn.** Frecuencia, en hertz, correspondiente al valor de la magnitud máxima.

**Pn + Media.** La suma de la media de los datos y del valor del Pn para tener finalmente la magnitud total de la fuerza que se presenta.

**Fuerza.** Es el valor de Pn + Media por el valor de calibración del Transductor.

**Direc. Fuerza.** La dirección de la fuerza en el Tercer punto, que nos permite saber si la fuerza esta actuando en tensión o en compresión, y así restarle o sumarle respectivamente el voltaje  $\pm$  valor de referencial, el sentido de la fuerza es tomado de las graficas en Excel.

**Voltaje Pico.** Se refiere al valor de voltaje máximo que muestre la grafica en Excel.

**V** ± **Ref.** Es el volar se la suma o resta según sea del voltaje pico con el valor de referencia, se suma cuando el voltaje esta en compresión y se resta cuando esta en torsión.

**Fuerza Pico.** Se refiere a la multiplicación del valor V ± Ref. por el valor de calibración.

**Fuerza.** Corresponde al valor de la fuerza requerida, se obtiene de la suma de Pn mas la media multiplicado esta suma por el valor de calibración KN.

**Fuerza Real.** Se refiere a la resta de la fuerza menos el coeficiente de resistencia a la Rodadura cuyos valores para cada implemento se muestran en la Cuadro 2.2, cabe mencionar que el coeficiente de resistencia a la rodadura debe ser menor que la fuerza calculada.

Las nomenclaturas no mencionadas es por que anterior mente ya se explicaron y se refiere a lo mismo solo que en componente de tiro.

# **Cuadro 2.1. Análisis de datos de las pruebas de campo con implementos.**

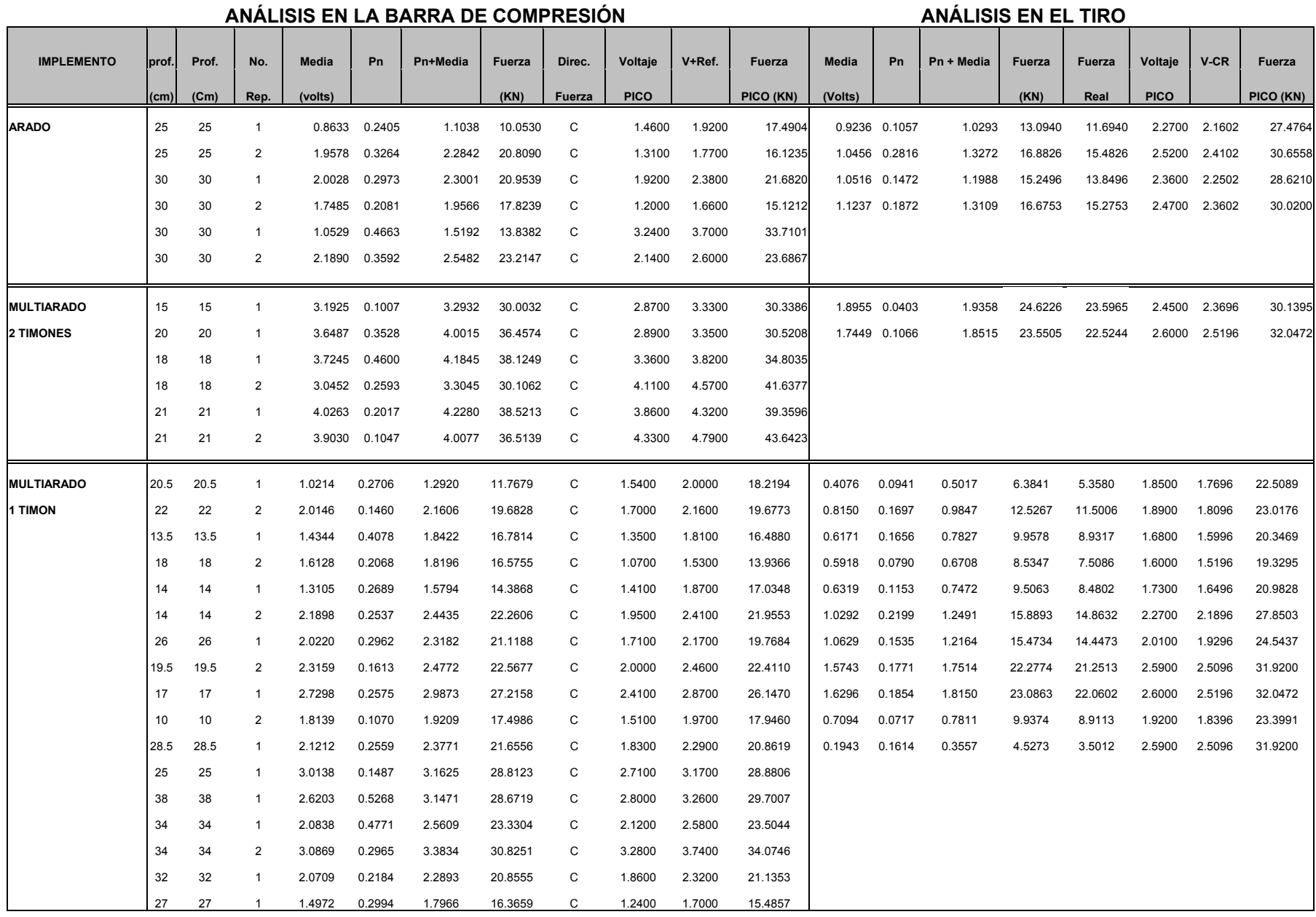

### **ANALISIS EN LA BARRA DE COMPRESIÓN**

#### **ANÁLISIS EN EL TIRO**

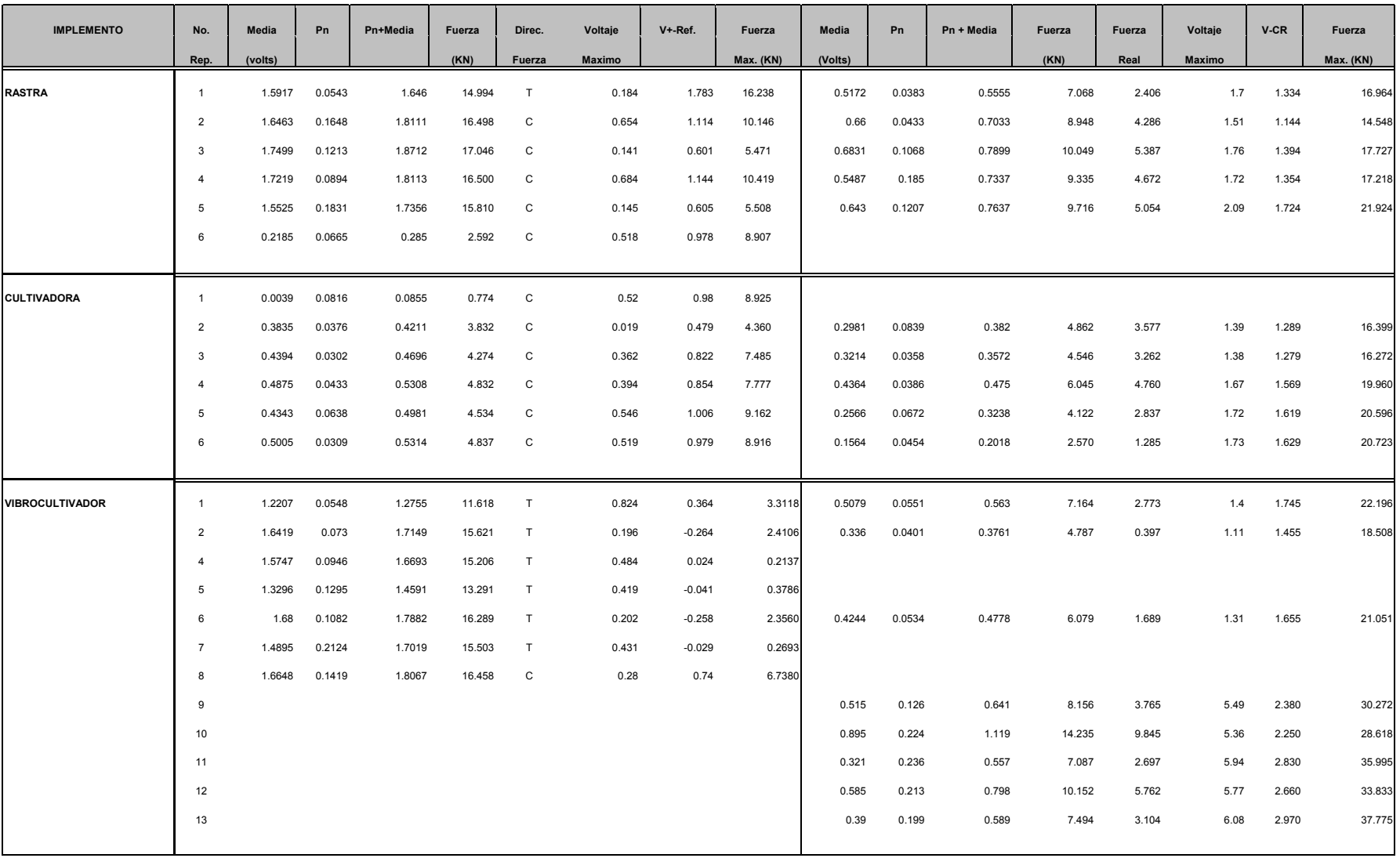

**NOTA:** En los espacios del cuadro de análisis del Arado y Multiarado los cuáles se encuentran vacíos en la fuerza de tiro, es debido a que el tractor ya no pudo seguir trabajando ya que la profundidad de trabajo es muy grande y el Tractor presentaba mucho patinamiento.

#### **Cuadro 2.2. Valor del Coeficiente de Resistencia al Rodamiento.**

#### **3.6.2. SUELO FIRME**

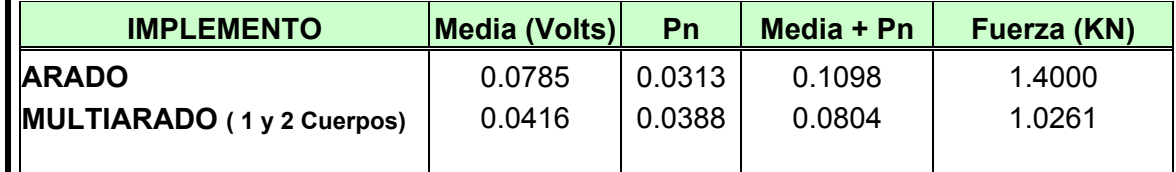

### **SUELO SUELTO**

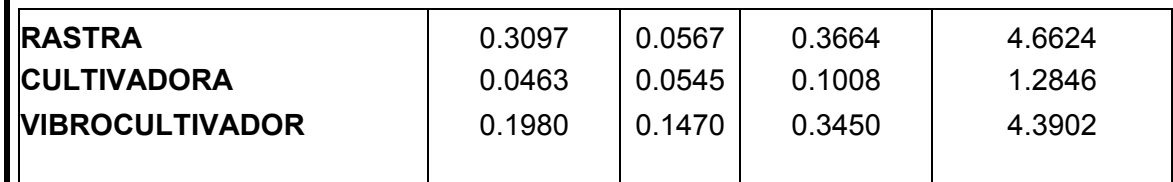

# **Anexo 3.**

Antes de iniciar el análisis de los datos con Matlab, es necesario preparar el archivo de datos. Para esto, se debe abrir el archivo en un editor de texto. Se debe eliminar los dos primeros renglones, que es el que contiene las etiquetas que se le asigna a cada una de las columnas el programa Daq View. Una vez hecho esto, se graba el archivo cambiándole la extensión, de txt a dat, el destino debe ser en la carpeta de Matlab y en esta se encuentra bin en donde se tienen que guardar.

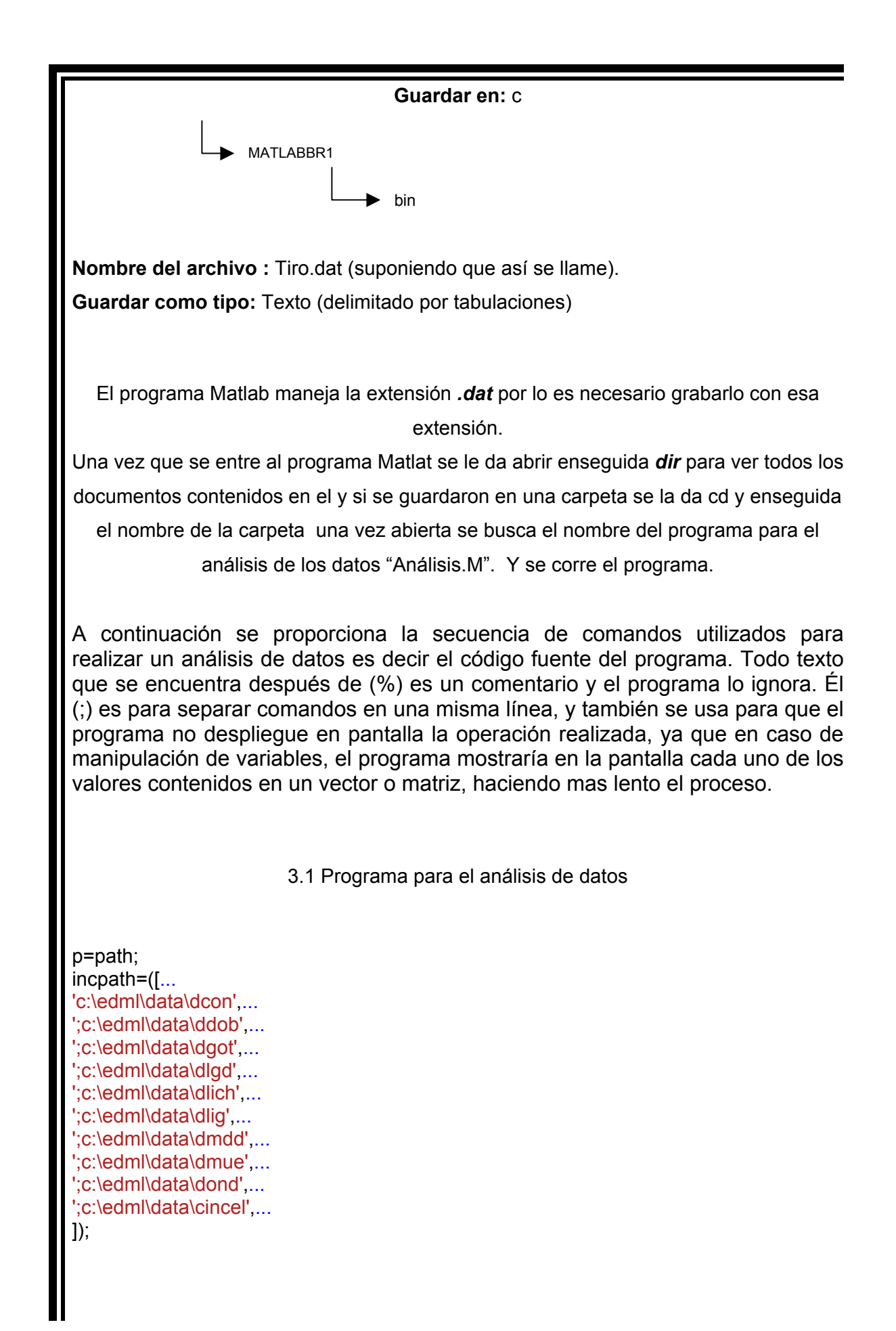

path(p,incpath); clear clc file=input('Nombre de archivo de datos sin extensión : ','s'); filename=[file '.dat']; eval(['load ' filename]); disp('Listo, archivo cargado') x=eval(file);  $v=x(:,1);$  $h=x(:,2);$ pas=input('Numero de corrida (1/2) : ','s'); disco=input('Titulo para las graficas : ','s'); cv=[' Comp. Vert.' pas]; ch=[' Comp. Horiz.' pas]; disp('Trabajando con la componente vertical...') titulo=[disco cv ]; plot(v,'-r');title(titulo);xlabel('Numero de muestra');ylabel('Magnitud en Volts');grid on;zoom on dv=input('Desplazamiento del inicio de valores con respecto a cero : '); v=v-dv; signo=input('Multiplicar por -1 o por 1 : '); v=v\*signo; disp('En este momento se graficarán los datos ajustados...Pulsa una tecla...') pause plot(v,'-r');title(titulo);xlabel('Numero de muestra');ylabel('Magnitud en Volts');grid on;zoom on ini=input('Posición inicial para el análisis :'); fin=input('Posición final para el análisis :');  $v=v$ (ini:fin): media=mean(v); disp('La media del segmento de datos es: ');disp(media) disp('Este valor será restado para desplazar los datos hacia el cero') disp('Pulsa una tecla...') pause v=v-media; plot(v,'-r');title(titulo);xlabel('Numero de muestra');ylabel('Magnitud en Volts');grid on;zoom on disp('Ahora se obtendrán las magnitudes y frecuencias correspondientes.') disp('Esto puede tardar un poco. Pulsa una tecla...') pause  $Pn=(abs(fft(v))^*2)/length(v);$  $f=(272/length(v))^*(0:length(v)/2);$ plot(f,Pn(1:length(f)),'-r');title(titulo);xlabel('Frecuencia (Hz)');ylabel('Magnitud en Volts');grid on;zoom on disp('Si no se aprecian los valores, definir un rango entre 1 y el siguiente valor : ');disp(length(f)) resp=input('¿ Definir nuevo rango (s/n) ? ','s'); if resp=='s'

ok=1; while ok==1 a=input('Valor inicial : '); b=input('Valor final : '); plot(f(a:b),Pn(a:b),'-r');title(titulo);xlabel('Frecuencia (Hz)');ylabel('Magnitud en Volts');grid on;zoom on resp=input('¿ Definir un nuevo rango (s/n)?','s'); ok=strcmp('s',resp); end end maxpn=max(Pn); disp('El valor máximo para Pn es : ');disp(maxpn) disp('A continuación, se analizará la componente horizontal. Pulsa una tecla...') pause disp('Trabajando con la componente horizontal...') titulo=[disco ch]; plot(h,'-r');title(titulo);xlabel('Numero de muestra');ylabel('Magnitud en Volts');grid on;zoom on dh=input('Desplazamiento del inicio de valores con respecto a cero : '); h=h-dh; signo=input('Multiplicar por -1 o por 1 : '); h=h\*signo; disp('En este momento se graficarán los datos ajustados...Pulsa una tecla...') pause plot(h,'-r');title(titulo);xlabel('Numero de muestra');ylabel('Magnitud en Volts');grid on;zoom on ini=input('Posición inicial para el análisis :'); fin=input('Posición final para el análisis :'); h=h(ini:fin); media=mean(h); disp('La media del segmento de datos es: ');disp(media) disp('Este valor será restado para desplazar los datos hacia el cero') disp('Pulsa una tecla...') pause h=h-media; plot(h,'-r');title(titulo);xlabel('Numero de muestra');ylabel('Magnitud en Volts');grid on;zoom on disp('Ahora se obtendrán las magnitudes y frecuencias correspondientes.') disp('Esto puede tardar un poco. Pulsa una tecla...') pause Pn=(abs(fft(h))\*2)/length(h); f=(272/length(h))\*(0:length(h)/2); plot(f,Pn(1:length(f)),'-r');title(titulo);xlabel('Frecuencia (Hz)');ylabel('Magnitud en Volts');grid on;zoom on disp('Si no se aprecian los valores, definir un rango entre 1 y el siguiente valor : ');disp(length(f)) resp=input('¿ Definir nuevo rango (s/n) ? ','s'); if resp=='s' ok=1; while ok==1 a=input('valor inicial : ');

```
 b=input('valor final : '); 
    plot(f(a:b),Pn(a:b),'-r');title(titulo);xlabel('Frecuencia (Hz)');ylabel('Magnitud en 
Volts');grid on;zoom on 
    resp=input('¿ Definir un nuevo rango (s/n)?','s'); 
    ok=strcmp('s',resp); 
end 
end 
maxpn=max(Pn); 
disp('El valor máximo para Pn es : ');disp(maxpn) 
disp('Análisis terminado') 
Nota: El programa solo funciona con dos canales (dos componentes a la vez no mas). 
                                        Anexo 4. 
Graficas de análisis de información obtenidas en pruebas de campo con implementos.
```
**A continuación se muestra una corrida del análisis de datos del programa Matlab ("Análisis.M"), para llegar a la obtención de los valores de la media y su frecuencia.** 

**Nombre de archivo de datos sin extensión : rastra4 Listo, archivo cargado** 

> Numero de corrida (1/2) : 1 **Titulo para las graficas : RASTRA**

**Trabajando con el tercer punto...** 

**Desplazamiento del inicio de valores con respecto a cero : 2.2344** 

desplaza los valores de inicio de la grafica a cero para así eliminarle el valor de referencia con relación a la carga cero.

Multiplicar por -1 o por 1 : -1

Como se le resta el valor de referencia pudiera ser que los valores de voltaje sean negativos por lo que se multiplica por 1 o por –1 según sea el caso para que sean positivos y así obtener las medias positivas.

En este momento se graficarán los datos ajustados...Pulsa una tecla...

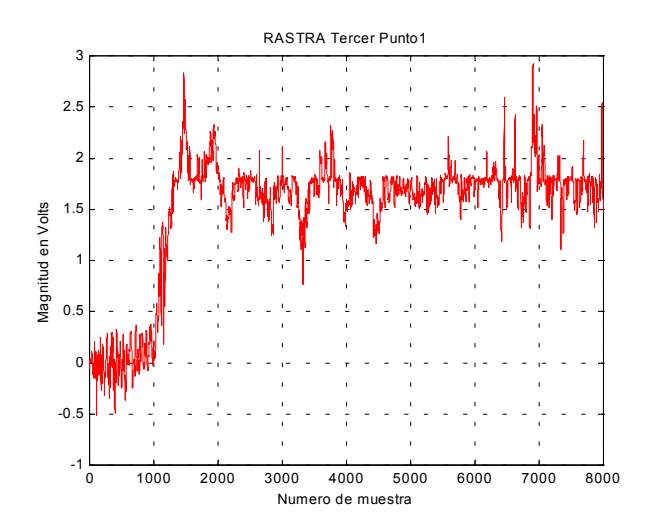

**Posición inicial para el análisis :2000** 

#### Posición final para el análisis :6032

El rango de los valores del análisis debe ser desde el momento en que se OBSERVA UNA ESTABILIDAD DE LA GRAFICA ES DECIR QUE NO SE VE DEMASIADA DIFERENCIA EN SU COMPORTAMIENTO y el rango de datos QUE SE Establezca debe ser múltiplos de 2. debido a que así lo exige el programa para su buen funcionamiento.

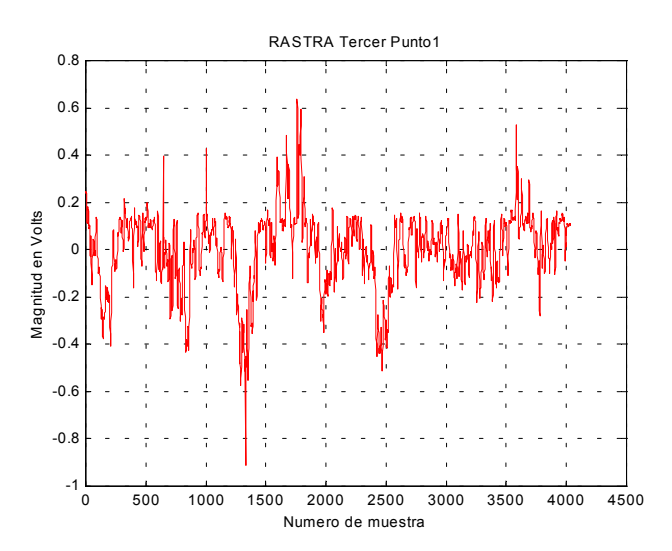

#### **aquí no muestra el rango que se le dio pero amplificado.**

La media del segmento de datos es:

 **1.6778** 

este valor es la media de los valores de voltaje del rango establecido.

Este valor será restado para desplazar los datos hacia el cero

Pulsa una tecla... Ahora se obtendrán las magnitudes y frecuencias correspondientes.

Esto puede tardar un poco. Pulsa una tecla...

Si no se aprecian los valores, definir un rango entre 1 y el siguiente valor :

 **2048** 

este dato es el numero de datos de acuerdo al rango establecido, que viene SINDO múltiplo de 2.

**¿ Definir nuevo rango (s/n) ? n** 

**El valor máximo para Pn es :** 

**0.0969** 

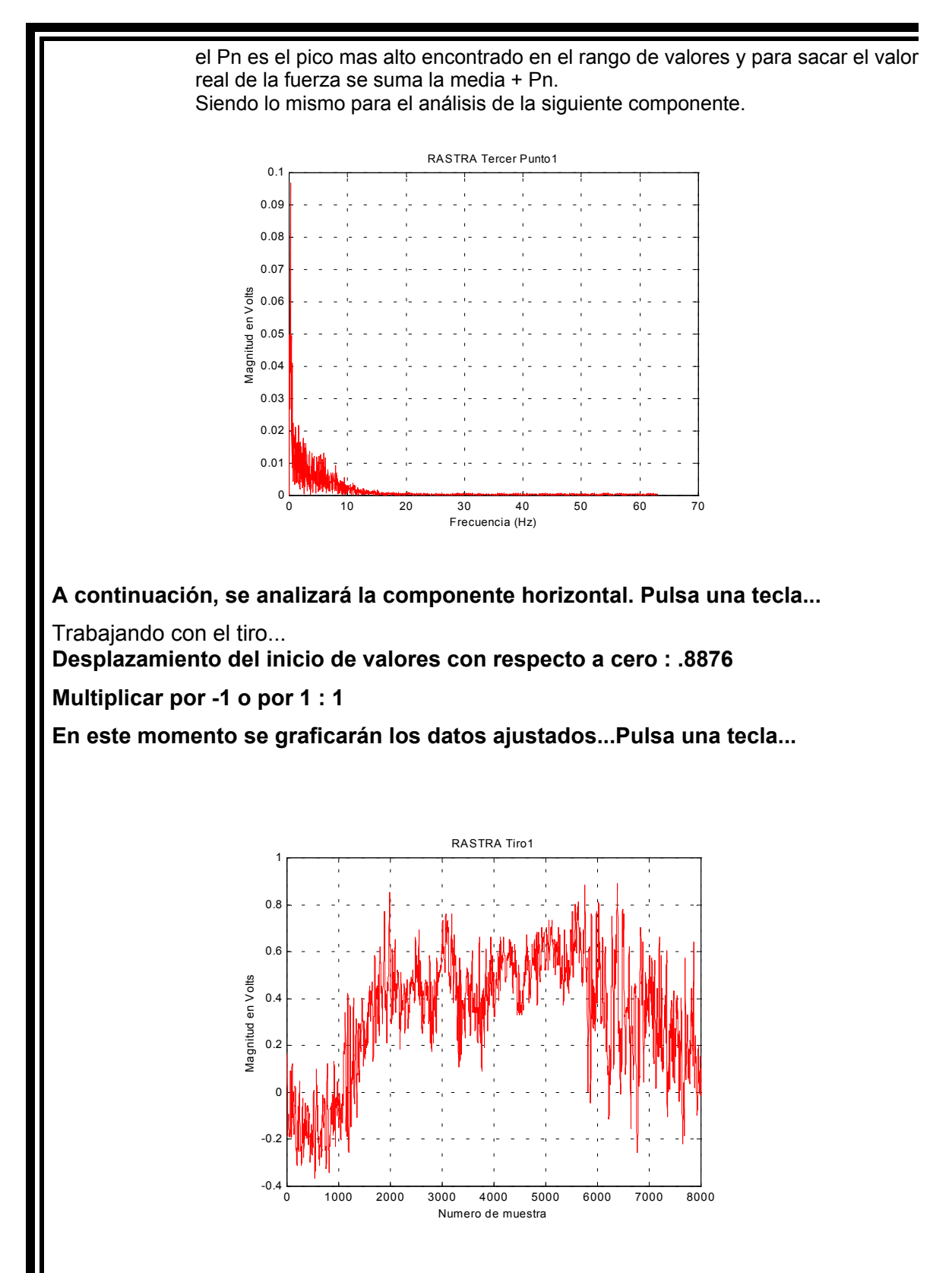

**Posición inicial para el análisis :2000** 

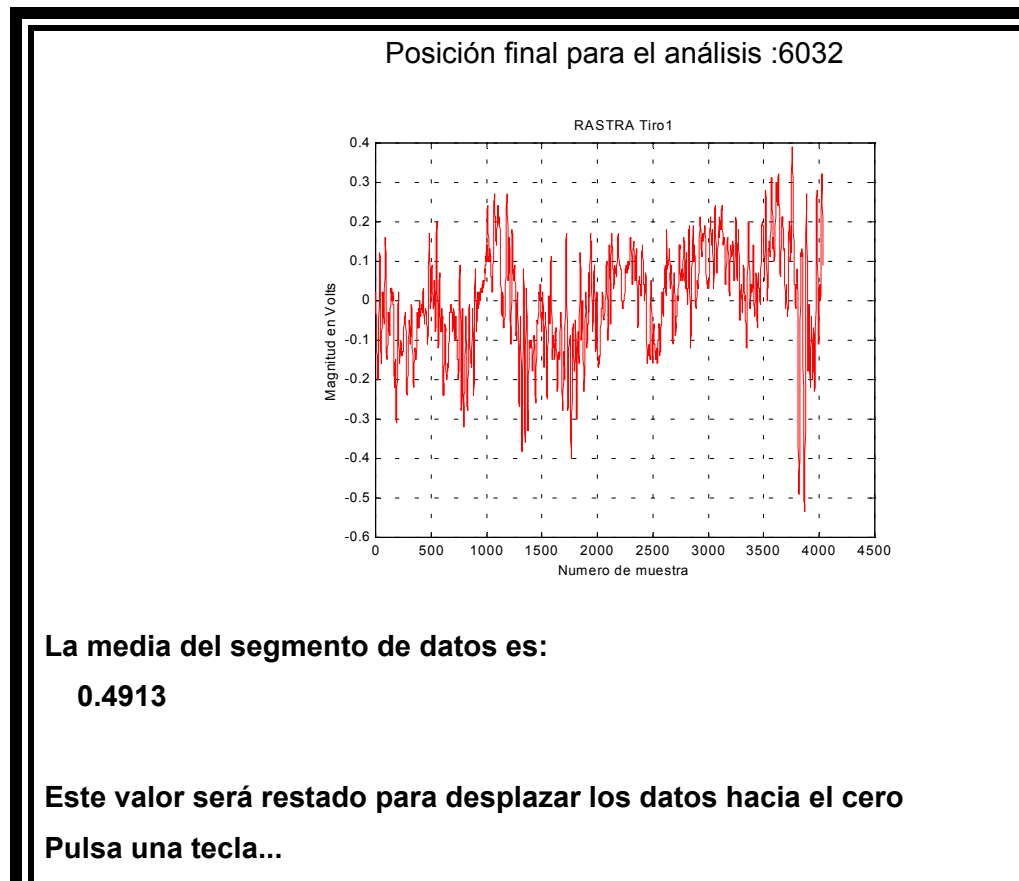

**Ahora se obtendrán las magnitudes y frecuencias correspondientes.** 

**Esto puede tardar un poco. Pulsa una tecla...** 

**Si no se aprecian los valores, definir un rango entre 1 y el siguiente valor :** 

 **2048** 

**¿ Definir nuevo rango (s/n) ? N** 

El valor máximo para Pn es :  **0.0735** 

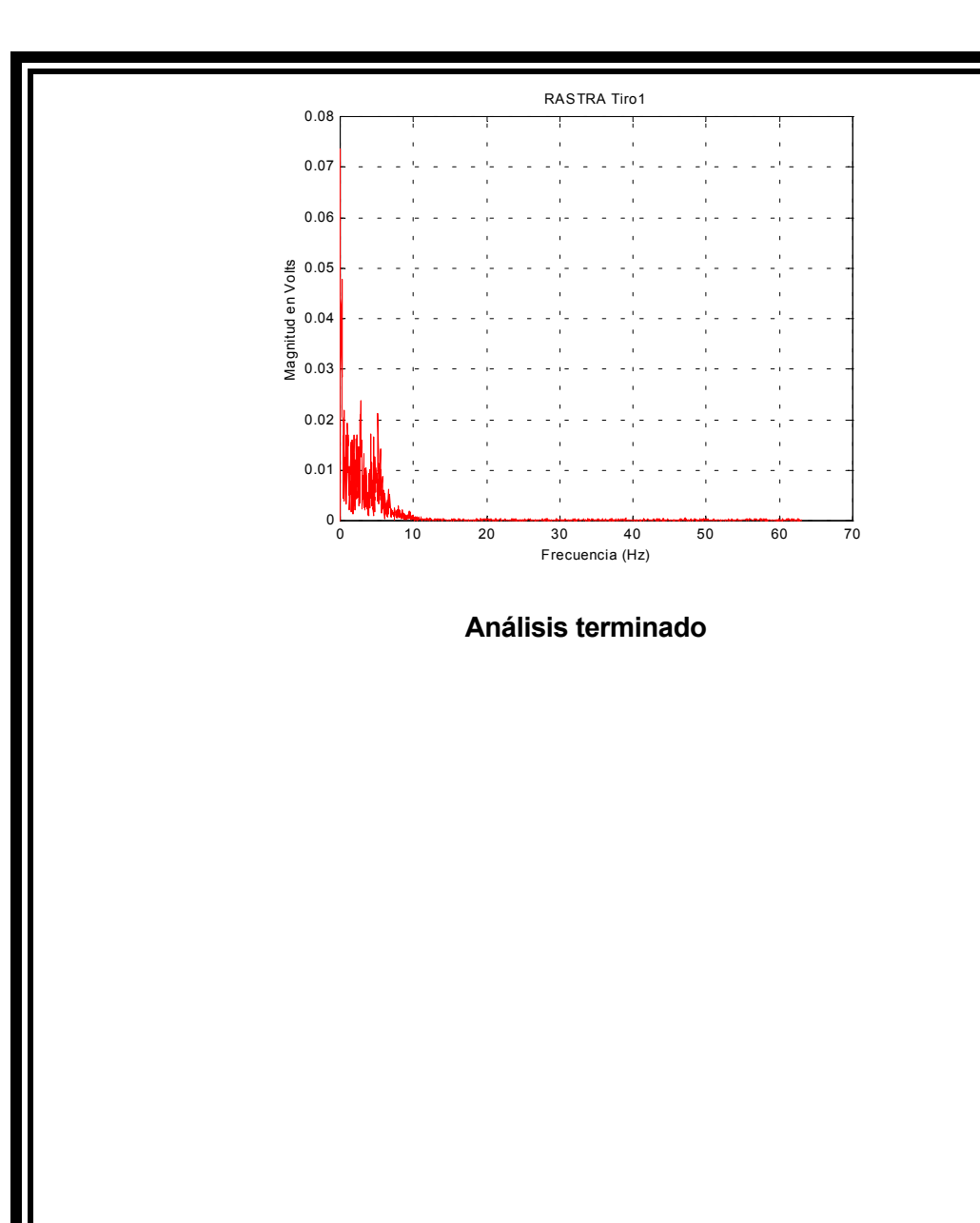

**Las graficas que aquí se muestran son solo un análisis de cada implemento para para simplificar el anexó, pues en cada implementos se realizaron mas de una corrida.** 

**Las graficas se presentan de izquierda a derecha y de arriba hacia abajo** 

ARADO

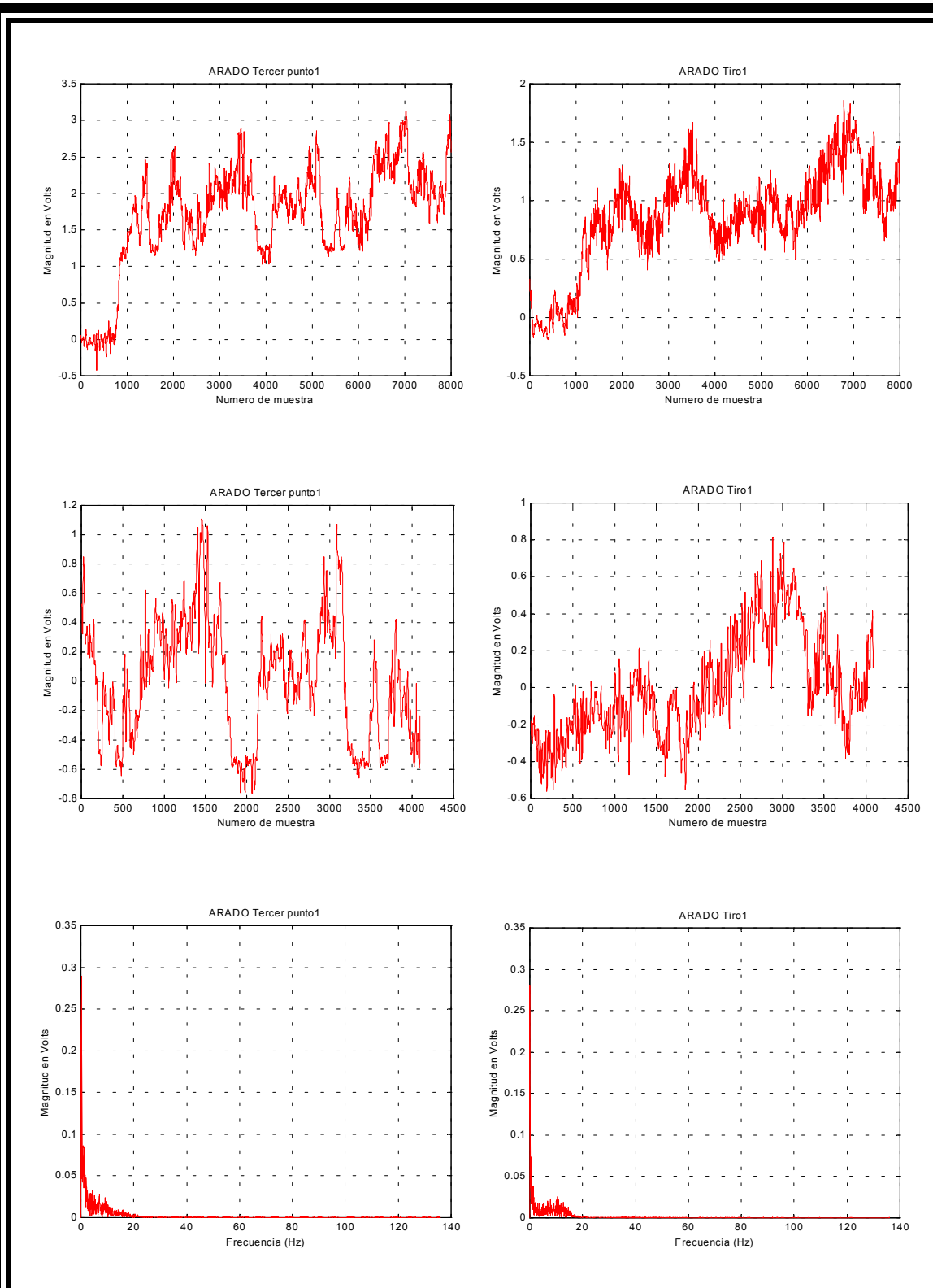

MULTIARADO

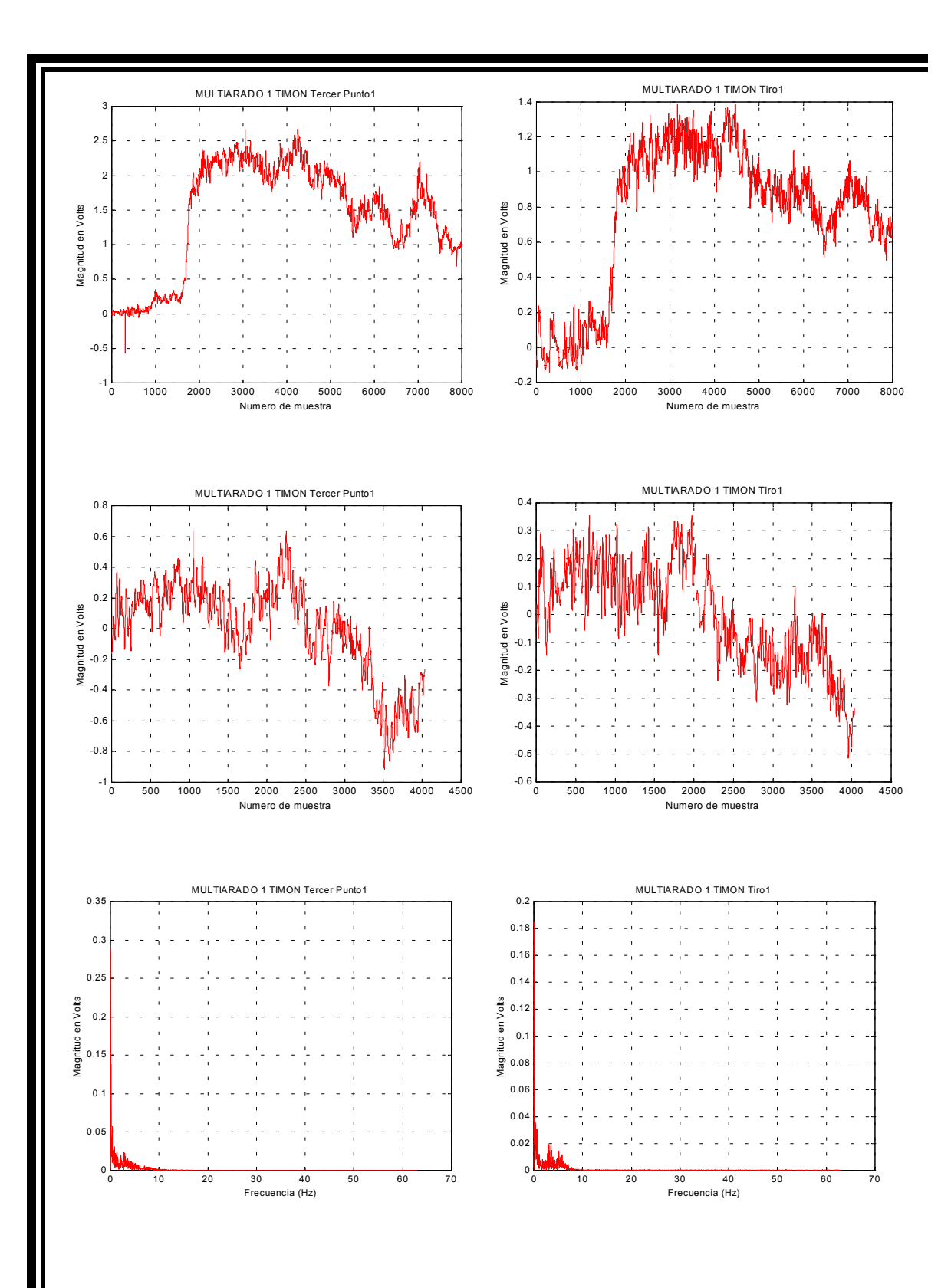

**CULTIVADORA** 

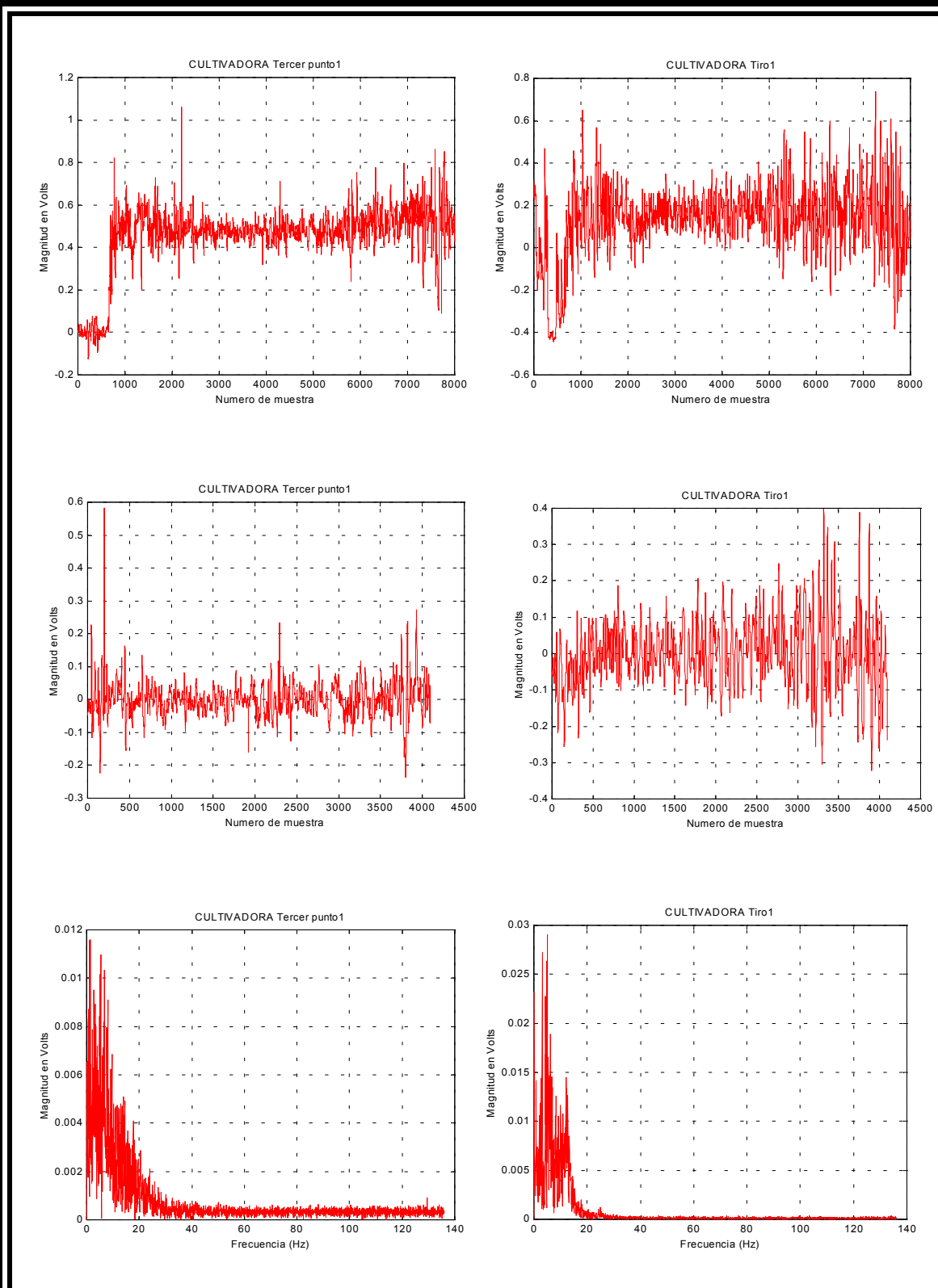

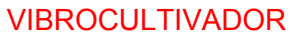

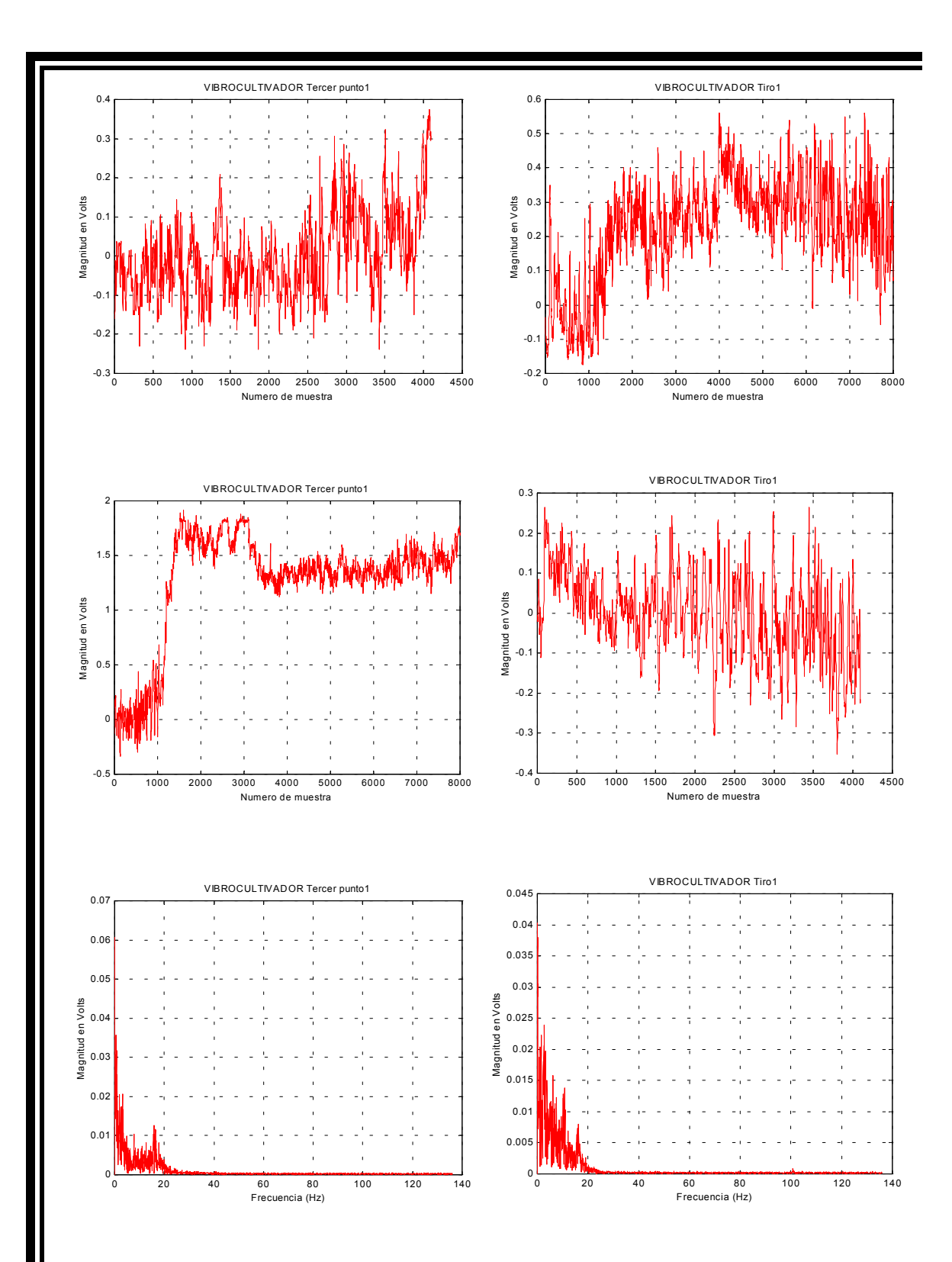

```
Anexo 5 
 Código fuente del programa Matlab para dimensionar el Transductor de 
                                Flexión. 
Funcion principal del programa 
function letyprogramfcn(action) 
switch(action) 
case 'calcular' 
   %procedo para calcular la deformacion unitaria vertical(eje x) 
    busc1=findobj(gcbf,'Tag','E') %obtengo el modulo de elasticidad de 
los editables 
    valor1=get(busc1, 'string') %obtengo el valor que en ese momento 
esta en el editable 
    busc2=findobj(gcbf, 'Tag','modulo') 
    valor2=get(busc2,'string')%valor del modulo de la seccion
transversal 
    result1=1/(str2num(valor1)*str2num(valor2))%realizo calculo en base 
a la formula establecida deformacion unitaria en y 
    editable1=findobj(gcbf,'Tag','DUX')%busco el editable para colocar 
el resultado 
    set(editable1,'string',result1)%coloco el resultado de la
deformacion 
   %PROCEDO PARA CALCULAR LA DEFORMACIÓN UNITARIA EN Y( HORIZONTAL). 
  %SEGUN LA ECUACION LA DEFORMACIÓN UNTITARIA EN Y SERA IGUAL QUE LA 
DEFORMACIÓN UNITARIA EN X 
    editable2=findobj(gcbf, 'Tag', 'DUY')%busco editable 
   set(editable2,'string', result1)%coloco el valor calculado
  %PROCEDO PARA CALCULAR LA DEFORMACIÓN UNITARIA EN Z( torsional). 
   buscame1=findobj(gcbf, 'Tag','G') 
   valores1=get(buscame1,'string') 
   buscame2=findobj(gcbf,'Tag','J') 
   valores2=get(buscame2,'string') 
   resultando1=1/(str2num(valores1)*str2num(valores2)) 
   casilla1=findobj(gcbf,'Tag','DUT') 
  set(casilla1, 'string', resultando1)
   %calcular deformación total en x 
   buscame3=findobj(gcbf,'Tag', 'Fx') 
   valores3=get(buscame3, 'string') 
   buscame4=findobj(gcbf,'Tag', 'l')
```

```
 valores4=get(buscame4,'string') 
    resultando2=(str2num(valores3)/2)*str2num(valores4)*result1 
    casilla2=findobj(gcbf,'Tag', 'DTX') 
   set(casilla2, 'string', resultando2)
    %calcular deformacion total en y 
    busc3=findobj(gcbf,'Tag','Fy')%FUERZA vertical 
    valor3=get(busc3,'string') 
    busc4=findobj(gcbf,'Tag','S')%DISTANCIA DE LA CARGA VERTICAL AL 
CENTRO DE LA GALGA 
    valor4=get(busc4,'string') 
    deformaciontotaly=(str2num(valor3)/2)*str2num(valor4)*result1 
    editable2=findobj(gcbf,'Tag','DTY') 
    set(editable2,'string',deformaciontotaly) 
    %calcular deformación total en z 
    buscame5=findobj(gcbf, 'Tag','FT') 
    valores5=get(buscame5, 'string') 
    buscame6=findobj(gcbf,'Tag', 'L') 
    valore6=get(buscame6, 'string') 
    resultando3=(str2num(valores5)/2)*str2num(valore6)*resultando1 
    casilla3=findobj(gcbf, 'Tag' , 'DTT') 
   set(casilla3, 'string', resultando3)
    %calcular voltajes de salida 
    %PARA LA CARGA horizontal 
    buscame6=findobj(gcbf, 'Tag','FG') 
    valores6=get(buscame6, 'string') 
    resultando4=str2num(valores6)*result1 
    casilla4=findobj(gcbf, 'Tag' , 'VSUX') 
   set(casilla4, 'string', resultando4)
    %PARA LA CARGA VERTICAL 
    resultando5=str2num(valores6)*result1 
    casilla5=findobj(gcbf, 'Tag' , 'VSUY') 
   set(casilla5, 'string', resultando5)
    %PARA LA CARGA TORSIONAL 
    resultando6=str2num(valores6)*resultando1 
    casilla6=findobj(gcbf, 'Tag' , 'VSUT') 
   set(casilla6, 'string', resultando6)
    %VOLTAJES DE SALIDA TOTALES 
    %PARA LA CARGA HORIZONTAL.
    buscame7=findobj(gcbf, 'Tag','Ve') 
    valores7=get(buscame7, 'string') 
    buscame8=findobj(gcbf, 'Tag','Gain') 
    valores8=get(buscame8, 'string') 
resultando7=resultando4*str2num(valores7)*str2num(valores8)*(str2num(va
lores3)/2)*str2num(valores4) 
    casilla7=findobj(gcbf, 'Tag' , 'VSTX') 
   set(casilla7, 'string', resultando7)
```

```
 %PARA LA CARGA VERTICAL.
resultando8=resultando5*str2num(valores7)*str2num(valores8)*(str2num(va
lor3)/2)*str2num(valor4) 
    casilla8=findobj(gcbf, 'Tag' , 'VSTY') 
   set(casilla8, 'string', resultando8)
  %PARA LA CARGA TORSIONAL. 
resultando9=resultando6*str2num(valores7)*str2num(valores8)*(str2num(va
lores5)/2)*str2num(valore6) 
    casilla9=findobj(gcbf, 'Tag' , 'VSTT') 
   set(casilla9, 'string', resultando9)
  %FACTOR DE SEGURIDAD 
   %FACTOR DE SEGURIDAD EN X 
   delta1=findobj(gcbf, 'Tag', 'ultimo') 
   delta2=get(delta1,'string') 
   delta3=str2num(delta2)/(resultando2*str2num(valor1)) 
   delta4=findobj(gcbf, 'Tag','FSX') 
    set(delta4, 'string', delta3) 
    %FACTOR DE SEGURIDAD EN Y
   delta5=str2num(delta2)/(deformaciontotaly*str2num(valor1)) 
   delta6=findobj(gcbf,'Tag', 'FSY') 
    set(delta6,'string',delta5) 
    %FACTOR DE SEGURIDAD TORSIONAL 
    delta7=str2num(delta2)/(resultando3*str2num(valores1)) 
    delta8=findobj(gcbf, 'Tag', 'FST') 
   set(delta8,'string',delta7)
    %CALCULO DE MOMENTOS 
    %MOMENTO EN X 
    delta9=(str2num(valores3)/(2))* (str2num(valores4)) 
   delta10=findobj(gcbf, 'Tag', 'MX') 
   set(delta10, 'string', delta9)
    %MOMENTO EN Y 
  delta11=(str2num(valor3)/(2))* (str2num(valor4))
   delta12=findobj(gcbf,'Tag', 'MY') 
   set(delta12, 'string', delta11)
    %MOMENTO EN Z
    delta13=(str2num(valores5)/(2))*(str2num(valore6)) 
    delta14=findobj(gcbf, 'Tag', 'MZ') 
   set(delta14, 'string', delta13)
   %FACTOR DE SEGURIDAD PARA ESFUERZOS COMBINADOS 
   delta15=findobj(gcbf,'Tag','Le') 
   lext=get(delta15, 'string') 
   delta16=findobj(gcbf, 'Tag', 'Li') 
   lint=get(delta16, 'string') 
   valor1=delta9
```

```
 valor2=delta11 
   resultante=sqrt((valor1.^2)+(valor2.^2)) 
   raiz=sqrt(resultante^2 + delta13^2) 
  diferencia=(str2num(lext))^4 - (str2num(lint))^4
   ESFUERZOCOMBINADO=((2*str2num(lext))*(resultante + raiz))/ 
(diferencia) 
   factorseguridad=(str2num(delta2))/ (ESFUERZOCOMBINADO) 
   delta17=findobj(gcbf, 'Tag', 'FS') 
  set(delta17, 'string', factorseguridad)
   delta22=findobj(gcbf,'Tag','N1') 
  set(delta22, 'string', resultante)
   delta23=findobj(gcbf,'Tag', 'N2') 
   set(delta23,'string',ESFUERZOCOMBINADO) 
case 'imagenes' 
  u = imread('TRANS1.jpg');v = imread('TRANS3.jpg');b = \text{imread('TRANS4.jpg');} g = imread('TRANS6.jpg'); 
   a1=findobj(gcbf, 'Tag' , 'FIGURA1') 
   a2=findobj(gcbf, 'Tag' , 'FIGURA2') 
 a3=findobj(gcbf, 'Tag' , 'FIGURA3') 
 a4=findobj(gcbf, 'Tag' , 'FIGURA4') 
  subplot(a1), image(u)
  subplot(a2), image(v)
  subplot(a3), image(b)
  subplot(a4), image(g)
case 'salir'
   close 
end
```
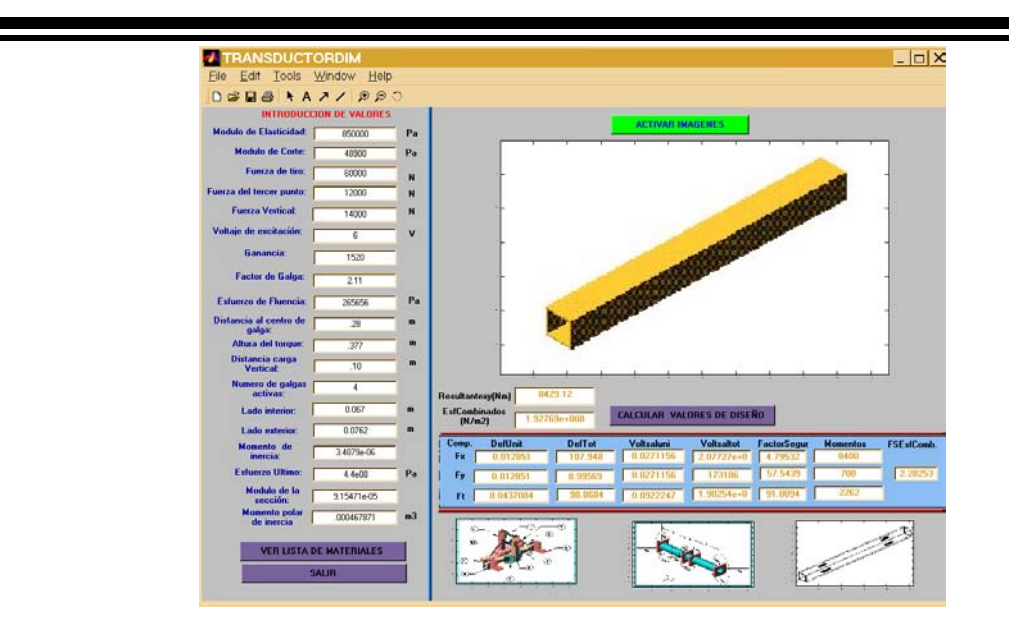

**Figura 5.1 Ventana principal del programa.** 

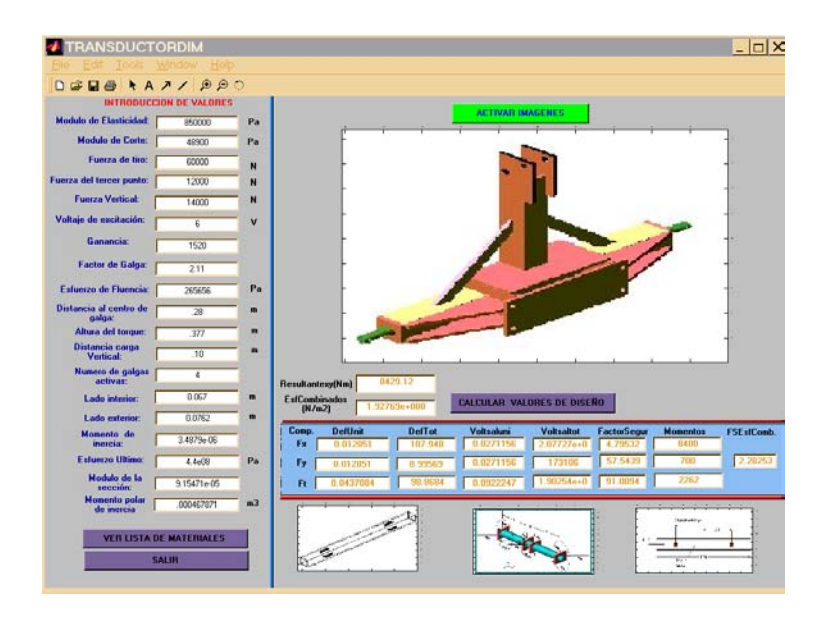

**Figura 5.2 Ventana principal del programa.** 

## **Anexo 7**

## **7.1 Cálculos de Rediseño para el Dinamómetro de Transferencia de peso.**

El esfuerzo de cedencia para el Acero inoxidable T 420 es de 345 Mpa., el Módulo de elasticidad de 189.6 Gpa. El área transversal original es de 802.6 x 10<sup>-6</sup> m<sup>2</sup>, la carga máxima que se podrá aplicar es de 70000 N. Obteniendo con estos datos una deformación de:

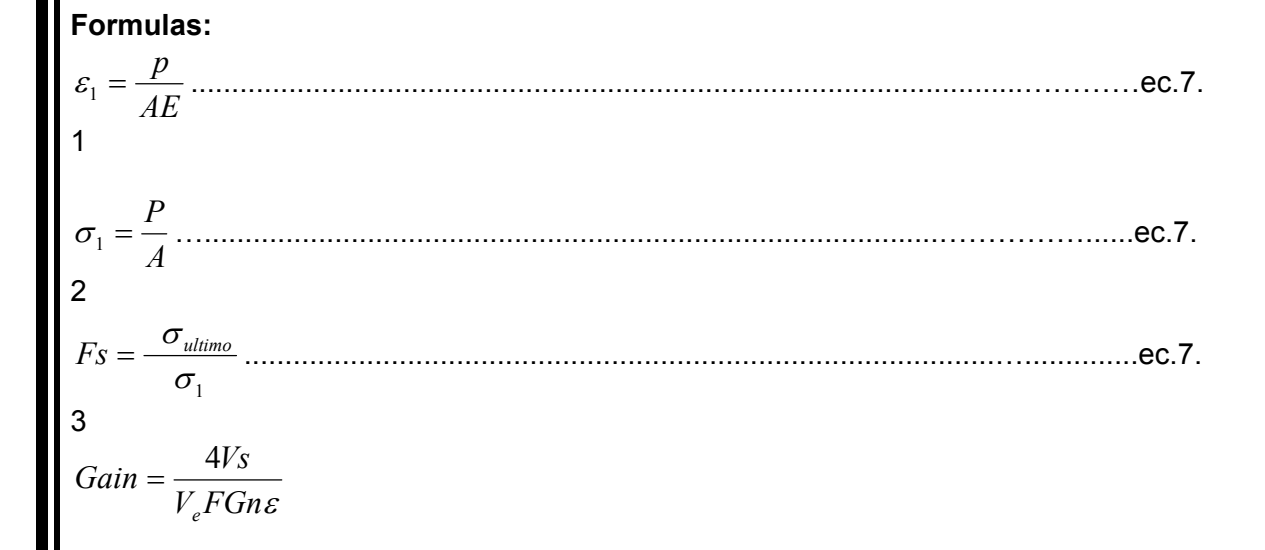

donde

 $\varepsilon$  = deformación unitaria.

*P* = carga aplicada.

*A* = área de la sección transversal del dinamómetro.

*E* = módulo de elasticidad.

 $\sigma_1$ = esfuerzo unitario.

*Fs* = factor de seguridad

*Gain* = ganancia.

*Vs* = voltaje de salida.

 $V_e$  = voltaje de excitación.

*FG* = factor de galga.

*n* = numero de galgas activas.

**Cálculos:** 

$$
\varepsilon_{1} = \frac{70000}{(802.6 \times 10^{-6}) \times (189.6 \times 10^{9})} = 4.6 \times 10^{-4}
$$
\n
$$
\sigma_{1} = \frac{70000}{802.6 \times 10^{-6}} = 87.22 MPa
$$
\n
$$
\varepsilon_{2} = \frac{1793.268}{(802.6 \times 10^{-6}) \times (189.6 \times 10^{9})} = 1.178 \times 10^{-5}
$$
\n
$$
\sigma_{2} = \frac{1793.268}{802.6 \times 10^{-6}} = 2.23 MPa
$$
\n
$$
Fs = \frac{345 \times 10^{6}}{87.22 \times 10^{6}} = 3.95
$$
\nObteniendo finalmente la ganancia despejándola de la ecuación del Vs (voltaje de saida) mostada en la metodología.\n
$$
Gain = \frac{4 \times 0.11}{(6) \times (2.66) \times (2.09) \times (1.178 \times 10^{-5})} = 1119.76
$$
\nDebido a que el factor de seguridad es muy grande se decidió reducir el área transversal para obtener un factor de seguridad de 2.5 aumentando así la sensitividad del Dinamómetro. Para ello se realizou na regla de tres simple para determinar el valor del área como se muestra en la ecuación 7.4.\n
$$
802.6 \times 10^{-6} A(m^{2}) = 3.95Fs
$$
\n
$$
X = 507.97 \times 10^{-6} m^{2}
$$
\n4  
\ny se calculan sus diámetros:\n
$$
A = \frac{\pi}{4} (D_{e}^{2} - D_{i}^{2})
$$
\n
$$
P = 0.7.
$$

5

despejamos el  $D_i^2$ 

$$
D_i^2 = \sqrt{-\frac{4A}{\pi} + D_c^2}
$$
\n
$$
B_i^2 = \text{diameter interior.}
$$
\n
$$
D_i^2 = \text{diameter vector.}
$$
\n
$$
D_i = \sqrt{-\frac{4(507.97 \times 10^{-6})}{3.1416} + (0.0366)^2} = 0.026m.
$$
\n
$$
D_i = \sqrt{-\frac{4(507.97 \times 10^{-6})}{3.1416} + (0.0366)^2} = 0.026m.
$$
\n
$$
F_{\text{Igura 7.1} \text{ Reduction} and to be a linearly independent.}
$$
\n
$$
F_{\text{Igura 7.1} \text{Reduction} and the diameter interior number of the right-\nDonde utilizando las mismass ecuaciones pero con el área nuevo interfor\nDonde utilizando las mismass ecuaciones pero con el área nuevo calculada tenemos\nque la deformación es:\n
$$
\varepsilon_5 = \frac{70000}{(507.97 \times 10^{-6}) \times (189.6 \times 10^{-9})} = 7.27 \times 10^{-4}
$$
\n
$$
\sigma_3 = \frac{70000}{507.97 \times 10^{-6}} = 137.8 MPa
$$
\n
$$
F_s = \frac{345 \times 10^6}{137.8 \times 10^6} = 2.5
$$
\n
$$
Gain = \frac{4 \times 5}{(6) \times (2.09) \times (2.66) \times (7.27 \times 10^{-4})} = 824
$$
\n
$$
F_{\text{OUela 8.3} \text{ calida de calibración) entonces se calcula el\n1793.2880/0.11V (ddos sacados de la tabla de calibración) entonces se calcula el\n1793.2880/0.11V (ddos sacados de la tabla de calibración) entonces se calcula el\n1793.2880/0.11V (ados sacados de la tabla de calibración) entonces se calcula el\n1793.2880/0.11V (ados sacados de la tabla de calibración) entonces se calcula el
$$
$$

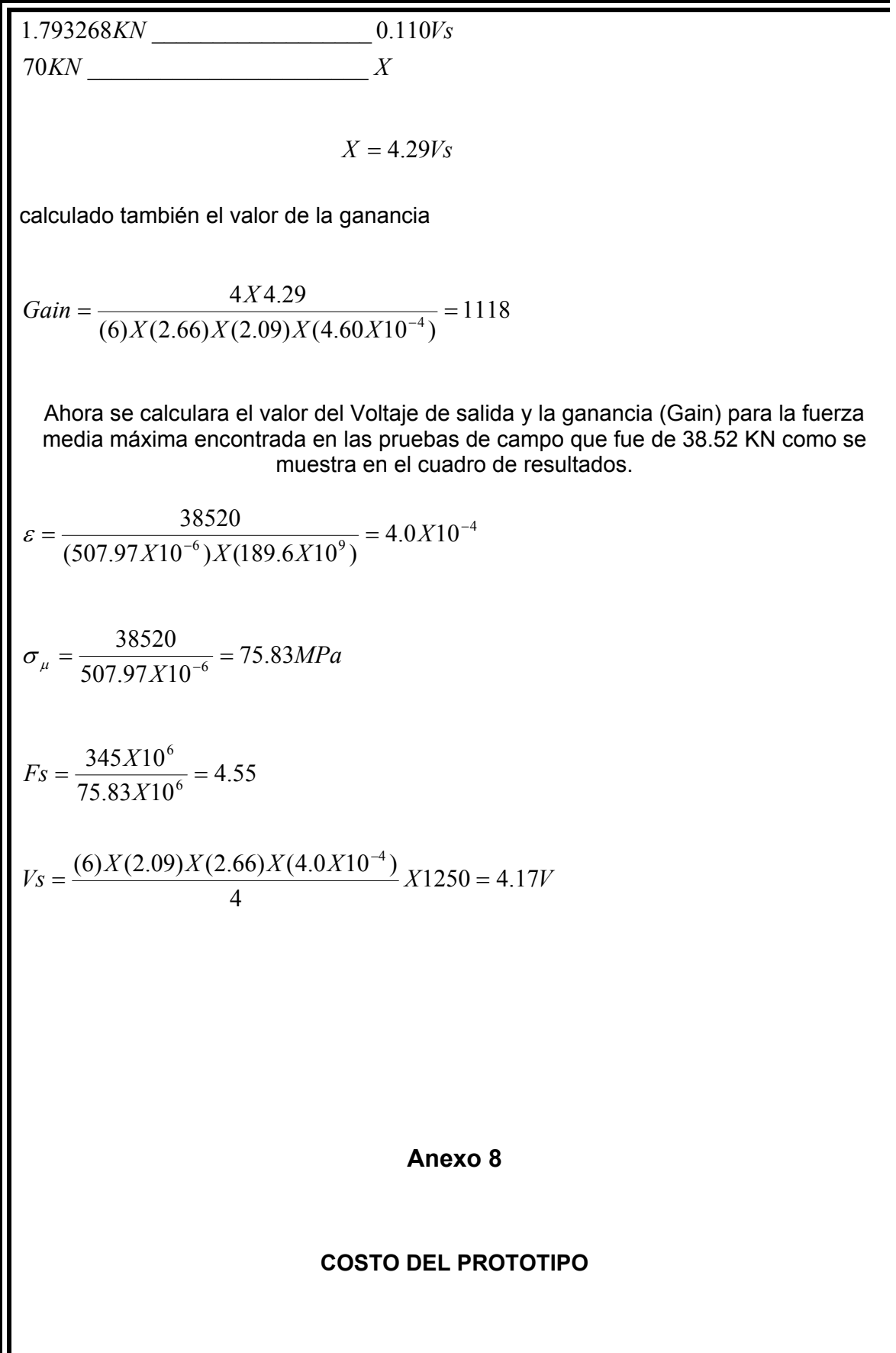

El costo de material y mano de obra requerido para la fabricación es de \$ 14,000.00. M.N.

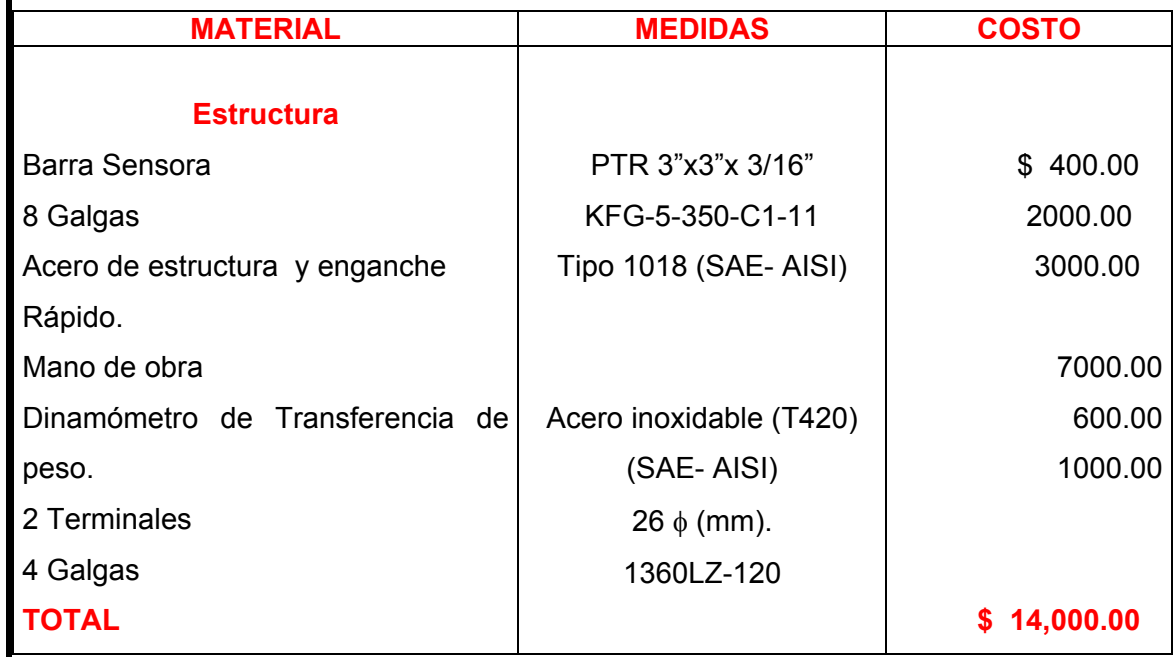

## **Anexo 9.**

A continuación se muestran las repeticiones de las calibraciones del Transductor de

Flexión.

**Cuadro 9.1. Repeticiones de la calibración en la Posición 1.** 

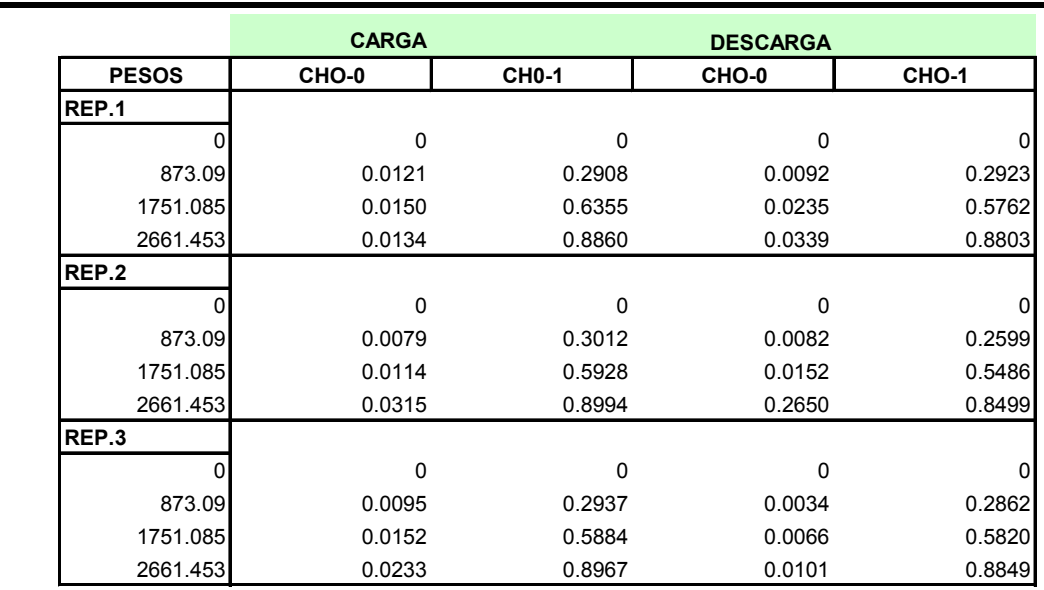

## **Cuadro 9.2. Repeticiones de la calibración en la Posición 2.**

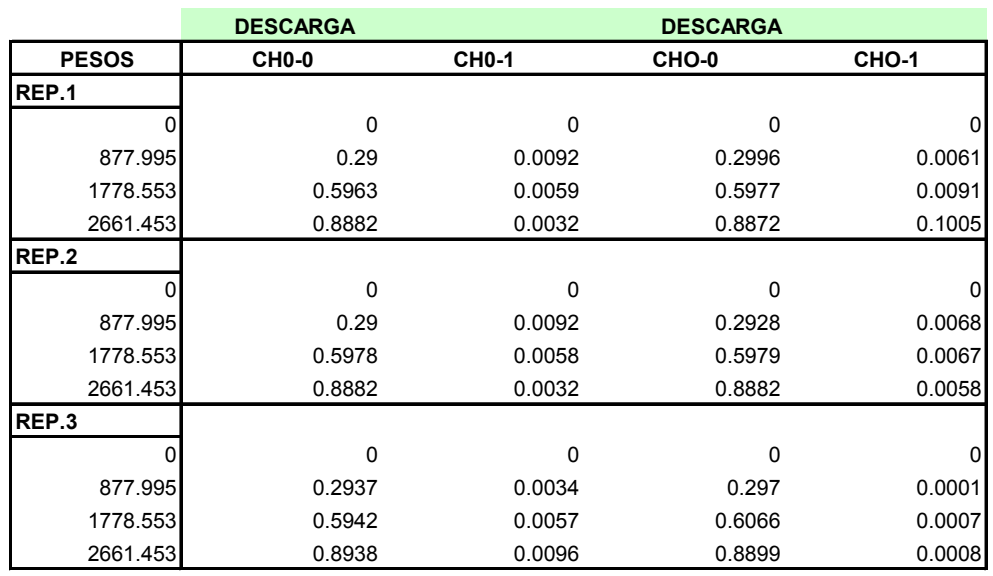